**ТОМСКИЙ ГОСУДАРСТВЕННЫЙ УНИВЕРСИТЕТ СИСТЕМ УПРАВЛЕНИЯ И РАДИОЭЛЕКТРОНИКИ (ТУСУР)**

**Б. И. Коновалов, Ю.М. Лебедев** 

# **ТЕОРИЯ АВТОМАТИЧЕСКОГО УПРАВЛЕНИЯ**

**РУКОВОДСТВО ДЛЯ ОРГАНИЗАЦИИ САМОСТОЯТЕЛЬНОЙ РАБОТЫ**

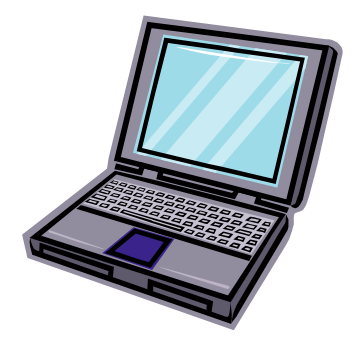

**ТОМСК – 2006**

#### Федеральное агентство по образованию РФ

## ТОМСКИЙ ГОСУДАРСТВЕННЫЙ УНИВЕРСИТЕТ СИСТЕМ УПРАВЛЕНИЯ И РАДИОЭЛЕКТРОНИКИ (ТУСУР)

Кафедра промышленной электроники (ПрЭ)

УТВЕРЖДАЮ Зам. зав. кафедрой ПрЭ \_\_\_\_\_\_\_\_\_ В.Л. Савчук

## **ТЕОРИЯ АВТОМАТИЧЕСКОГО УПРАВЛЕНИЯ**

### **Руководство для организации самостоятельной работы студентов специальности 210106**

Разработчики:

доцент

\_\_\_\_\_\_\_\_\_\_\_\_\_ Ю.М. Лебедев

доцент \_\_\_\_\_\_\_\_\_\_\_\_ Б.И. Коновалов

«\_\_\_\_ » \_\_\_\_\_\_\_\_\_\_ 2006 г.

## **СОДЕРЖАНИЕ**

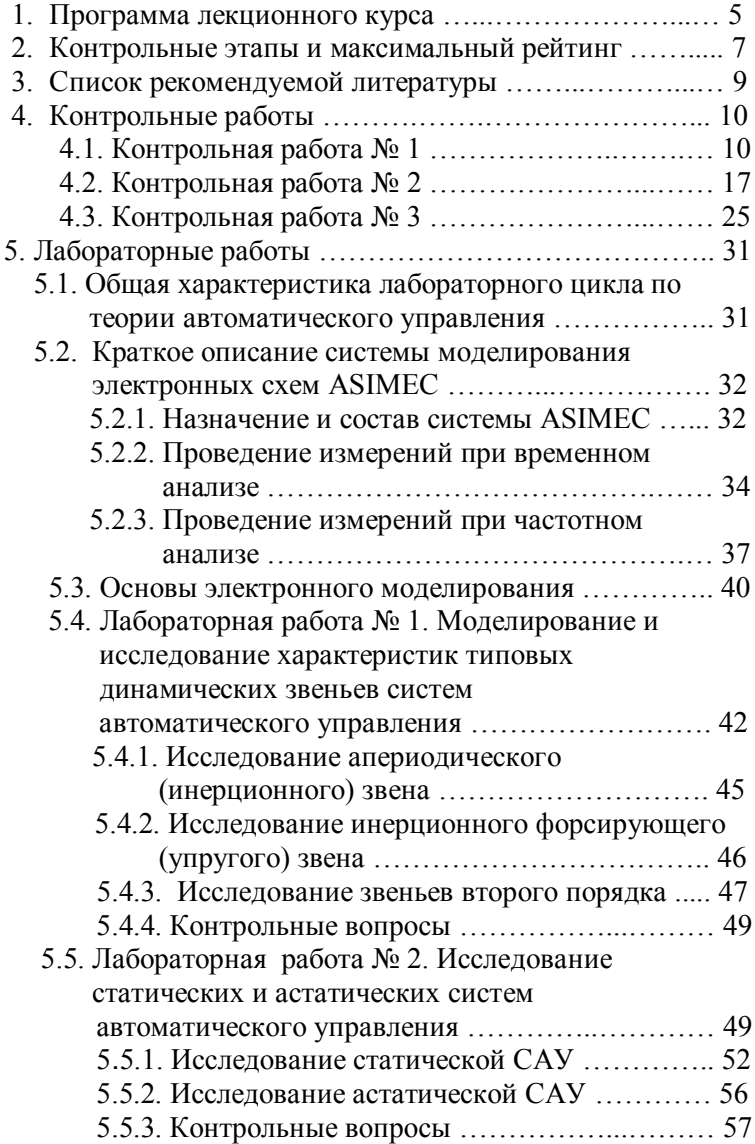

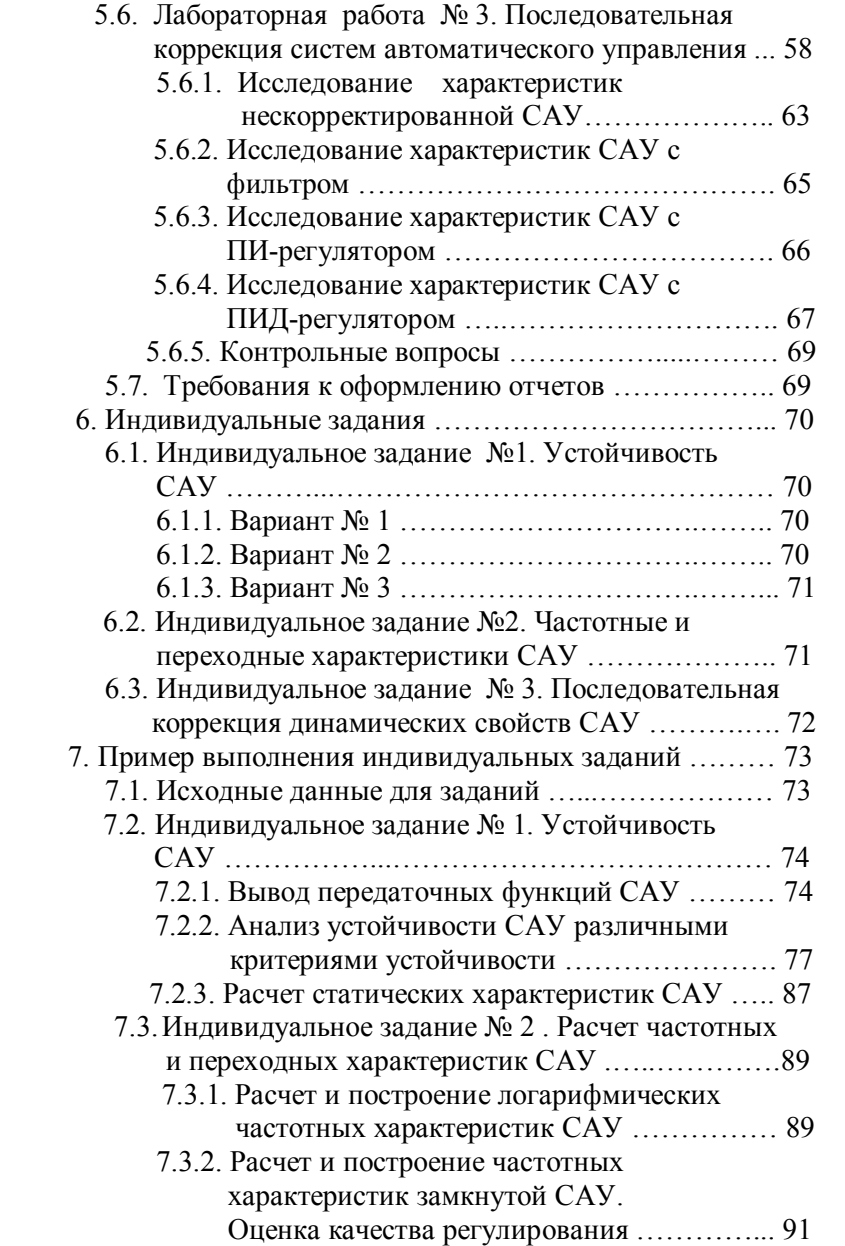

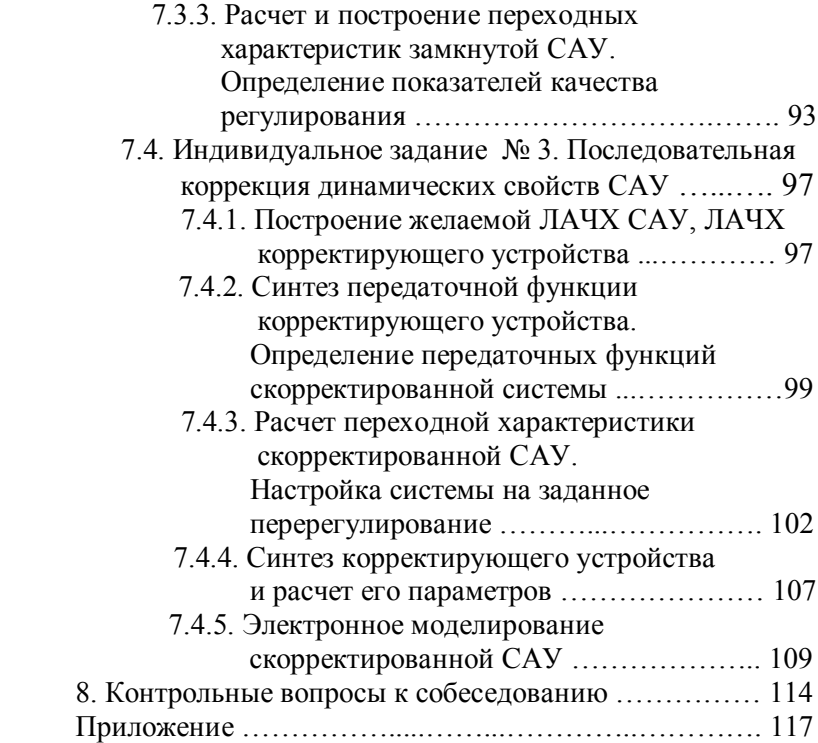

#### 1. ПРОГРАММА ЛЕКЦИОННОГО КУРСА

Предмет дисциплины и ее значение для электроники. Классификация систем автоматического управления (САУ). Принципы управления по отклонению и возмущению. Функциональные схемы САУ и их элементы.

Математическое описание линейных непрерывных САУ. Статические характеристики элементов и систем. Описание САУ и их элементов дифференциальными уравнениями. Понятие передаточной функции. Частотные функции и характеристики САУ и их элементов. Временные характеристики. Взаимосвязь различных форм математического описания.

Типовые динамические звенья САУ (пропорциональное, интегрирующее дифференцирующее, форсирующее, апериодическое, апериодическое второго порядка, колебательное, консервативное) и их характеристики. Минимально- и неминимально фазовые звенья. Звено чистого запаздывания и его свойства и характеристики.

Понятие структурной схемы САУ. Элементы структурных схем. Правила преобразования структурных схем. Передаточные функции и частотные характеристики разомкнутых и замкнутых САУ. Построение асимптотических логарифмических частотных характеристик.

Устойчивость линейных САУ. Физическое понятие устойчивости. Определение устойчивости по корням характеристического уравнения. Критерии устойчивости. Алгебраический критерий устойчивости Гурвица. Частотные критерии устойчивости Михайлова и Найквиста. Устойчивость по логарифмическим частотным характеристикам.

Понятие критического (граничного) значения варьируемого параметра. Расчет критического (граничного) значения варьируемого параметра. Построение границы устойчивости САУ в пространстве двух варьируемых параметров с помощью критериев устойчивости. D - разбиения. Понятие запасов устойчивости. Обеспечение заданных запасов устойчивости.

Показатели качества регулирования: точность в установившемся режиме, длительность (время) переходного процесса, перерегулирование, колебательность. Статические и астатические САУ, порядок астатизма. Оценка качества регулирования по частотным характеристикам САУ. Методы построения переходной характеристики. Построение переходной характеристики путем непосредственного перехода от изображения к оригиналу через обратное преобразование Лапласа. Применение интегрированной системы (пакета) программирования MathCAD для расчета и анализа характеристик САУ.

Коррекция динамических характеристик САУ. Постановка задач стабилизации и коррекции. Последовательная и параллельная коррекция. Типовые последовательные корректирующие звенья. Гибкие и жесткие корректирующие обратные связи.

Синтез последовательных корректирующих устройств по логарифмическим частотным характеристикам. Построение желаемой логарифмической амплитудной частотной характеристики (ЛАЧХ) по номограммам Солодовникова. Понятие технического оптимума (ТО) и настройка одноконтурных САУ на минимальные время переходного процесса и перерегулирование.

Дискретные системы и их классификация. Типы модуляции. Линейные и нелинейные дискретные системы.

Математическое описания систем с амплитудной импульсной модуляцией (АИМ). Понятие решетчатой функции, разности решетчатых функций. Дискретное преобразование Лапласа и Z - преобразование, их основные свойства.

Типовая структура разомкнутой САУ с АИМ. Формирующий элемент. Понятие передаточной функции системы с АИМ, ее связь с импульсной переходной характеристикой и передаточной функцией приведенной непрерывной части. Особенности передаточных функций разомкнутых систем с АИМ.

Основные правила преобразования структурных схем систем с АИМ. Получение передаточных функций замкнутых САУ с АИМ. Частотные характеристики систем с АИМ и их основные свойства.

Необходимое и достаточное условие устойчивости систем с АИМ при различных формах математического описания. Критерии устойчивости. W-преобразование. Аналоги критериев устойчивости Гурвица, Михайлова, Найквиста, их особенности и возможности применения. Запасы устойчивости.

Переходные и установившиеся процессы в системах с АИМ. Расчет переходных характеристик путем применения обратного дискретного преобразования Лапласа. Квазиустановившийся режим работы. Ошибки в системах с АИМ в установившемся режиме и оценка точности таких систем. Астатические САУ с АИМ. Прямые и косвенные оценки качества управления в динамическом режиме работы.

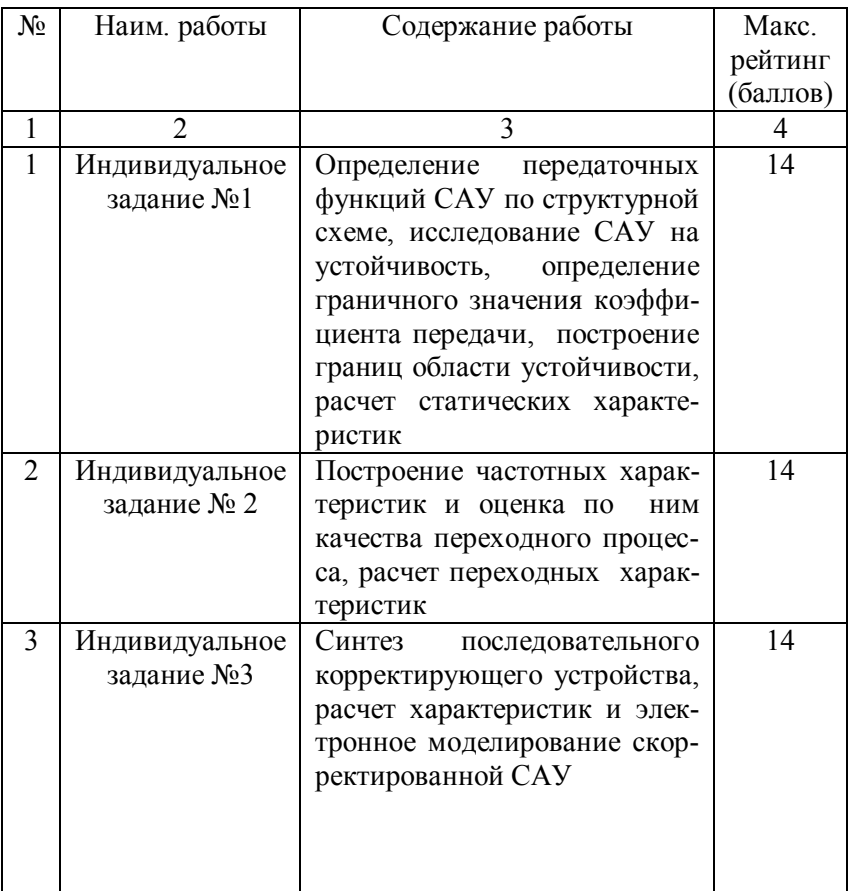

## 1. КОНТРОЛЬНЫЕ ЭТАПЫ И МАКСИМАЛЬНЫЙ **РЕЙТИНГ**

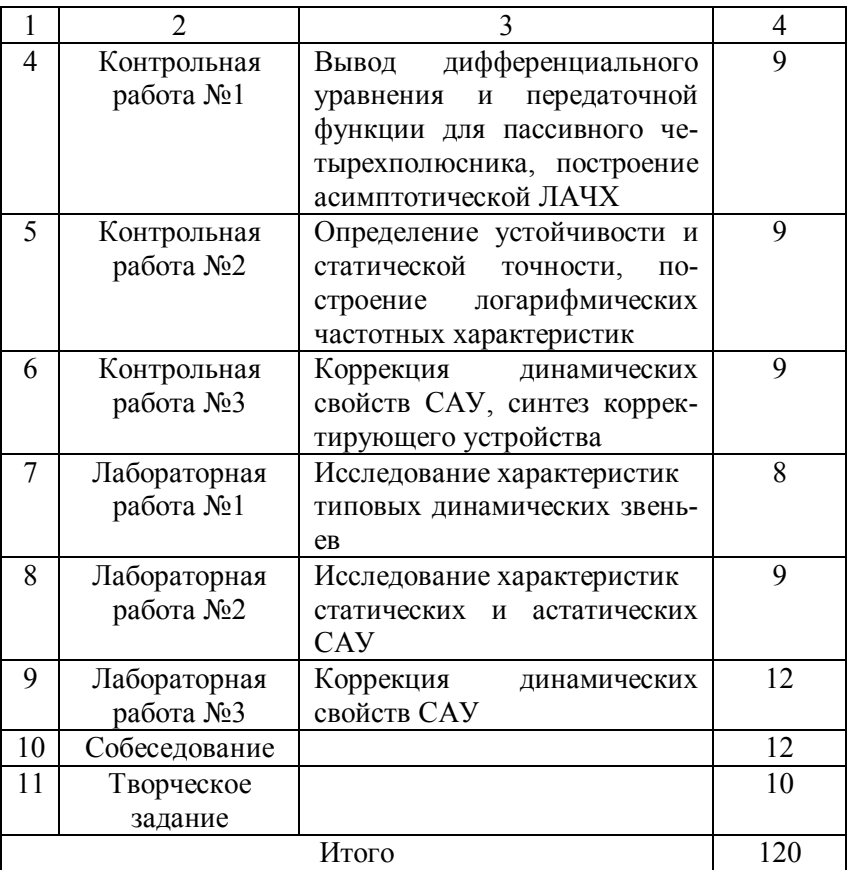

Предельные сроки выполнения и защиты индивидуальных заданий (после этих сроков рейтинг за выполнение заданий не начисляется) устанавливаются преподавателем

Контрольные работы проводятся по расписанию или в заранее назначенные дни. Контрольные работы не переписываются.

Лабораторные работы проводятся только в дни, отведенные для этого по расписанию. Время проведения лабораторных работ №1 и №2 ограничено четырьмя академическими часами, лабораторной работы №3 – восьмью академическими часами. Допускается самостоятельное выполнение лабораторных работ

в свободное от занятий время. Допуск к выполнению последующей работы студент получает только после сдачи отчета по предыдущей работе и его защиты.

Собеседование по теоретическому курсу проводится по окончании этого курса и в нем принимают участие только студенты, имеющие итоговый рейтинг не менее 70-ти баллов.

Творческое задание может получить лишь студент, выполнивший три индивидуальных задания и набравший текущий рейтинг, соответствующий оценке «хорошо» (т.е. не менее 80 баллов). На зачетной неделе и позднее творческое задание не выдается. Выполнять творческое задание можно вплоть до экзаменационной консультации.

Студенты на экзамене могут поднять рейтинг и оценку по дисциплине в результате собеседования и решения типовых задач на экзамене. Студенты, набравшие предварительный рейтинг менее 50, к экзамену не допускаются.

Для получения итоговой оценки по дисциплине по текущему рейтингу необходимо посетить не менее двух третей обязательных занятий (лекционных и практических аудиторных). При большем числе пропусков обязательна сдача экзамена.

## **3. СПИСОК РЕКОМЕНДУЕМОЙ ЛИТЕРАТУРЫ**

3.1. Коновалов Б.И., Лебедев Ю.М. Теория автоматического управления. Учебное пособие. Томский ун-т систем управления и радиоэлектроники, 2003 – 205с.

3.2. Лебедев Ю.M. Применение системы MathCAD в практических расчетах. Томск: Ротапринт ТУСУР, 1997. – 78с.

3.3. Попов Е.П. Теория линейных систем автоматического регулирования и управления. – М.: Наука, 1989. – 304с.

3.4. Теория автоматического управления.Ч.1. Теория линейных систем автоматического управления / Н.А. Бабаков и др.; Под ред. А.А. Воронова.- М.: Высшая школа, 1986. -367с.

3.5. Юревич Е.И. Теория автоматического управления. – М.: Энергия, 1975. – 416с.

3.6. Макаров И.М., Менский Б.М. Линейные автоматические системы: Справочник.- М.: Машиностроение, 1982. -502с.

3.7. Бесекерский В.А. и др. Сборник задач по теории автоматического регулирования и управления. – М.: Наука, 1978.  $-512$  c.

3.8. Топчеев Ю. И. Атлас для проектирования систем автоматического регулирования. Учеб. пособие для втузов. – М.: Машиностроение, 1989. – 752 с.

#### **4. КОНТРОЛЬНЫЕ РАБОТЫ**

#### **4.1. Контрольная работа № 1**

Каждому студенту предлагается электрическая схема на пассивных элементах (резисторах, конденсаторах, индуктивностях). Накопителей электрической энергии в любой схеме два.

В контрольной работе требуется:

- 1) cоставить систему дифференциальных уравнений, описывающих равновесие в электрической цепи;
- 2) определить передаточную функцию схемы;
- 3) построить асимптотические ЛАЧХ и ЛФЧХ.

Пример рассчитываемой схемы приведен на рис.7.1.

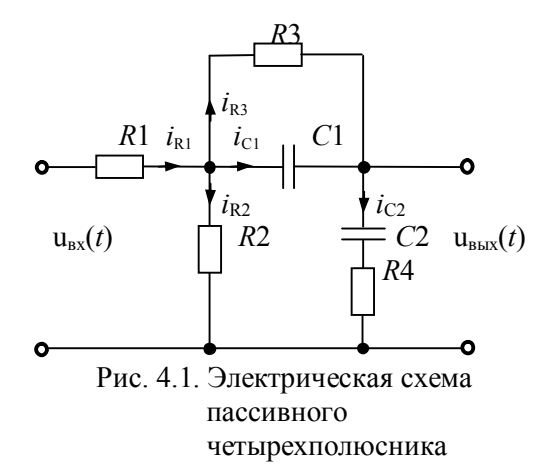

По законам Кирхгофа составим исходную систему уравнений, описывающих данную схему:

$$
i_{R1}(t) - i_{R2}(t) - i_{R3}(t) - i_{C1}(t) = 0,
$$
  
\n
$$
i_{R3}(t) + i_{C1}(t) - i_{C2}(t) = 0,
$$
  
\n
$$
R_3 \cdot i_{R3}(t) - u_{C1}(t) = 0,
$$
  
\n
$$
R_2 \cdot i_{R2}(t) - u_{C1}(t) - R_4 \cdot i_{C2}(t) - u_{C2}(t) = 0,
$$
  
\n
$$
R_1 \cdot i_{R1}(t) + u_{C1}(t) + R_4 \cdot i_{C2}(t) + u_{C2}(t) = u_{\text{BX}}(t).
$$
\n(4.1)

Дополним систему уравнений (4.1) уравнением относительно  $u_{\text{Bh}l}$  (*t*) :

$$
u_{\text{BLX}}(t) = R_4 \cdot i_{C2}(t) + u_{C2}(t). \tag{4.2}
$$

Учитывая, что  $i_{C1}(t) = C_1 \frac{du_{C1}(t)}{dt}$  и  $i_{C2}(t) = C_2 \frac{du_{C2}(t)}{dt}$ , исключим переменные  $i_{C1}(t)$  и  $i_{C2}(t)$  из системы уравнений (4.1). После подстановки получим:

$$
\begin{cases}\ni_{R1}(t) - i_{R2}(t) - i_{R3}(t) - C_1 \frac{du_{C1}(t)}{dt} = 0, \\
i_{R3}(t) + C_1 \frac{du_{C1}(t)}{dt} - C_2 \frac{du_{C2}(t)}{dt} = 0, \\
R_3 \cdot i_{R3}(t) - u_{C1}(t) = 0, \\
R_2 \cdot i_{R2}(t) - u_{C1}(t) - R_4 \cdot C_2 \frac{du_{C2}(t)}{dt} - u_{C2}(t) = 0, \\
R_1 \cdot i_{R1}(t) + u_{C1}(t) + R_4 \cdot C_2 \frac{du_{C2}(t)}{dt} + u_{C2}(t) = u_{BX}(t).\n\end{cases}
$$
\n(4.3)

Для вывода передаточной функции подвергнем систему уравнений (4.3) преобразованию Лапласа при нулевых начальных условиях. Вводя обозначения

$$
i_{R1}(t) \Leftrightarrow I_{R1}(p), \ i_{R2}(t) \Leftrightarrow I_{R2}(p), \ i_{R3}(t) \Leftrightarrow I_{R3}(p), \ u_{C1}(t) \Leftrightarrow U_{C1}(p),
$$
  

$$
u_{C2}(t) \Leftrightarrow U_{C2}(p), \ \frac{du_{C1}(t)}{dt} \Leftrightarrow pU_{C1}(p), \ \frac{du_{C2}(t)}{dt} \Leftrightarrow pU_{C2}(p),
$$
  

$$
u_{\text{BX}}(t) \Leftrightarrow U_{\text{BX}}(p), \quad u_{\text{BLX}}(t) \Leftrightarrow U_{\text{BLX}}(p).
$$

получим:

$$
\begin{cases}\nI_{R1}(p) - I_{R2}(p) - I_{R3}(p) - C_1 p U_{C1}(p) = 0, \\
I_{R3}(p) + C_1 p U_{C1}(p) - C_2 p U_{C2}(p) = 0, \\
R_3 \cdot I_{R3}(p) - U_{C1}(p) = 0, \\
R_2 \cdot I_{R2}(p) - U_{C1}(p) - (R_4 C_2 p + 1) U_{C2}(p) = 0, \\
R_1 \cdot I_{R1}(p) + R_2 \cdot I_{R2}(p) = U_{\text{BX}}(p),\n\end{cases} \tag{4.4}
$$

$$
U_{\text{BUX}}(p) = (R_4 C_2 p + 1) U_{C2}(p). \tag{4.5}
$$

Из уравнения (4.5) легко видеть, что для более быстрого получения передаточной функции систему уравнений (4.4) удобнее всего разрешить относительно переменной  $U_{C2}(p)$ . Для этого выразим из третьего уравнения системы (4.4) переменную  $U_{C1}(p)$ , подставим ее во второе уравнение и найдем переменную  $I_{R3}(p)$ :

$$
U_{C1}(p) = R_3 \cdot I_{R3}(p),
$$
  
\n
$$
I_{R3}(p) + C_1 R_3 p \cdot I_{R3}(p) - C_2 p U_{C2}(p) = 0,
$$
  
\n
$$
I_{R3}(p) = \frac{C_2 p}{C_1 R_3 p + 1} U_{C2}(p),
$$
\n(4.6)

$$
U_{C1}(p) = \frac{R_3 C_2 p}{C_1 R_3 p + 1} U_{C2}(p).
$$
 (4.7)

Подставим выражение (4.7) в четвертое уравнение и определим из получившегося соотношения переменную  $I_{R2}(p)$ :

$$
R_2 \cdot I_{R2}(p) - \frac{R_3 C_2 p}{C_1 R_3 p + 1} U_{C2}(p) - (R_4 C_2 p + 1) U_{C2}(p) = 0,
$$

отсюда

$$
I_{R2}(p) = \frac{\frac{R_3 C_2 p}{R_3 C_1 p + 1} + R_4 C_2 p + 1}{R_2} U_{C2}(p) =
$$
\n
$$
= \frac{R_3 R_4 C_1 C_2 p^2 + [R_3 (C_1 + C_2) + R_4 C_2] p + 1}{R_2 (R_3 C_1 p + 1)} U_{C2}(p).
$$
\n(4.8)

Подставив выражения (4.6) – (4.8) в первое уравнение системы (4.4), получим выражение для определения переменной  $I_{R1}(p)$  :

$$
I_{R1}(p) - \frac{R_3 R_4 C_1 C_2 p^2 + [R_3(C_1 + C_2) + R_4 C_2] p + 1}{R_2 (R_3 C_1 p + 1)} U_{C2}(p) -
$$

$$
- \frac{C_2 p}{R_3 C_1 p + 1} U_{C2}(p) - \frac{R_3 C_1 C_2 p^2}{R_3 C_1 p + 1} U_{C2}(p) = 0,
$$

отсюда

$$
I_{R1}(p) = \frac{R_3(R_2 + R_4)C_1C_2p^2 + [R_3(C_1 + C_2) + R_4C_2 + R_2C_2]p + 1}{R_2(R_3C_1p + 1)}U_{C2}(p). \tag{4.9}
$$

Подставив выражения (4.6) , (4.9) в пятое уравнение системы (4.4), выразим  $U_{\text{rx}}(p)$  через переменную  $U_{C2}(p)$ :

$$
U_{\text{BX}}(p) = R_1 \cdot \left\{ \frac{R_3(R_2 + R_4)C_1C_2p^2 + [R_3(C_1 + C_2) + R_4C_2 + R_2C_2]p + 1}{R_2(R_3C_1p + 1)} + R_2 \cdot \frac{R_3R_4C_1C_2p^2 + [R_3(C_1 + C_2) + R_4C_2]p + 1}{R_2(R_3C_1p + 1)} \right\} U_{C2}(p) =
$$
  

$$
= \frac{R_1 + R_2}{R_2} \cdot \left\{ \frac{\left[R_1R_3(R_2 + R_4) + R_2R_3R_4\right]C_1C_2}{R_1 + R_2}}{R_3C_1p + 1}p^2 + \frac{\left(R_1 + R_2\right)R_3C_1 + [R_1(R_3 + R_4) + R_2(R_1 + R_3 + R_4)]C_2}{R_1 + R_2}p + 1}{R_3C_1p + 1}p + \frac{R_1 + R_2}{R_3C_1p + 1}y + C_2(p).
$$

Поделив уравнение (4.5) на полученное выражение, получим передаточную функцию заданного пассивного четырехполюсника:

$$
W(p) = \frac{U_{\text{BSX}}(p)}{U_{\text{BX}}(p)} = \frac{k(\tau_1 p + 1)(\tau_1 p + 1)}{T_1^2 p^2 + T_2 p + 1},\tag{4.10}
$$

J

где

$$
k = \frac{R_2}{R_1 + R_2}, \qquad \tau_1 = R_3 C_1, \qquad \tau_2 = R_4 C_2,
$$

$$
T_1 = \sqrt{\frac{[R_1 R_3 (R_2 + R_4) + R_2 R_3 R_4] C_1 C_2}{R_1 + R_2}},
$$

$$
T_2 = \frac{(R_1 + R_2) R_3 C_1 + [R_1 (R_3 + R_4) + R_2 (R_1 + R_3 + R_4)] C_2}{R_1 + R_2}
$$

Таким образом, заданный четырехполюсник может быть представлен последовательным соединением пропорционального звена с коэффициентом передачи  $k$ , двух форсирующих звеньев с постоянными времени  $\tau_1$ ,  $\tau_2$  и звена второго порядка. Последнее может быть только апериодическим, поскольку реализовано на одинаковых накопительных элементах. Апериодическое звено второго порядка, в свою очередь, может быть представлено последовательным соединением двух апериодических звеньев первого порядка с постоянными времени  $T_3$  и  $T_4$ , опрелеляемым по соотношению

$$
T_{3,4} = \frac{T_2 \pm \sqrt{T_2^2 - 4T_1^2}}{2} = T_1 \left( \xi \pm \sqrt{\xi^2 - 1} \right), \ \xi = \frac{T_2}{2T_1},
$$

а передаточная функция может быть представлена формулой

$$
W(p) = \frac{k(\tau_1 p + 1)(\tau_2 p + 1)}{(T_3 p + 1)(T_4 p + 1)}.
$$
\n(4.11)

Для построения частотных характеристик зададим численные значения параметров элементов схемы. Примем

$$
R_1 = R_2 = R_3 = R_4 = 100 \text{ Om},
$$
,  $C_1 = 1000 \text{ mK}\Phi,$ ,  $C_2 = 2000 \text{ mK}\Phi,$ 

тогда, в соответствии с полученными формулами, получим

$$
k = 0.5
$$
,  $\tau_1 = 0.1 \text{ c}$ ,  $\tau_2 = 0.2 \text{ c}$ ,  $T_3 = 0.545 \text{ c}$ ,  $T_4 = 0.055 \text{ c}$ .

Рассчитаем частоты сопряжения и их лесятичные логарифмы:

$$
\omega_{C1} = \frac{1}{\tau_1} = 10; \qquad \qquad \log(\omega_{C1}) = 1; \n\omega_{C2} = \frac{1}{\tau_2} = 5; \qquad \qquad \log(\omega_{C2}) = 0,7; \n\omega_{C3} = \frac{1}{T_3} = 1,835; \qquad \qquad \log(\omega_{C3}) = 0,264; \n\omega_{C4} = \frac{1}{T_4} = 18,2; \qquad \qquad \log(\omega_{C4}) = 1,26.
$$

Асимптотическая ЛАЧХ, построенная по передаточной функции (4.11), представлена на рис.4.2.

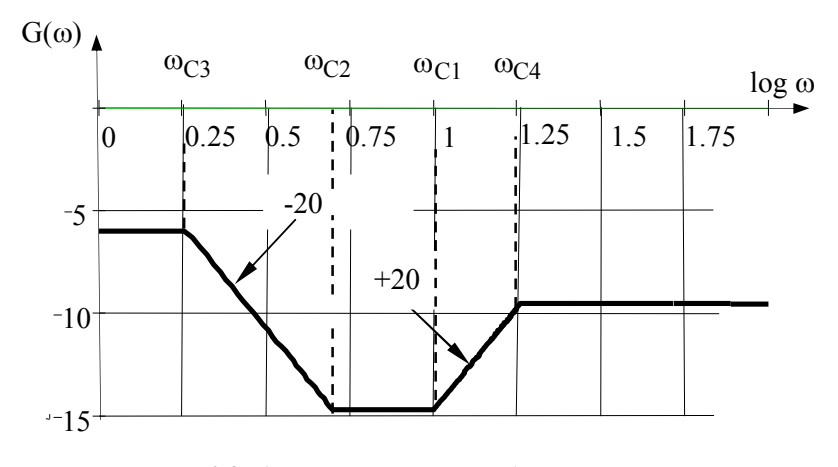

Рис. 4.2. Асимптотическая ЛАЧХ пассивного четырехполюсника

Примечание. Кроме описанного способа, для нахождения передаточной функции система (4.5) может быть решена любым другим способом, например, путем решения матричного уравнения вида  $Ax = B$ , где

$$
x = \begin{bmatrix} I_{R1}(p) \\ I_{R2}(p) \\ I_{R3}(p) \\ U_{C1}(p) \\ U_{C2}(p) \end{bmatrix} - \text{Bektop nepemethhIX},
$$
  
\n
$$
A = \begin{bmatrix} 1 & -1 & -1 & -C_1p & 0 \\ 0 & 0 & 1 & C_1p & -C_2p \\ 0 & 0 & R_3 & -1 & 0 \\ 0 & R_2 & 0 & -1 & -(R_4C_2p+1) \\ R_1 & R_2 & 0 & 0 & 0 \end{bmatrix} - \text{matpula koophhun-
$$

ентов при переменных,

 $\epsilon$ 

$$
B = \begin{bmatrix} 0 \\ 0 \\ 0 \\ 0 \\ U_{\text{BX}}(p) \end{bmatrix}
$$
— вектор правых частей системы (4.5).

В этом случае решение удобно искать по формуле  $x = A^{-1}B$ , где  $A^{-1}$  – обратная матрица и, например, для пятой компоненты вектора *x* оно будет иметь вид:

$$
U_{C2}(p) = \frac{R_2}{R_1 + R_2} \cdot \left\{ \frac{R_3 C_1 p + 1}{\left[R_1 R_3 (R_2 + R_4) + R_2 R_3 R_4 \right] C_1 C_2} p^2 + \frac{(R_3 C_1 p + 1)}{R_1 + R_2} + \frac{(R_3 C_1 p + 1)}{(R_1 + R_2) R_3 C + \left[R_1 (R_3 + R_4) + R_2 (R_1 + R_3 + R_4)\right] C_2} p + 1} \right\} U_{B X}(p).
$$

Теперь для получения передаточной функции требуется умножить полученное выражение на  $R_4C_2p+1$  и поделить его на  $U_{\mathbf{R}\mathbf{Y}}(p)$ . Легко видеть, что результаты совпадут.

Описанный подход удобен при использовании системы MathCAD.

#### 4.2. Контрольная работа № 2

В работе предлагается структурная схема замкнутой САУ третьего порядка, указываются величины задающего и возмущающего воздействий.

В работе необходимо сделать следующее:

- 1) определить устойчивость и граничное значение коэффициента передачи, применив один из заданных критериев (Гурвица, Михайлова или Найквиста);
- 2) определить статическую точность;
- 3) построить асимптотические ЛАЧХ и ЛФЧХ, определить запас устойчивости по фазе.

Рассмотрим пример, воспользовавшись структурной схемой, приведенной на рис. 4.1. Здесь звенья имеют следующие передаточные функции:

$$
W_1(p) = \frac{k_1}{T_1^2 p^2 + T_2 p + 1}, \ W_2(p) = \frac{k_2(\tau_2 p + 1)}{p}, \ W_3(p) = k_3,
$$
  

$$
W_{0C}(p) = k_{0C},
$$

Рис. 4.3. Структурная схема САУ

гле

$$
k_1 = 20
$$
;  $T_1^2 = 0.04$  c<sup>2</sup>;  $T_2 = 0.3$  c;  $k_2 = 1$  c<sup>-1</sup>;  $\tau_2 = 0.05$  c;  
 $k_3 = k_{oc} = 0.5$ ;  $g = 2$ ;  $f_{max} = 5$ .

Получим передаточные функции САУ:

- передаточная функция разомкнутой системы по задающему воздействию:  $\mathbf{1} \mathbf{1}$   $\mathbf{1}$   $\mathbf{1}$ 

$$
W_{\text{pg}}(p) = W_1(p) \cdot W_2(p) = \frac{k_1 k_2 (\tau_2 p + 1)}{p(T_1^2 p^2 + T_2 p + 1)};
$$

- передаточная функция разомкнутой системы по возмущающему воздействию:

$$
W_{\text{pf}}(p) = W_2(p) \cdot W_3(p) = \frac{k_2 k_3(\tau_2 p + 1)}{p};
$$

- передаточная функция разомкнутой цепи:

$$
W_{\text{pu}}(p) = W_1(p) \cdot W_2(p) \cdot W_{\text{oc}}(p) = \frac{k_1 k_2 k_{\text{oc}}(\tau_2 p + 1)}{p(T_1^2 p^2 + T_2 p + 1)} = \frac{K_p(\tau_2 p + 1)}{p(T_1^2 p^2 + T_2 p + 1)},
$$

где  $K_p = k_1 k_2 k_{oc} = 10$  - коэффициент передачи разомкнутой цепи:

- передаточная функция замкнутой системы по задающему возлействию:

$$
W_{3g}(p) = \frac{W_{pg}(p)}{1 + W_{pu}(p)} = \frac{K_p}{k_{oc}} \cdot \frac{(\tau_2 p + 1)}{p(T_1^2 p^2 + T_2 p + 1) + K_p(\tau_2 p + 1)};
$$

- передаточная функция замкнутой системы по возмущающему воздействию:

$$
W_{\text{sf}}(p) = \frac{W_{\text{pf}}(p)}{1 + W_{\text{pu}}(p)} = \frac{k_2 k_3 (\tau_2 p + 1)(T_1^2 p^2 + T_2 p + 1)}{p(T_1^2 p^2 + T_2 p + 1) + K_{\text{p}}(\tau_2 p + 1)}
$$

Характеристический полином САУ  $A(p) = p(T_1^2 p^2 + T_2 p + 1) + K_p(\tau_2 p + 1) = a_3 p^3 + a_2 p^2 + a_1 p + a_0$ , rge  $a_0 = K_p$ ,  $a_1 = K_p \tau_2 + 1$ ,  $a_2 = T_2$ ,  $a_3 = T_1^2$ .

Определим устойчивость САУ и ее граничный коэффициент передачи по различным критериям устойчивости.

#### 4.2.1. Критерий устойчивости Гурвица

Вычислим главный минор определителя Гурвица:

$$
\Delta_{n-1} = a_1 a_2 - a_3 a_0 = (10 \cdot 0.05 + 1) \cdot 0.3 - 0.04 \cdot 10 = 0.05
$$
  
T.k.  $\Delta_{n-1} > 0$ , CAY)^

Рассчитаем граничный коэффициент передачи, решив уравнение  $\Delta_{n-1} > 0$ , т.е.:

$$
(K_{\rm rp} \cdot \tau_2 + 1)T_2 - T_1^2 \cdot K_{\rm rp} = 0,
$$

отсюда

$$
K_{\rm rp} = \frac{T_2}{T_1^2 - T_2 \tau_2} = \frac{0.3}{0.04 - 0.3 \cdot 0.05} = 12.
$$

Устойчивость САУ подтверждается тем, что  $K_p = 10 < K_{rp} = 12$ .

#### 4.2.2. Критерий устойчивости Михайлова

B HOJIMHOME  $A(p) = p(T_1^2 p^2 + T_2 p + 1) +$ Произведем  $+ K_{p}(\tau_{2} p + 1)$  замену оператора Лапласа р на переменную ј $\omega$ . Получим:

$$
A(j\omega) = K_{\mathbf{p}} - \omega^2 T_2 + j\omega (K_{\mathbf{p}} \tau_2 - \omega^2 T_1^2),
$$
  
r.e. Re[ $A(j\omega)$ ] =  $K_{\mathbf{p}} - \omega^2 T_2$ , Im[ $A(j\omega)$ ] =  $\omega (K_{\mathbf{p}} \tau_2 - \omega^2 T_1^2)$ .

Определим частоты, при которых мнимая и вещественная части функции  $A(j\omega)$  обращаются в нуль. Мнимая часть  $A(j\omega)$  $\omega_0 = 0$ равна нулю при частотах И

 $\omega_2 = \frac{\sqrt{Kp\tau_2}}{T} = \frac{\sqrt{10 \cdot 0.05}}{0.2} = 6,124$  рад/с. Действительная часть

равна нулю при частоте 
$$
\omega_1 = \sqrt{\frac{Kp}{T_2}} = \sqrt{\frac{10}{0.3}} = 5{,}774 \text{ pa}x/\text{c}.
$$

Поскольку  $\omega_0 < \omega_1 < \omega_2$ , при изменении  $\omega$  от нуля до бесконечности голограф Михайлова проходит последовательно в положительном направлении три квадранта комплексной плоскости. Следовательно, согласно критерию Михайлова, заданная САУ устойчива.

Расчет граничного коэффициента передачи производится по тем же выражениям, что и в критерии Гурвица.

#### 4.2.3. Критерий устойчивости Найквиста

Произведем в передаточной функции разомкнутой цепи  $W_{\text{pu}}(p) = \frac{K_{\text{p}}(\tau_2 p + 1)}{p(T_1^2 p^2 + T_2 p + 1)}$  замену оператора Лапласа  $p$  на

переменную јо, преобразовав ее тем самым в выражение вида

$$
W(j\omega) = \frac{K_p(\tau_2 j\omega + 1)}{j\omega(-T_1^2 \omega^2 + T_2 j\omega + 1)} = \frac{K_p(\tau_2 j\omega + 1)}{-T_2 \omega^2 + j\omega(1 - T_1^2 \omega^2)}.
$$

Произведем разделение мнимой и действительной частей в этой частотной передаточной функции, умножив ее числитель и знаменатель на функцию, сопряженной функции, расположенной в знаменателе. После преобразований получим следующие выражения:

$$
Re[W(j\omega)] = \frac{K_p(\tau_2 - T_2 - \tau_2 T_1^2 \omega^2)}{T_1^4 \omega^4 + (T_2^2 - 2T_1^2) \cdot \omega^2 + 1};
$$
  
\n
$$
Im[W(j\omega)] = \frac{K_p}{\omega} \cdot \frac{(T_1^2 - \tau_2 T_2) \cdot \omega^2 - 1}{T_1^4 \omega^4 + (T_2^2 - 2T_1^2) \cdot \omega^2 + 1}.
$$

Лля определения устойчивости САУ приравняем мнимую часть частотной передаточной функции к нулю и вычислим значение квадрата частоты переворота фазы:

$$
(T_1^2 - \tau_2 T_2) \cdot \omega_\pi^2 - 1 = 0,
$$
  

$$
\omega_\pi^2 = \frac{1}{T_1^2 - \tau_2 T_2} = \frac{1}{0.04 - 0.05 \cdot 0.3} = 40
$$

Вычислим значение действительной части частотной передаточной функции на частоте переворота фазы:

$$
Re[W(j\omega_{\pi})] = \frac{Kp(\tau_2 - T_2 - \tau_2T_1^2\omega_{\pi}^2)}{T_1^4\omega_{\pi}^4 + (T_2^2 - 2T_1^2)\cdot\omega_{\pi}^2 + 1} =
$$
  
= 
$$
\frac{10 \cdot (0.05 - 0.03 - 0.05 \cdot 0.04 \cdot 40)}{(0.04)^2 \cdot (40)^2 + (0.3^2 - 2 \cdot 0.04) \cdot 40 + 1} = -0.833
$$

Поскольку  $\left|Re[W(j\omega_{\pi})] \right|$  < 1, годограф Найквиста при изменении частоты от нуля до бесконечности не охватывает точку с  $(-1, i0)$ , CAY устойчива. координатами

Граничный коэффициент передачи определиться из соотношения

$$
\text{Re}[W(j\omega_{\pi})] = \frac{K_{\text{rp}}(\tau_2 - T_2 - \tau_2 T_1^2 \omega_{\pi}^2)}{T_1^4 \omega_{\pi}^4 + (T_2^2 - 2T_1^2) \cdot \omega_{\pi}^2 + 1} = -1,
$$

откуда

$$
K_{\rm rp} = \frac{T_1^4 \omega_\pi^4 + (T_2^2 - 2T_1^2) \cdot \omega_\pi^2 + 1}{\tau_2 (T_1^2 \omega_\pi^2 - 1) + T_2} =
$$
  
= 
$$
\frac{(0.04)^2 \cdot (40)^2 + (0.3^2 - 2 \cdot 0.04) \cdot 40 + 1}{0.05 \cdot (0.04 \cdot 40 - 1) + 0.03} = 12.
$$

Результат расчета совпадает с ранее полученным.

Для расчета статической точности определим коэффициенты передачи замкнутой САУ по задающему  $K<sub>3</sub>$  и возмущающему  $K_{\rm R}$  воздействиям:

$$
K_3 = W_{3g}(0) = \frac{1}{k_{oc}} = \frac{1}{0.5} = 2 ;
$$
  

$$
K_B = W_{3f}(0) = \frac{k_2 k_3}{K_p} = \frac{k_3}{k_1 k_{oc}} = \frac{0.5}{20 \cdot 0.5} = 0.05.
$$

Значение выходной величины на холостом ходу (при  $f = 0$  ):

$$
y_0 = g \cdot K_3 = 2 \cdot 2 = 4.
$$

Максимальное отклонение выходной величины (при  $f = f_{\text{max}}$  ):

$$
\Delta y = f_{\text{max}} \cdot K_{\text{B}} = 5 \cdot 0.05 = 0.25
$$
.

Статизм внешней характеристики САУ:

$$
S = \frac{\Delta y}{y_0} \cdot 100 = \frac{0.25}{4} \cdot 100 = 6{,}25 \text{ %.}
$$

На рис. 4.4 приведен график внешней статической характеристики САУ при изменении возмущающего воздействия от нуля до  $f = f_{\text{max}}$ .

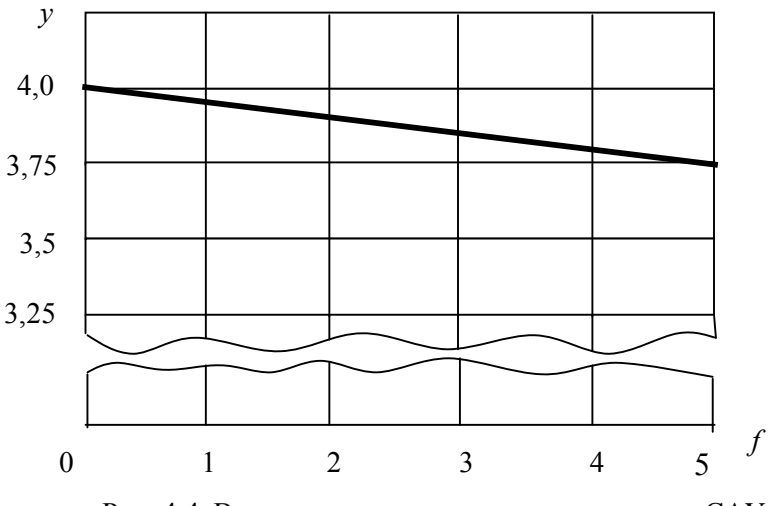

Рис. 4.4. Внешняя статическая характеристика САУ

Лля построения асимптотической ЛАЧХ необходимо выяснить тип динамического звена второго порядка, то есть определить коэффициент демпфирования.

Знаменатель передаточной функции звеньев второго порядка принято записывать в следующей форме:

$$
A(p) = T_1^2 p^2 + T_2 p + 1 = T_1^2 p^2 + 2\xi T_1 p + 1.
$$

Отсюда и определяется коэффициент демпфирования:

$$
\xi = \frac{T_2}{2T_1} = \frac{0.3}{2 \cdot \sqrt{0.04}} = 0.75
$$

Так как  $\xi$  < 1. то исследуемое звено колебательное.

Исходя из заданных постоянных времени и коэффициента передачи САУ  $K_p$ , произведем предварительные расчеты для построения асимптотической ЛАЧХ:

$$
20\lg K_{\rm p} = 20\lg 10 = 20;
$$

$$
\omega_{c1} = \lg \frac{1}{T_1} = \lg \frac{1}{\sqrt{0.04}} \approx 0.7
$$
;  $\omega_{c2} = \lg \frac{1}{\tau_2} = \lg \frac{1}{0.05} \approx 1.3$ .

Фазовая характеристика колебательного звена сильно зависит от величины коэффициента демпфирования, поэтому асимптотически её не строят. ЛФЧХ будем рассчитывать как сумму фазовых характеристик интегрирующего,  $\varphi_{\text{HHT}} = -\frac{\pi}{2}$ , и колебательного звеньев, форсирующего, T.e.  $\varphi(\omega) = \varphi_{\text{HHT}} + \varphi_{\text{done}}(\omega) + \varphi_{\text{KOL}}(\omega)$  rge

$$
\varphi_{\text{HHT}} = -\frac{\pi}{2}; \quad \varphi_{\text{dpope}}(\omega) = \arctg(\omega \tau_2)
$$
\n
$$
\varphi_{\text{KOL}}(\omega) = \begin{cases}\n-\arctg \frac{2\xi T_1 \omega}{1 - T_1^2 \omega^2} & \text{min} \quad \omega \le \frac{1}{T_1}, \\
-\pi - \arctg \frac{2\xi T_2 \omega}{1 - T_1^2 \omega^2} & \text{min} \quad \omega > \frac{1}{T_1},\n\end{cases}
$$

Точное значение фазовой характеристики необходимо знать в районе частоты среза. Поэтому значения частот для расчета ЛФЧХ возьмем не равномерно, а как показано в табл. 4.1.

Таблица 4.1

| $\omega$                  |                  |                  |                  | 10               | 31,5             | 100              |
|---------------------------|------------------|------------------|------------------|------------------|------------------|------------------|
| lgo                       |                  | 0,48             | 0,78             | 1,0              | 1,5              | 2,0              |
| $\varphi$ <sub>форс</sub> | $0,6^{\circ}$    | $1,7^\circ$      | $3,4^{\circ}$    | $5,7^\circ$      | $17,5^{\circ}$   | $45^{\circ}$     |
| $\varphi_{KOJI}$          | $-17,2^{\circ}$  | $-51^{\circ}$    | $-92,5^{\circ}$  | $-123,7^{\circ}$ | $-161,8^{\circ}$ | $-174.3^{\circ}$ |
| $\omega$                  | $-106,6^{\circ}$ | $-139.3^{\circ}$ | $-179.1^{\circ}$ | $-208^\circ$     | $-234.3^{\circ}$ | $-219.3^{\circ}$ |

На рис. 4.5 приведены ЛАЧХ (а) и ЛФЧХ (б) САУ, причем ЛФЧХ построена, как обычно, совместно с ЛАЧХ. Запас устойчивости по фазе  $\Delta \varphi \approx 3$ °.

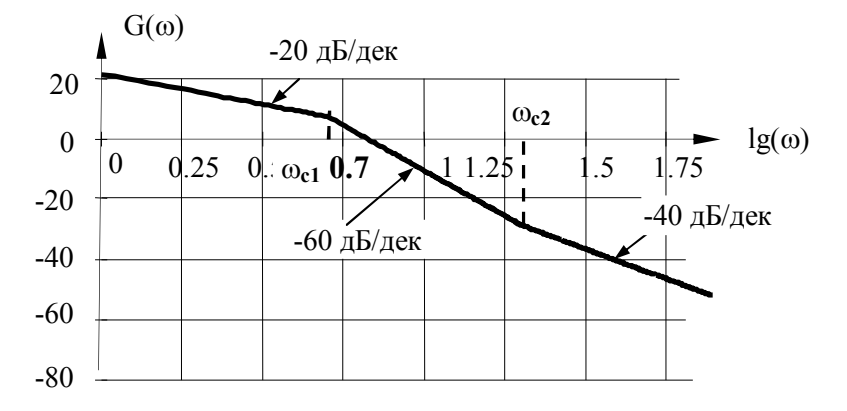

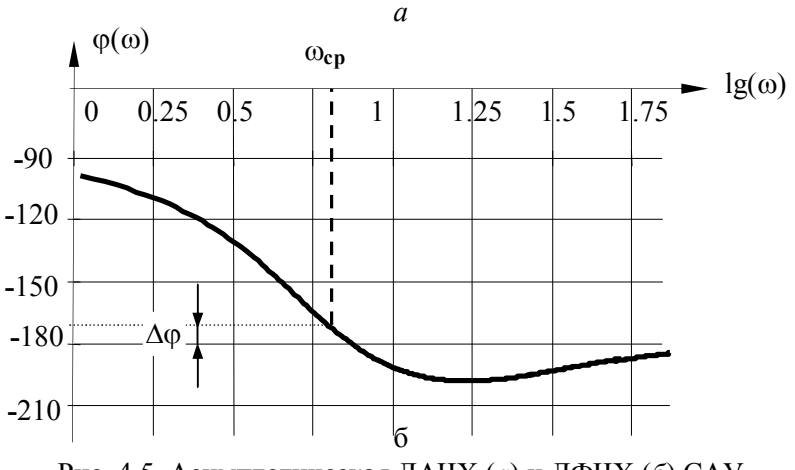

Рис. 4.5. Асимптотическая ЛАЧХ (а) и ЛФЧХ (б) САУ

#### 4.3. Контрольная работа № 3

Задается структурная схема САУ третьего порядка. Требуется определить передаточную функцию последовательного корректирующего устройства, обеспечивающего для этой САУ заданные значения времени переходного процесса  $t_{\text{min}}$  и перерегулирование о разработать схему его реализации на операционных усилителях (OУ) и определить параметры элементов схемы.

Пусть для САУ, структурная схема которой изображена на рис. 4.6, путем последовательной коррекции требуется обеспечить  $t_{\text{nn}}$  ≤ 0,15 с и  $\sigma$  ≤ 25%. Передаточные функции САУ имеют следующие параметры:

$$
k_1 = 5
$$
;  $\tau_1 = 0.005$  c;  $T_1 = 0.04$  c;  $k_2 = 8$ ;  $T_2 = 0.4$  c;  $k_{OC} = 0.5$ ;  $T_{OC} = 0.01$  c.

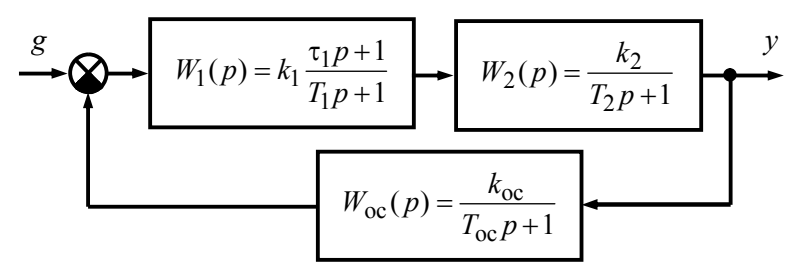

Рис. 4.6. Структурная схема нескорректированной САУ

Порядок решения поставленной задачи следующий:

- определяется передаточная функция разомкнутой цепи для нескорректированной САУ  $G_{\text{uc}}(\omega)$ :

$$
W_{\text{HC}}(p) = \frac{k_1 \cdot k_2 \cdot k_{\text{oc}} \cdot (\tau_1 p + 1)}{(T_1 p + 1)(T_2 p + 1)(T_{\text{oc}} p + 1)} = \frac{K_p \cdot (\tau_1 p + 1)}{(T_1 p + 1)(T_2 p + 1)(T_{\text{oc}} p + 1)},
$$

где

 $K_p = k_1 \cdot k_2 \cdot k_{oc} = 20$ ;

- рассчитываются начальное значение  $G_0 = 20 \lg K_p \approx 26$ дБ, частоты сопряжения  $\omega_1 = \lg \frac{1}{T_1} \approx 0.4$  дек,  $\omega_2 = \lg \frac{1}{T_2} \approx 1.4$  дек,  $\omega_3 = \lg \frac{1}{T} = 2$ *T*oc дек,  $\omega_4 = \lg \frac{1}{2} \approx 2.3$ 1  $4 = \lg \frac{1}{\tau_1} \approx$  $\omega_4 = \lg \frac{1}{2} \approx 2.3$  дек и строится ЛАЧХ не-

скорректированной САУ  $G_{\text{HC}}(\omega)$  (рис. 4.7, *а*);

- по номограмме, приведенной на рис. 4.8, *а*, определяются коэффициент  $\lambda \approx 3.1$  и величина  $P_{\text{max}} \approx 1.2$ , соответствующие заданному значению  $\sigma = 25$  %, затем по номограмме, приведенной на рис. 4.8, *б*, находится вспомогательный параметр  $L_{\mathbf{g}} \approx 15$  дБ и далее рассчитывается частота среза для скорректированной САУ

$$
\omega_{\rm cp} \approx \frac{\lambda \pi}{t_{\rm m}} = \frac{3.1\pi}{0.15} = 98
$$
 pa $\pi$ /c, T. e. lg  $\omega_{\rm cp} \approx 2$  q.

- через частоту среза  $\lg \omega_{\rm cp} \approx 2$  дек до пересечения с прямой *Lg* проводится отрезок желаемой ЛАЧХ, имеющий наклон – 20 дБ/дек. Определяется частота  $\omega_0$ , соответствующая точке пересечения этого отрезка и прямой *Lg* , а также симметричная ей относительно  $\omega_{\rm cn}$  частота  $\omega_{01}$ :

$$
\lg \omega_0 \approx 1,24 \text{ qex, T. e. } \omega_0 \approx 10^{1,24} \approx 17,4 \text{ c}^{-1};
$$
  

$$
\lg \omega_{01} \approx 3,24 \text{ qex, T. e. } \omega_{01} \approx 10^{3,24} \approx 1740 \text{ c}^{-1};
$$

- построенный отрезок желаемой ЛАЧХ продолжается в низкочастотную область до пересечения с уровнем  $\,G_0^{}$  , соответствующим ЛАЧХ нескорректированной САУ, и из графика для точки их пересечения определяется частота  $\omega_5$ :

$$
\log \omega_5 \approx 0.7
$$
 qex, T. e.  $\omega_5 \approx 10^{0.7} \approx 5$  c<sup>-1</sup>;

- на участке  $\omega_{cp} < \omega < \omega_{01}$  задаются частоты  $\omega_6$  и  $\omega_7$ , через которые проводятся отрезки с наклонами –40 дБ/дек и –60 дБ/дек, соответствующие высокочастотному участку желаемой ЛАЧХ :

$$
\log \omega_6 \approx 2.4 \text{ qex, r. e. } \omega_6 = 10^{2.4} \approx 250 \text{ c}^{-1},
$$

$$
\log \omega_7 \approx 2.6 \text{ qex, r. e. } \omega_7 = 10^{2.6} \approx 400 \text{ c}^{-1};
$$

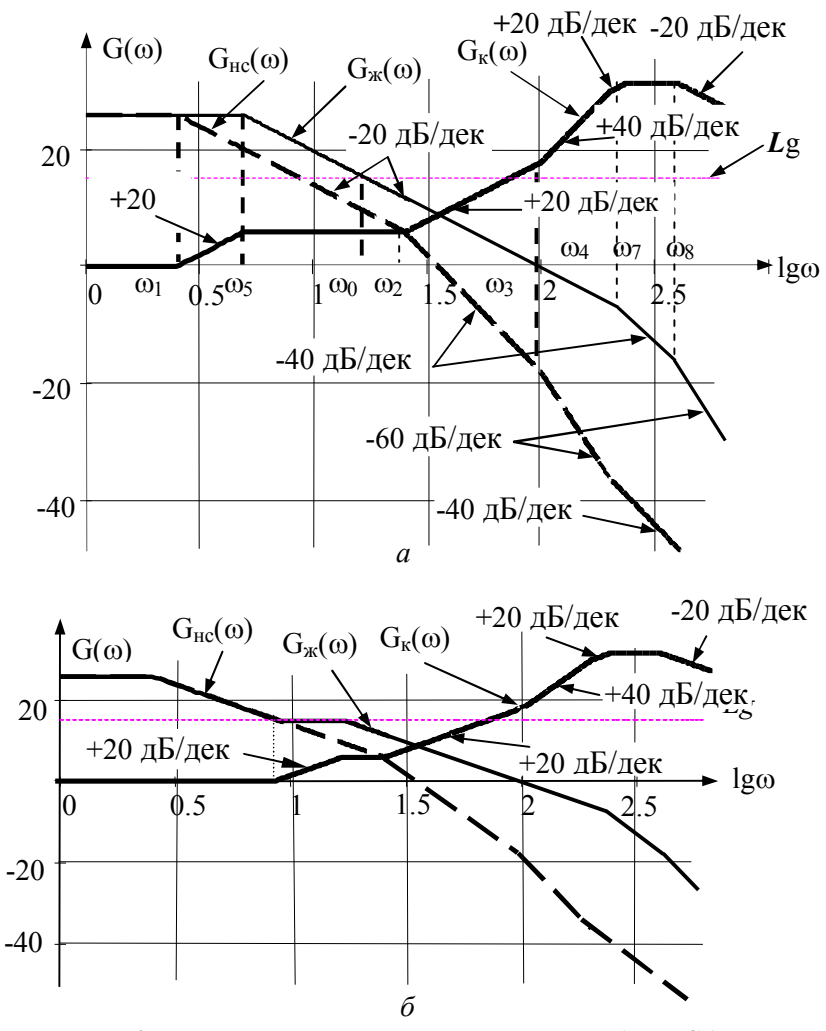

Рис. 4.7. Варианты построения желаемой ЛАЧХ САУ

- ЛАЧХ корректирующего устройства  $G_{\text{\tiny K}}(\omega)$  получается графически по формуле:

$$
G_{\mathbf{K}}(\omega) = G_{\mathbf{K}}(\omega) - G_{\mathbf{HC}}(\omega) ;
$$

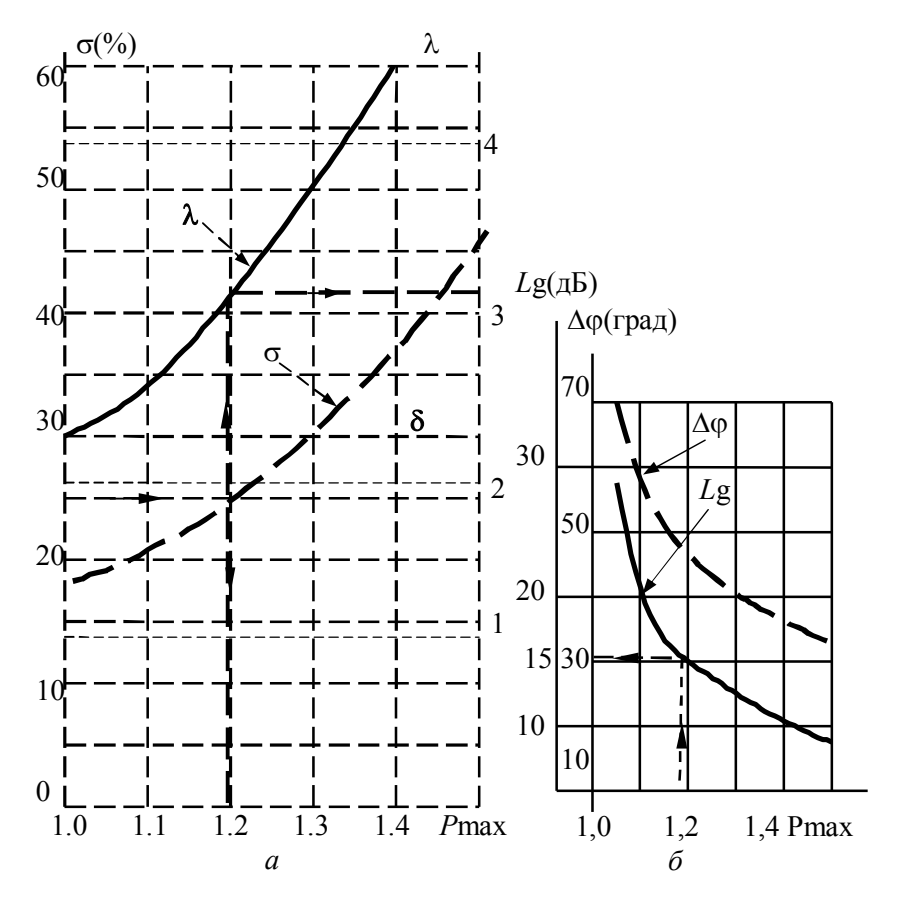

Рис. 4.8. Номограммы Солодовникова

- по наклонам  $G_{\kappa}(\omega)$  и частотам ее сопряжения синтезируется корректирующее устройство:

$$
W_{\kappa 1}(p) = \frac{(\tau_{k1}p + 1)(\tau_{k2}p + 1)(\tau_{k3}p + 1)}{(T_{k1}p + 1)(T_{k2}p + 1)(T_{k3}p + 1)(T_{k4}p + 1)},
$$

где

$$
\tau_{k1} = T_1
$$
,  $\tau_{k2} = T_2$ ,  $\tau_{k3} = T_{oc}$ ,  $T_{k1} = \tau_1$ ,  
\n $T_{k2} = \frac{1}{\omega_5} = \frac{1}{5} = 0.2$  c,  $T_{k3} = \frac{1}{\omega_6} = \frac{1}{250} = 0.004$  c,

$$
T_{k4} = \frac{1}{\omega_7} = \frac{1}{400} = 0,0025 \text{ c}.
$$

Полученное корректирующее устройство представляет собой четырехзвенный фильтр, содержащий три инерционных форсирующих звена и одно инерционное, причем постоянные времени форсирующих звеньев больше, чем инерционных. Электрическая схема такого устройства приведена на рис. 4.9. Номиналы элементов этого устройства могут быть рассчитаны из следующих соотношений:

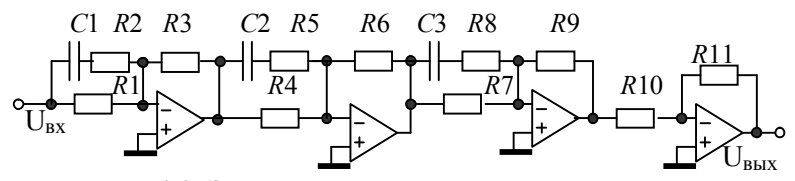

Рис. 4.9. Электрическая схема последовательного корректирующего устройства

 $\begin{cases} R_1 = R_3, \\ (R_1 + R_2)C_1 = T_2 = 0,4, \\ R_2C_1 = T_{\kappa 2} = 0,2, \end{cases}$  $\begin{cases} \kappa_4=\kappa_6,\\ (R_4+R_5)C_2=T_1=0,04,\\ R_5C_2=T_{\kappa 3}=0,004, \end{cases}$  $\begin{cases}\nR_7 = R_9, \\
(R_7 + R_8)C_3 = T_{oc} = 0.01, \\
R_8C_3 = T_{\kappa 4} = 0.0025,\n\end{cases}$   $\begin{cases}\nR_{10} = R_{11}, \\
R_{11}C_4 = \tau_{\kappa 4} = 0.005.\n\end{cases}$ 

Рассчитаем эти номиналы. Примем

$$
R_1 = R_3 = R_4 = R_6 = R_7 = R_9 = R_{10} = R_{11} = 100
$$
 kOM,

тогда

$$
R_2 = \frac{0.2}{C_1}
$$
;  $R_1C_1 + 0.2 = 0.4$ ;  $R_1C_1 = 0.2$ , orco*a*  $C_1 = \frac{0.2}{R_1} = 2$ 

MK $\Phi$ ,  $R_2 = R_1 = 100$  KOM.

Производя аналогичные вычисления, получим:  $C_2 = 0.36$  MK $\Phi$ ,  $R_5 \approx 11$  KOM,  $C_3 = 0.075$  MK $\Phi$ ,  $R_8 \approx 33$  KOM,  $C_4 = 0.05$  MK $\Phi$ .

Рассмотрим другой вариант формирования желаемой ЛАЧХ. Оставим ее высокочастотную часть без изменения, а низкочастотную образуем путем стыковки участка с наклоном - 20 дБ/дек с ЛАЧХ нескорректированной САУ по прямой Lg (рис. 4.7, б). Корректирующее устройство получается аналогичным по отношению к предыдущему варианту. Отличие заключается лишь в том, что отсутствует постоянная времени  $\tau_{k2} = T_2$ , а вместо нее введена постоянная времени  $\tau_{k4} = \frac{1}{\omega_0}$ , где  $\omega_8$  опре-

деляется из графика, причем  $\lg \omega_8 \approx 0.95$  дек,  $\omega_8 \approx 8.9$  рад/с.

Сравним оба варианта скорректированной САУ, для чего определим для каждого из них передаточную функцию разомкнутой цепи.

Для первого варианта:

$$
W_{c1}(p) = W_{HC}(p) \cdot W_{K1}(p) =
$$
  
= 
$$
\frac{K_p \cdot (\tau_1 p + 1)}{(T_1 p + 1)(T_2 p + 1)(T_{oc} p + 1)} \cdot \frac{(T_1 p + 1)(T_2 p + 1)(T_{oc} p + 1)}{(\tau_1 p + 1)(T_{K2} p + 1)(T_{K3} p + 1)(T_{K4} p + 1)} =
$$
  
= 
$$
\frac{K_p}{(T_{K2} p + 1)(T_{K3} p + 1)(T_{K4} p + 1)}.
$$

Для второго варианта:<br> $W = (m + W)^2$ 

$$
W_{c2}(p) = W_{\text{HC}}(p) \cdot W_{\text{K2}}(p) =
$$
  
= 
$$
\frac{K_{\text{p}} \cdot (\tau_1 p + 1)}{(T_1 p + 1)(T_2 p + 1)(T_{\text{oc}} p + 1)} \cdot \frac{(\tau_{k4} p + 1)(T_2 p + 1)(T_{\text{oc}} p + 1)}{(\tau_1 p + 1)(T_{k2} p + 1)(T_{k3} p + 1)(T_{k4} p + 1)} =
$$
  
= 
$$
\frac{K_{\text{p}}(\tau_{k4} p + 1)}{(T_1 p + 1)(T_{k2} p + 1)(T_{k3} p + 1)(T_{k4} p + 1)}.
$$

Сравнивая эти передаточные функции между собой, легко видеть, что в первом варианте корректирующее устройство компенсирует все постоянные времени нескорректированной САУ, а сама скорректированная САУ имеет третий порядок. Во втором варианте происходит компенсация только постоянных времени  $T_1$ ,  $T_{\text{oc}}$  и порядок скорректированной САУ – четвертый. Какой из этих вариантов лучший, можно определить только после расчета переходных характеристик.

Примечание. Для удобства и единообразия при выполнении контрольной работы и расчете индивидуального задания №3, для различного перерегулирования рекомендуется принимать значения  $\lambda$  и Lg, приведенные в табл. 4.2.

| $1$ uviniya 1.2    |              |          |                    |  |  |  |  |  |
|--------------------|--------------|----------|--------------------|--|--|--|--|--|
| $\%$<br>$\sigma$ . |              | $\alpha$ | $\frac{0}{0}$<br>σ |  |  |  |  |  |
| ∸∪                 | ں یہ س       |          |                    |  |  |  |  |  |
| ر_                 |              |          |                    |  |  |  |  |  |
|                    | $\cup, \cup$ |          | t.,                |  |  |  |  |  |

 $Ta6$ пина Л $2$ 

## 5. ЛАБОРАТОРНЫЕ РАБОТЫ

### 5.1. Общая характеристика лабораторного цикла по теории автоматического управления

В соответствии с рабочей программой обучения по дисциплине «Теория автоматического управления» (ТАУ), лабораторный цикл предусматривает выполнение трех лабораторных работ

Целью лабораторного цикла является углубление знаний по различным разделам курса ТАУ, овладение практическими навыками исследования, обработки полученных результатов и формулирование выводов по результатам исследования.

Первая лабораторная работа посвящена исследованию характеристик типовых звеньев систем автоматического управления (CAV), вторая - исследованию характеристик статических и астатических САУ, третья - последовательной коррекции САУ.

Каждая лабораторная работа выполняется рабочей группой студентов, состоящей из двух человек, в соответствии с вариантом исходных данных.

Инструментальным средством для выполнения лабораторных работ является система моделирования электронных схем **ASIMEC**, разработанная на кафелре промышленной электроники ТУСУРа

Результатом выполнения лабораторной работы является отчет по ней, выполненный на бумажном носителе, в котором приведены полученные зависимости, выводы, сделанные на основании этих зависимостей, и ответы на контрольные вопросы.

#### 5.2. Краткое описание системы моделирования электронных схем ASIMEC

#### 5.2.1. Назначение и состав системы ASIMEC

Программный пакет **ASIMEC** представляет собой систему автоматизированного моделирования электронных схем во временной и частотной областях

Основное окно системы **ASIMEC** показано на рис. 5.1. Оно содержит наборное поле, на котором изображается схема моделируемого устройства, главное меню, которое позволяет организовывать, считывать и запоминать файлы, панель управления моделированием, панель управления параметрами среды, «ящики» с компонентами электронных схем и инспектор объектов. Краткие подсказки по элементам управления можно получить во всплывающих окнах, если на некоторое время поместить на них курсор мыши.

На рис. 5.2 показана панель управления процессом моделирования. Сначала, путем нажатия соответствующей кнопки, выбирается вариант анализа (временной или частотный) и далее нажимается кнопка запуска моделирования. Процесс моделирования можно остановить (приостановить) путем нажатия соответствующей кнопки. При нажатии кнопки Показать инструмент появляется экран осциллографа и плоттера Боде (см. ниже). Задание параметров моделирования (метода интегрирования системы дифференциальных уравнений, шага интегрирования и т.д.) задается путем нажатия кнопки Свойства схемы N

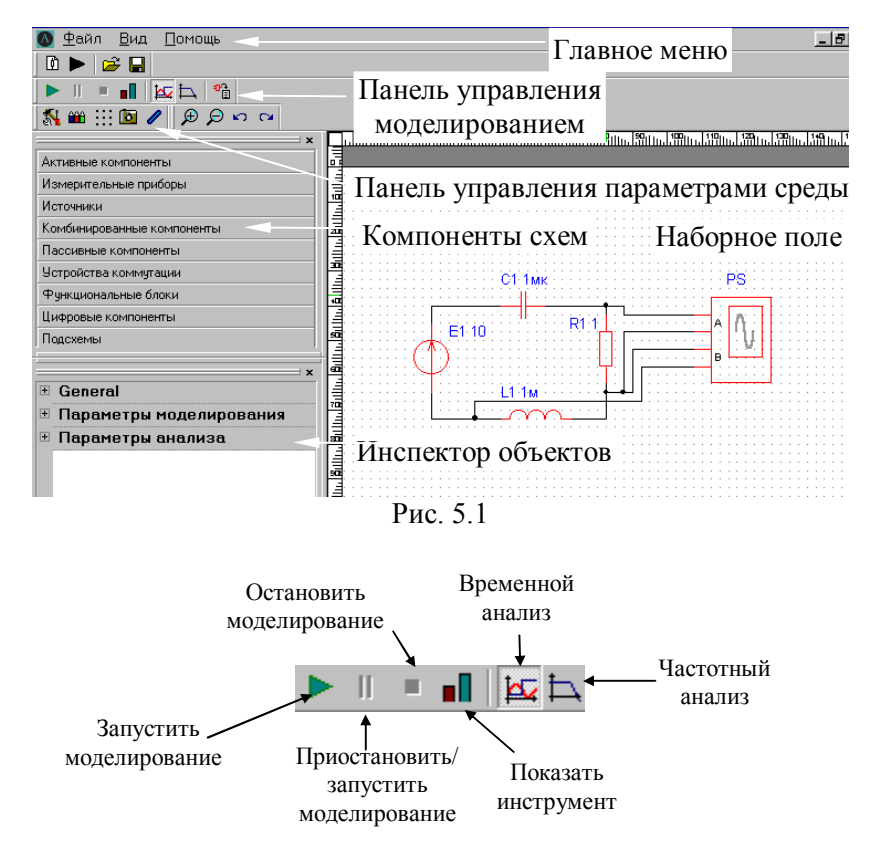

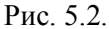

«Ящики» с компонентами схем содержат активные (транзисторы, операционные усилители), пассивные (конденсаторы, резисторы, диоды и т.д.) компоненты, измерительные приборы (вольтметр, амперметр, ваттметр, плоттер Боде, осциллограф), источники питания (генераторы напряжения и тока различной формы), устройства коммутации (ключи) и другие устройства, являющиеся элементами электронных схем. Схемы изображаются на наборном поле.

В Инспекторе объектов отражаются параметры элементов моделей, параметры моделирования, анализа и т.д.

Более подробно с основными правилами моделирования. изображения схем, проведения измерений можно ознакомиться в п главного меню Помошь

#### 5.2.2. Проведение измерений при временном анализе

Основным прибором, позволяющим проводить измерения во временной области, является осциллограф, условное графическое изображение которого показано на рис. 5.3. Он имеет два канала А и В, заземленных одним из своих зажимов и подключаемых к источникам сигналов.

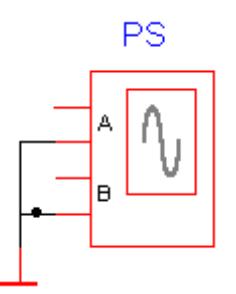

#### Рис. 5.3

Перед проведением временного анализа нужно нажать кнопку Свойства схемы **М** и установить параметры Масштаб времени и t<sub>stop</sub> (конечное время расчета в секундах). Поскольку моделирование проводится в реальном времени, масштаб времени принимается равным 1 (цифра, большая единицы, соответствует ускорению процесса моделирования в указанное число раз, а цифра, меньшая единицы - его замедлению). Параметр t<sub>stop</sub> устанавливается таким, чтобы переходный процесс закончился (на практике его удобно принимать равным одной или нескольким секундам). Фиксация введенных параметров производится нажатием клавиши Enter.

Далее, путем последовательного нажатия клавиш запускается процесс моделирования. При этом на экране появляется окно, в котором изображена лицевая панель виртуального осциллографа. В ее верхней горизонтальной части расположены кнопки  $\| \neq$  (включение маркеров),  $\Box$  (копирование осциллограммы в виде растрового рисунка, например, в текстовый файл), а также кнопки прерывания моделирования . В верхних вертикальных частях для каждого из каналов (А и В) имеются кнопки с соответствующими окнами управления масштабом вертикальной развертки луча и его смещения по вертикали, а также кнопка **Автомасштаб**. В нижней горизонтальной части панели расположены кнопки управления горизонтальной разверткой лучей с соответствующим окном и движок перемещения осциллограмм по горизонтальной оси.

Измерения производятся с помощью маркеров, активизируемых нажатием кнопки  $\| \neq$ . При этом возникают две пары горизонтальных маркеров, служащих для измерения двух уровней каждого из сигналов (по каналам А и В) и пара горизонтальных маркеров, предназначенных для измерения временных интервалов. Уровни сигналов и их разность (в вольтах) отражаются в окнах Y1, Y2, Y1 – Y2, а моменты времени и соответствующий им временной интервал – в окнах  $X_1$ , X2, X2 – X1.

После завершения процесса моделирования окно с лицевой панелью осциллографа нужно развернуть на весь экран монитора, с помощью движка сдвинуть влево (к началу отсчета) осциллограмму и с помощью клавиш вертикальной и горизонтальной развертки развернуть ее на весь экран, это обеспечит повышенную точность измерений.

При измерении уровня сигнала выбирается один из горизонтальных маркеров (например, верхний) и подводится к участку осциллограммы, интересующему наблюдателя. Результат измерения считывается в соответствующем окне (Y1 для верхнего маркера).

На рис. 5.4 показан процесс измерения величины первого и второго максимумов при колебательном характере переходного процесса. Здесь уровень первого максимума  $U_{\text{max}1} = 7,867$  В (окно Y1), уровень второго максимума  $U_{\text{max }2} = 6,086$  В (окно Y2), разность уровней  $\Delta U = U_{\text{max }1} - U_{\text{max }2} = 1,781 \text{ B (окно Y1 -}$
Ү2). Полученная информация позволяет оценить степень затухания и колебательность переходного процесса.

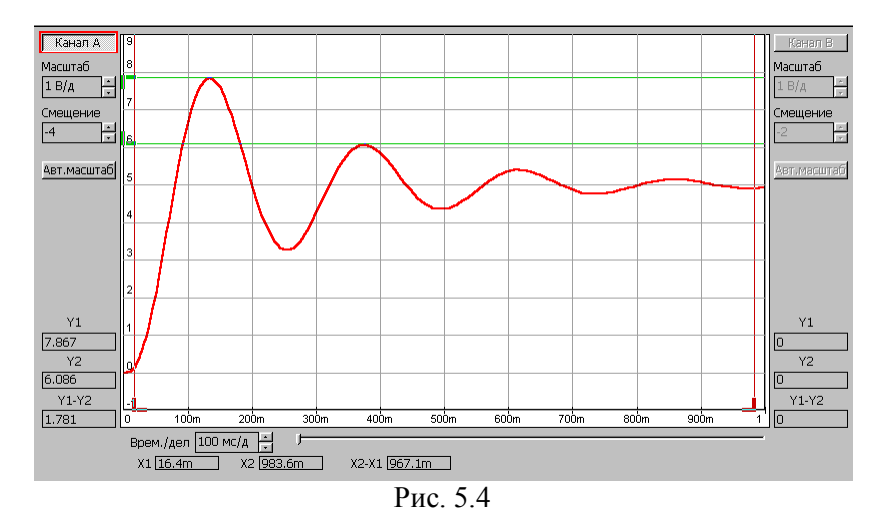

Измерение временных интервалов производится аналогично вертикальными маркерами. В этом случае левый маркер подводится к началу временного интервала, интересующего наблюдателя, правый маркер - к его концу. Результаты измерения - в окнах X1, X2, X2 - X1.

На рис. 5.5 показан процесс измерения времени переходного процесса при его колебательном характере и установившемся значении  $U_{\text{ver}} = 5$  В. Здесь с помощью горизонтальных маркеров выделена зона  $\pm 5$  % от установившегося значения  $U_{\text{ver}}$  (уровни, приблизительно равные 5,25 и 4,75 В в окнах Y1 и Y2). Левый вертикальный маркер располагается в начале координатной сетки, а правый маркер - в точке пересечения уровня 5,25 В и участка осциллограммы, после которого переходный процесс считается закончившимся (переходная характеристика располагается внутри зоны  $\pm$  5 % от установившегося значения). В соответствии с этим время переходного процесса, считанное в окне  $X2 - X1$  равно 652 миллисекунды или 0,652 с.

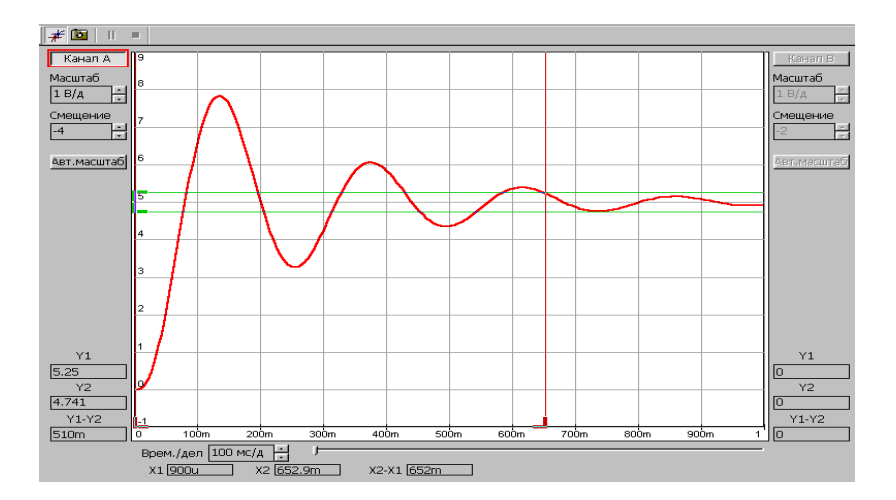

Puc 55

Для измерения установившегося значения измеряемой величины может быть применен вольтметр, проградуированный по среднему значению.

## 5.2.3. Проведение измерений при частотном анализе

Основным прибором применяющимся при исследовании в частотной области, является плоттер Боде. Его условное графическое изображение, принятое в ASIMEC, приведено на рис. 5.6. Клеммы То объединяются и подключаются к общей шине (заземлению), входная клемма (IN) подключается ко входу исследуемого объекта, а выходная клемма (OUT) - к его выходу.

Перед проведением частотного анализа нужно нажать кнопку Свойства схемы  $\mathbb{R}$  и установить параметры nd = 100 (количество точек на декаде),  $t_{start} = 0.1$  (начальная частота,  $\Gamma$ ц) и  $t_{\text{ston}} = 1000$  (конечное частота,  $\Gamma$ ц). Фиксация введенных параметров производится нажатием клавиши Enter. Далее, путем последовательного нажатия клавиш Н запускается процесс моделирования. При этом на экране появляется окно, в

котором изображена лицевая панель плоттера Боде. В ее верхней горизонтальной части расположены кнопки **[2003]** (включение лупы),  $\Phi$  (перемещение),  $\#$  (включение маркеров),  $\Phi$  (копирование диаграмм Боде в виде растрового рисунка, например, в текстовый файл). Нажатие или отключение кнопок приводит к воспроизведению диаграмм в виде точек или линий. При нажатии кнопок  $\|\cdot\|_{\mathcal{U}} \equiv$  включается логарифмическая шкала по оси частот и амплитуд. Кнопка fft позволяет получить дискретный спектр для периодического сигнала.

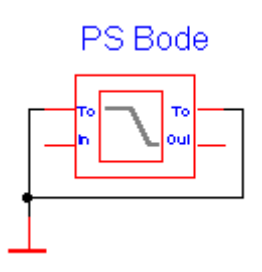

Рис. 5.6

Измерения производятся с помощью маркеров, активизируемых нажатием кнопки  $\mathbf{H}$ . При этом маркеры имеют вид пересекающихся горизонтальной и вертикальной линий. При движении их перекрестия вдоль какой-либо частотной характеристики рядом возникают две цифры, первая из которых соответствует измеряемой частоте (в Гц), а вторая – измеряемой амплитуде (в дБ) или фазе (в градусах).

На рис. 5.7 показан процесс измерения частот среза, переворота фазы и запасов устойчивости.

Am<sub>,dB</sub>  $20<sub>1</sub>$ **830 60 27**  $-20$  $-40$  $-60$  $6910$ 400m 500m 70F  $200m$  $300<sub>m</sub>$  $700m$ 궇 7 Ph."  $-100$  $-150$ 3.839  $-200$  $-250$  $\frac{1}{200m}$ 300m 400m 500m  $\frac{1}{700m}$ ಕ ಕ 76  $100<sub>tr</sub>$ *а* Am,dB  $\overline{20}$ 'n  $-20$  $-40$  $-60$  $100n$  $200m$  $300<sub>m</sub>$  $400m$  500m  $700m$ まま+ Ph:  $-100$  $-150$  $6.626, -179$ -200  $-250$  $100<sub>tr</sub>$  $\frac{1}{200m}$ 300m 400m 500m  $700m$ ಕ ಕ ಸಂ *б*

Рис. 5.7

При совмещении маркера на ЛАЧХ (верхний график на рис. 5.7, *а*) с нулевым значением амплитуды измеряется частота среза  $f_{cp} = 3.82$  Гц ( $\omega_{cp} = 2\pi f_{cp} \approx 24$  рад/с). Маркер ЛАЧХ совмещается по вертикали с маркером ЛФЧХ (нижний график на

рис. 5.7, *а*) и измеряется фаза на частоте среза  $\varphi_{cp} = -160.7^{\circ}$ , тогда запас устойчивости по фазе  $\Delta \varphi = 180 + \varphi_{\rm cn} = 19,3^{\circ}$ . Затем маркер ЛФЧХ, перемещаясь по характеристике, совмещается со значением  $\varphi = -180^{\circ}$  (см. правую цифру на нижнем графике рис. 5.7,  $\delta$ ) и измеряется частота переворота фазы  $f_{\pi} = 5,526$  (левая цифра на нижнем графике рис. 5.7, *б*, соответствующая угловой частоте  $\omega_{\pi} = 2\pi f_{\pi} \approx 34.7$  рад/с). Далее маркер ЛАЧХ совмещается по вертикали с маркером ЛФЧХ и измеряется амплитуда  $G(\omega_{\pi}) = -6.82$  дБ (правая цифра на верхнем графике рис. 5.7, 6), тогда запас устойчивости по амплитуде  $\Delta G = |G(\omega_{\pi})| = 6,82$  дБ.

## **5.3. Основы электронного моделирования**

Базовым элементом для построения электронных моделей типовых динамических звеньев и систем автоматического управления является идеальный операционный усилитель (он находится в «ящике» **Активные компоненты**). Это усилитель постоянного тока в микросхемном исполнении, имеет два входа – инвертирующий (обозначен окружностью) и неинвертирующий и характеризуется очень большими коэффициентом усиления и входным сопротивлением.

В табл. 5.1 приведены схемы моделей различных звеньев первого порядка и соотношения для определения их параметров. Таблица 5.1

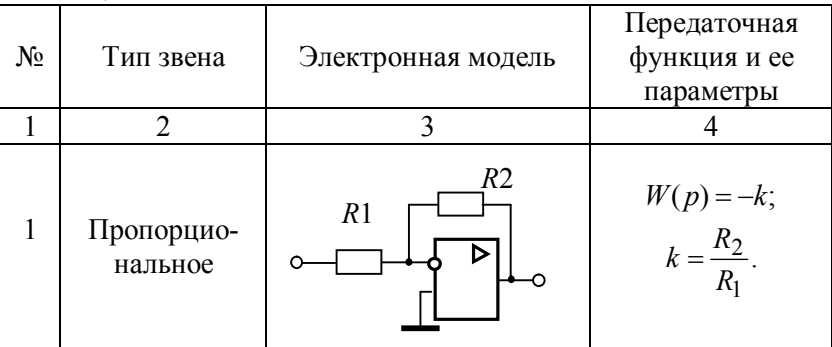

Продолжение табл. 5.1

| 1              | 2                                               | 3                                                 | 4                                                                                              |
|----------------|-------------------------------------------------|---------------------------------------------------|------------------------------------------------------------------------------------------------|
| $\overline{2}$ | Инерционное                                     | <u>R1</u><br>⊳                                    | $W(p) = -\frac{k}{Tp+1};$<br>$k = \frac{R_2}{R_1}, T = R_2C.$                                  |
| 3              | Форсирую-<br>щее                                | R1<br>⊳                                           | $W(p) = -k(\tau p + 1);$<br>$k=\frac{R_2}{R_1},$<br>$\tau = R_1 \cdot C$ .                     |
| 4a             | Инерционное<br>форсирую-<br>щее<br>$(\tau > T)$ | R <sub>3</sub><br>R2<br>C<br>$\overline{R}1$<br>D | $W(p) = \frac{-k(p+1)}{Tp+1};$<br>$k = \frac{R_3}{R_1}, T = R_2C,$<br>$\tau = (R_2 + R_3)C$ .  |
| 4б             | Инерционное<br>форсирую-<br>щее<br>$(\tau < T)$ | R3<br>R <sub>1</sub><br>⊳                         | $W(p) = \frac{-k(p+1)}{Tp+1};$<br>$k = \frac{R_3}{R_1}, \tau = R_2 C,$<br>$T = (R_2 + R_3)C$ . |
| 5              | Идеальное<br>дифференци-<br>рующее              |                                                   | $W(p) = -kp;$<br>$k = RC$ .                                                                    |

Окончание табл. 5.1

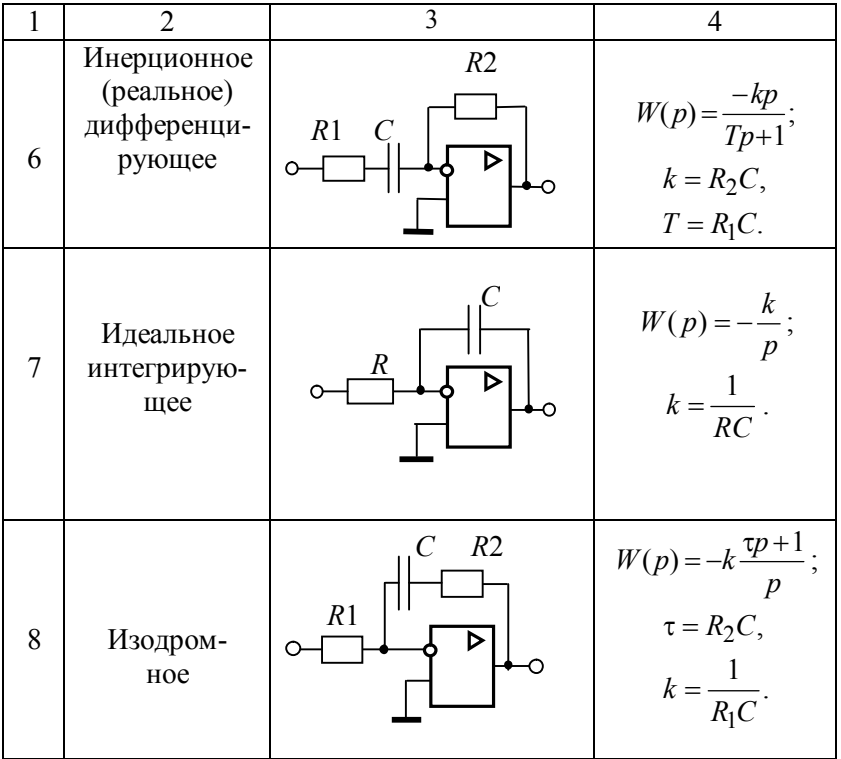

# 5.4. Лабораторная работа № 1. Моделирование и исследование характеристик типовых динамических звеньев систем автоматического управления

# Цель работы

Целью лабораторной работы является получение навыков разработки электронных моделей типовых динамических звеньев САУ, исследование их частотных и переходных характеристик на этих моделях. Такими звеньями, в частности, являются инерционное, инерционное форсирующее, а также звенья второго порядка (колебательное и апериодическое).

#### Методика проведения экспериментальных исследований

Экспериментальные исследования характеристик типовых звеньев САУ проводятся в среде **ASIMEC**. Электронные модели звеньев выполняются на основе операционных усилителей (см. табл. 5.1).

Некоторые особенности схем электронных моделей определяются использованием инвертирующего входа операционных усилителей. Если в модели между входом и выходом содержится нечетное количество усилителей, то выходной сигнал дополнительно сдвигается на 180° относительно сигнала объекта, подлежащего исследованию. Поэтому схемы моделей в прямой цепи между входом и выходом обязательно должны содержать четное количество усилителей, то есть при проведении экспериментальных исследований с моделями, приведенными в табл. 5.1, необходимо последовательно включать еще одну схему пропорционального звена с единичным коэффициентом передачи (инвертор напряжения).

На рис. 5.8 приведена схема подключения приборов и источников напряжения к электронной модели какого-либо из указанных выше типовых звеньев (условно назовем ее лабораторной установкой). Вход этой установки через ключ S1 (он находится в «ящике» Устройства коммутации) подключен к положительному полюсу источника постоянного напряжения E1, а через ключ S2 - ко входу плоттера Боде. Для удобства измерения выходного напряжения  $U_{\mathtt{B}\mathtt{b}\mathtt{I}\mathtt{X}}$  электронной модели величина напряжения источника устанавливается, исходя из соотношения

 $E_1 = \frac{10}{k}$ , где  $k$  – коэффициент передачи звена, тогда в установившемся режиме  $U_{\text{RHX}} = 10 \text{ B}.$ 

Управление режимами работы лабораторной установки осуществляется с помощью ключей S1 и S2. При исследовании переходных характеристик ключ S1 замкнут, а ключ S2 - разомкнут и, наоборот, при исследовании частотных характеристик ключ S1 размыкается, а ключ S1 - замыкается. Ключи S1, S2 по умолчанию имеют сопротивление 1 Ом замкнутом состоянии и 1 МОм - в разомкнутом. Этого явно нелостаточно. если на входе модели устанавливается сопротивление 100 кОм. поэтому сопротивление ключа в разомкнутом состоянии следует принять равным 1 гОм. Кроме этого, в качестве параметра в Инспекторе объектов нужно установить клавишу, которой будет коммутироваться ключ (для S1 и S2 они должны быть различными).

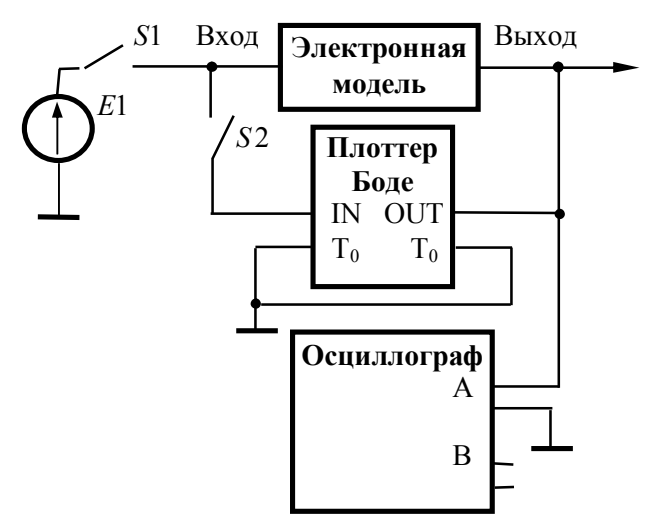

Рис. 5.8

Основные приемы, применяемые при исследовании временных и частотных характеристик звеньев, изложены выше в разделах 5.2.2 и 5.2.3 настоящего руководства.

Следует также отметить, что угловая частота, например, среза, рассчитывается по соотношению  $\omega_{\rm cp} = 2\pi f_{\rm cp}$ .

### **Программа работы**

## **5.4.1. Исследование апериодического (инерционного) звена**

5.4.1.1. Собрать схему модели апериодического (инерционного) звена (рис. 5.9), установить значения  $R_1 = R_3 =$  $R_4 = 100$  кОм. По формулам 2  $_2 = k \cdot R_1, C_1$ *R*  $R_2 = k \cdot R_1$ ,  $C_1 = \frac{T}{R_2}$  рассчитать параметры остальных элементов в соответствии с данными, приведенными в табл. 5.2 для индивидуального варианта.

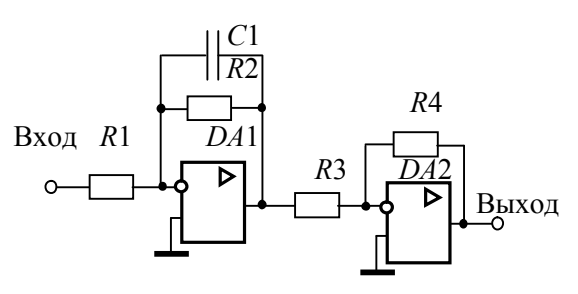

Рис. 5.8

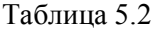

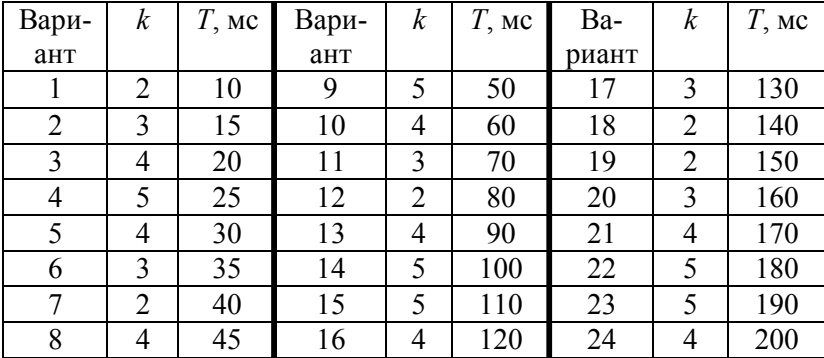

5.4.1.2. Получить переходную характеристику и определить время переходного процесса  $t_{\text{nn}}$ .

5.4.1.3. Получить экспериментальные ЛАЧХ и ЛФЧХ, замерить частоту среза @<sub>cp</sub> и значение фазы Ф<sub>ср</sub> на этой частоте.

5.4.1.4. Увеличить значения постоянной времени  $T$ звена в два, три, и четыре раза и повторить выполнение заданий по п.п. 5.4.1.2 и 5.4.1.3.

5.4.1.5. Построить графики зависимостей  $t_{\text{run}} = f(T)$ ,  $\omega_{\rm cp} = f(T)$  и  $\varphi_{\rm cp} = f(T)$ .

5.4.1.6. Оценить влияние величины постоянной времени на характеристики апериодического (инерционного) звена

## 5.4.2. Исследование инерционного форсирующего (упругого) звена

5.4.2.1. Собрать схему электронной модели инерционного форсирующего (упругого) звена  $(pMC. 5.9).$ Принять  $R_4 = R_5 = 100$  кОм,  $C_1 = 1$  мкФ. Для заданного варианта из табл. 5.2 выбрать значение постоянной времени  $T$ , принять постоянную времени  $\tau = 0.1 T$  и коэффициент передачи звена  $k = 2$ . По формулам  $R_2 = \frac{\tau}{C_1}$ ,  $R_3 = \frac{T - \tau}{C_1}$ ,  $R_1 = \frac{R_3}{k}$  рассчитать параметры остальных элементов модели. Напряжение  $E$  источника пита-

ния электронной модели принять равным 5 В.

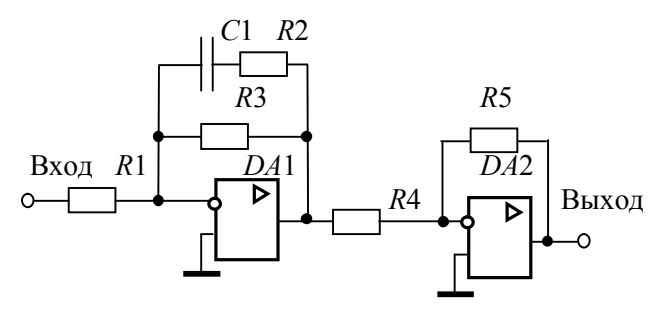

Рис. 5.9

5.4.2.2. Снять переходную характеристику и определить величину скачка  $U_0$  переходной характеристики при  $t = 0$ , установившееся значение  $U_{\infty}$  и время переходного процесса  $t_{\text{nn}}$ . Рассчитать параметр  $\lambda = \frac{U_0}{U} \cdot 100\%$ .

5.4.2.3. Получить экспериментальные ЛАЧХ и ЛФЧХ, замерить частоту среза @<sub>cp</sub> и значение фазы Ф<sub>сp</sub> на этой частоте.

5.4.2.4. Установить соотношения значений постоянных времени  $\tau = 0.2T$ ,  $\tau = 0.3T$ ,  $\tau = 0.4T$  и повторить выполнение заданий п.п. 5.4.2.2 и 5.4.2.3, пересчитав параметры модели в соответствии с п. 4.2.1.

5.4.2.5. Построить графики зависимостей  $\lambda = f(\tau)$ ,  $t_{\text{nn}} = f\left(\frac{\tau}{T}\right)$ ,  $\omega_{cp} = f\left(\frac{\tau}{T}\right)$ ,  $\varphi_{cp} = f\left(\frac{\tau}{T}\right)$  и сравнить их с анало-

гичными зависимостями, полученными в п. 5.4.1.5.

5.4.2.6. Оценить влияние постоянной времени форсирующего звена на характеристики инерционного форсирующего звена

### 5.4.3. Исследование звеньев второго порядка

4.3.1. Собрать схему модели звена второго порядка в соотс рис. 5.10, приняв  $R_2 = R_5 = R_6 = 100$ ветствии кОм,  $C_1 = C_2 = 1$  мкФ,  $\xi = 0.7$  и, выбрав значения постоянной времени  $T$  и коэффициента передачи  $k$  из табл. 4.1 согласно индивидуальному варианту, рассчитать значения остальных параметров модели по формулам:

$$
R_1 = \frac{R_2}{k}
$$
,  $R_4 = \frac{T^2}{R_2 C_1 C_2}$ ,  $R_3 = \frac{\sqrt{R_2 R_4}}{2\xi}$ .

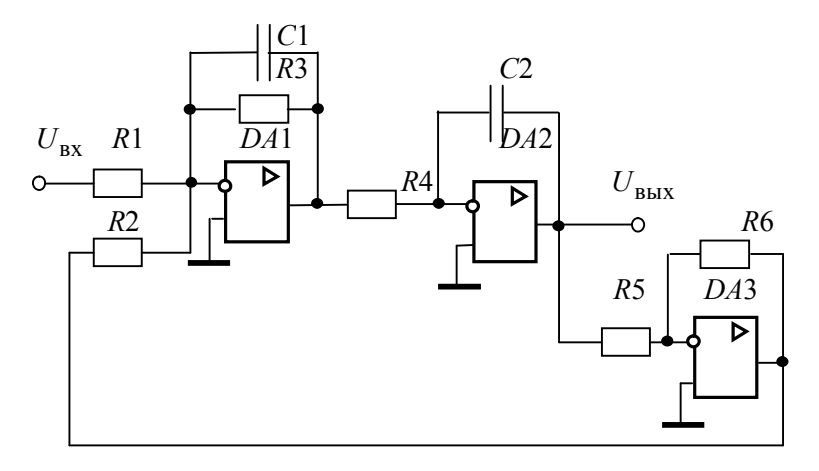

#### Рис. 5.10

5.4.3.2. Установить напряжение питания модели, равное  $U = \frac{10}{\hbar}$ , снять переходную характеристику и определить время переходного процесса  $t_{\text{III}}$ , фиксируя при этом осциллографом максимальное  $U_{\text{max}}$  значение выходного напряжения.

5.4.3.3. Рассчитать перерегулирование

$$
\sigma = \frac{U_{\text{max}} - U_{\text{ycr}}}{U_{\text{ycr}}} \cdot 100\%,
$$

где  $U_{\text{ycr}} = 10 \text{ B}$ . При правильном расчете параметров электронной модели колебательного звена перерегулирование не должно превышать 5%.

5.4.3.4. Получить экспериментальные ЛАЧХ и ЛФЧХ, замерить частоту среза @<sub>cp</sub>, значение фазы Ф<sub>ср</sub> на частоте среза и определить запас устойчивости по фазе  $\Delta\varphi$ .

5.4.3.5. Установить значения  $\xi = 0.5$ ,  $\xi = 0.3$ ,  $\xi = 0.1$ , а также  $\xi = 1$ ,  $\xi = 2$ ,  $\xi = 3$  и повторить выполнение п.п. 5.4.3.2 -5.4.3.4.

5.4.3.6. Построить графики зависимостей  $t_{\text{max}} = f(\xi)$ ,  $\sigma = f(\xi)$ ,  $\omega_{\text{cn}} = f(\xi)$ ,  $\varphi_{\text{cn}} = f(\xi)$   $\pi \Delta \varphi = f(\xi)$ .

5.4.3.7. Оценить влияние коэффициента демпфирования на характеристики звеньев второго порядка.

## 5.4.4. Контрольные вопросы

5.4.4.1. Как количественно величина постоянной времени связана с временем переходного процесса в инерционном звене?

5.4.4.2. Как изменятся характеристики инерционного форсирующего звена при  $\tau > T$  и его реализация на электронной молели?

5.4.4.3. В каком случае колебательное звено становится консервативным и как при этом изменятся его характеристики?

5.4.4.4. Как нужно изменить схему, приведенную на рис. 5.10, чтобы получить электронную модель консервативного звена?

5.4.4.5. Чему равен запас устойчивости по амплитуде в звеньях второго порядка?

5.4.4.6. Чем объяснить наличие точки перегиба на переходной характеристике апериодического звена второго порядка?

# 5.5. Лабораторная работа № 2. Исследование статических и астатических систем автоматического управления

## Цель работы

Целью лабораторной работы является исследование на электронной модели характеристик статических и астатических САУ в статических и динамических режимах работы.

#### **Методика проведения экспериментальных исследований**

На рис 5.11, *а* приведена структурная схема подлежащей исследованию статической САУ, а на рис. 5.11, *б* – схема ее электронной модели.

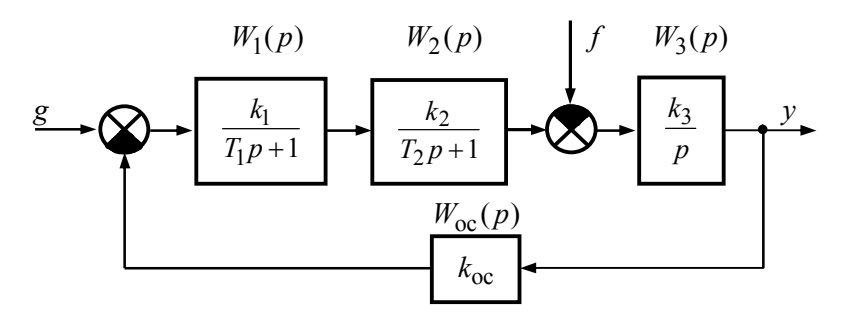

*а*

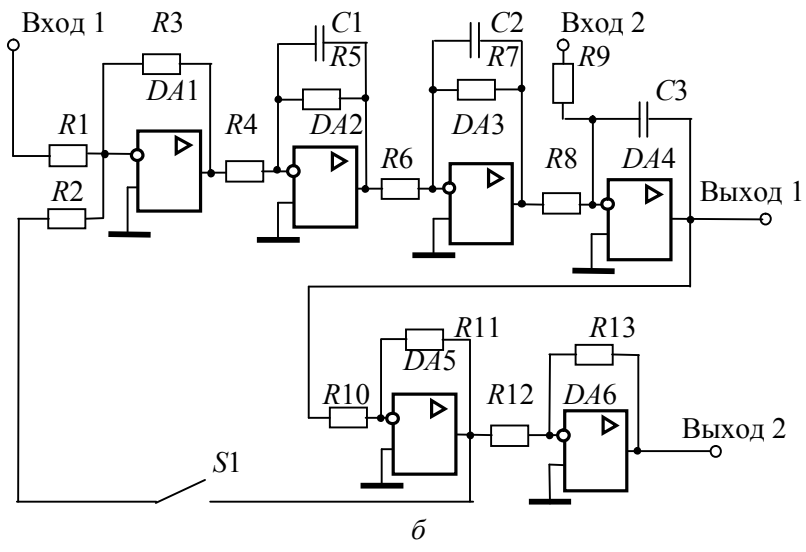

Рис. 5.11

В схеме модели (рис. 5.11, б) звено с передаточной функцией  $W_1(p)$  реализовано на двух операционных усилителях DA1 и DA2. Так сделано для удобства изменения коэффициента передачи звена в процессе исследования САУ. В этом случае  $k_1 = k_{11} \cdot k_{12} = \frac{R_3}{R_1} \cdot \frac{R_5}{R_4}$ . За счет этого при изменении коэффициента передачи  $k_1$  изменяется только коэффициент передачи  $k_{11}$ усилителя  $DA1$ , т.е. значение сопротивления  $R_3$ , в то время как значения сопротивлений  $R_1$  и  $R_2$  (они устанавливаются равными друг другу) и параметры элементов усилителя DA2 остаются без изменения.

Исследования статической и астатической САУ проводятся при условии постоянства коэффициента передачи по возмущающему воздействию  $k_3$ . При этом второе инерционное и интегрирующее звенья в астатической САУ меняются местами, т.е. резистор  $R_7$  включается в цепь обратной связи усилителя  $DA4$ .

Граничное значение коэффициента передачи статической и астатической САУ рассчитывается по выражению

$$
K_{\rm rp} = \frac{T_1 + T_2}{T_1 T_2} \,. \tag{5.1}
$$

При исследовании обеих систем на их электронных модеследует принимать номиналы сопротивлений лях  $R_1 = R_2 = R_4 = R_6 = R_8 = R_9 = R_{10} = R_{12} = R_{13} = 100$  KOM.  $\Pi$ apaметры остальных элементов рассчитываются по формулам:

для статической САУ

$$
R_5 = R_4 \cdot k_{12}, \ R_7 = R_6 \cdot k_2, \ R_{11} = R_{10} \cdot k_{\text{oc}},
$$

$$
C_1 = \frac{T_1}{R_5}, \ C_2 = \frac{T_2}{R_7}, \ C_3 = \frac{1}{k_3 R_5};
$$

- лля астатической САУ:

$$
R_7 = R_9 \cdot k_3
$$
,  $C_2 = \frac{1}{k_2 R_6}$ ,  $C_3 = \frac{T_2}{R_7}$ 

Параметры остальных элементов принимаются такими же, как у статической САУ.

В цепи обратной связи установлен ключ S1. Он замыкается при исследовании временных характеристик САУ и размыкается при исследовании их логарифмических частотных характеристик разомкнутой системы.

На рис. 5.12, приведена схема модели лабораторной установки для снятия характеристик САУ. На вход 1 через переключатель  $S2$  подается напряжение источника  $E_1$  (задающее воздействие), на вход 2 через переключатель  $S3$  – напряжение источника  $E_2$  (возмущающее воздействие), изменяющееся от 1 до 4 В. Если  $E_1 = 10 \cdot k_{\text{oc}}$ , то установившееся значение выходного напряжения САУ  $U_{\text{vcr0}} = 10$  В. Все переключатели KOMмутируются независимо друг от друга. Это достигается назначением различных клавиш. Величина выходного напряжения в статическом режиме измеряется осциллографом после полного окончания переходных процессов. При снятии частотных характеристик переключатели S2 и S3 размыкаются, замыкается переключатель S4 при разомкнутом переключателе S1 электронной модели (рис. 5.11, б).

Сопротивления ключей S1-S4 устанавливаются равными 1 гОм. Для измерения среднего значения установившегося напряжения к выходу 1 подключен вольтметр  $PV1$ .

Измерение запаса устойчивости по амплитуде и фазе описано в разделе 2.2. Частотные характеристики снимаются только лля статической САУ.

## Программа работы

### 5.5.1. Исследование статической САУ

5.5.1.1. В соответствии с вариантом исходных данных (см. табл. 5.3) по формуле (5.1) рассчитать граничное значение коэффициента передачи САУ и параметры элементов электронной модели.

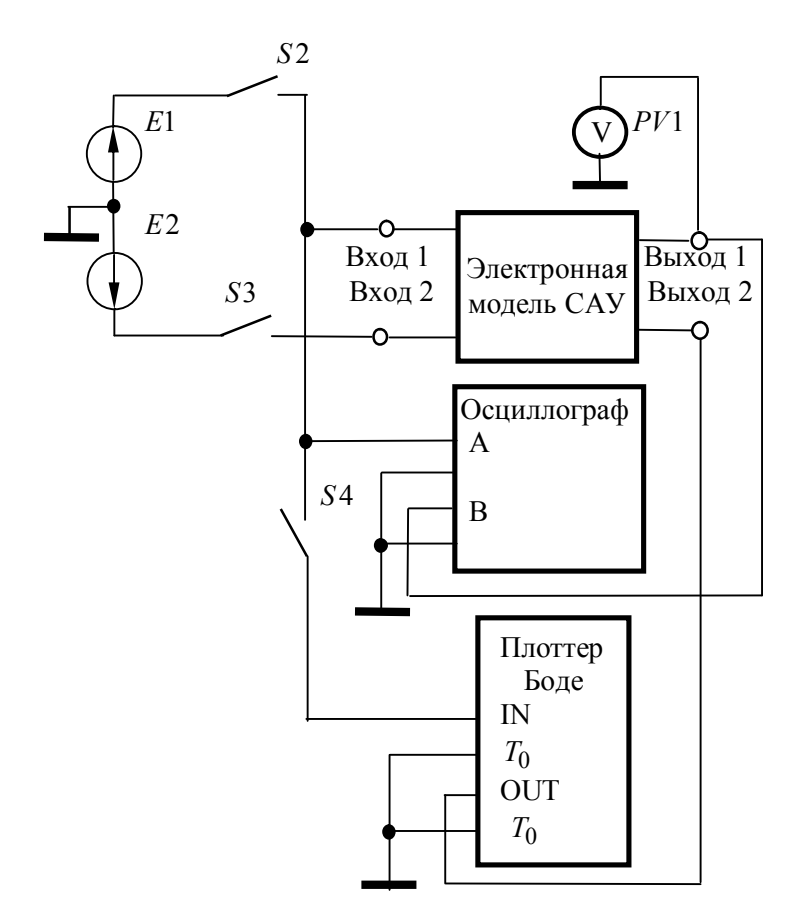

Рис. 5.12

 $5.5.1.2$ Установить значение резистора  $R_3 = R_{3,rp} = \frac{K_{rp}}{k_1 2 k_2 k_3 k_{oc}} R_1$ , напряжение источника  $E_1 = 10 \cdot k_{oc}$ ,

и, замкнув ключ S2 при разомкнутом ключе S3, пронаблюдать переходную характеристику CAV. Она должна иметь вид либо незатухающих, либо медленно затухающих (медленно возрастающих) гармонических колебаний. Если этого не происходит, то необходимо заново рассчитать параметры модели.

Таблица 5.3

| Вариант                 | $T_{\rm 1}$ ,           | $T_2$ ,        | $k_{12}$                | $k_2$                   | $k_{\rm oc}$     | $k_3, c^{-1}$ |
|-------------------------|-------------------------|----------------|-------------------------|-------------------------|------------------|---------------|
|                         | MC                      | MC             |                         |                         |                  |               |
| $\mathbf{1}$            | 5                       | 10             | $\overline{4}$          | 5                       | 5                | 30            |
| $\overline{c}$          | 10                      | 20             | 5                       | $\overline{2}$          | 0,5              | 20            |
| $\overline{\mathbf{3}}$ | 20                      | 20             | $\overline{5}$          | $\overline{\mathbf{3}}$ | 0,5              | 35            |
| $\overline{4}$          | 30                      | 10             | $\overline{2}$          | $\overline{2}$          | 0,8              | 30            |
| 5                       | 40                      | 5              | $\overline{2}$          | $\overline{\mathbf{3}}$ | $\overline{0,6}$ | 20            |
| $\overline{6}$          | 50                      | 20             | $\overline{1}$          | $\overline{2}$          | 0,5              | 25            |
| $\overline{7}$          | 15                      | 10             | $\overline{\mathbf{3}}$ | $\overline{2}$          | 0,5              | 10            |
| $\overline{8}$          | 30                      | 5              | $\overline{1}$          | 10                      | $\overline{0,6}$ | 25            |
| $\overline{9}$          | $\overline{\mathbf{4}}$ | $\overline{8}$ | 10                      | 10                      | 0,5              | 50            |
| 10                      | 60                      | 20             | $\mathbf{1}$            | $\overline{4}$          | $\overline{0,7}$ | 40            |
| 11                      | 50                      | 30             | $\overline{2}$          | $\overline{\mathbf{3}}$ | $\overline{1}$   | 30            |
| 12                      | 70                      | 10             | 5                       | 5                       | 0,5              | 25            |
| 13                      | 80                      | 20             | $\overline{4}$          | $\overline{\mathbf{3}}$ | 0,6              | 20            |
| 14                      | 90                      | 30             | $\overline{\mathbf{3}}$ | $\overline{2}$          | 0,6              | 35            |
| 15                      | 100                     | 20             | $\overline{2}$          | $\overline{1}$          | 0,5              | 30            |
| 16                      | 90                      | 10             | $\overline{2}$          | $\overline{c}$          | $\frac{0,7}{1}$  | 40            |
| 17                      | 80                      | 50             | $\overline{\mathbf{3}}$ | $\overline{4}$          |                  | 25            |
| 18                      | 70                      | 20             | $\overline{\mathbf{4}}$ | $\overline{4}$          | 0,5              | 30            |
| 19                      | 50                      | $\overline{5}$ | 5                       | $\overline{4}$          | 0,6              | 25            |
| 20                      | 40                      | 20             | 5                       | $\overline{4}$          | 0,7              | 20            |
| 21                      | 30                      | 30             | $\overline{1}$          | 5                       | $\overline{0,8}$ | 30            |
| 22                      | 20                      | 40             | $\overline{c}$          | $\overline{4}$          | $\overline{1}$   | 40            |
| 23                      | 10                      | 50             | $\overline{3}$          | $\overline{3}$          | 0,5              | 45            |
| 24                      | 5                       | $\overline{5}$ | $\overline{2}$          | $\overline{2}$          | $\overline{0,8}$ | 50            |

5.5.1.3. Установить значение резистора  $R_3$ , обеспечивающее величину коэффициента передачи разомкнутой цепи  $K = 0.2K_{\text{FD}}$ , и, замкнув ключ *S*2 при разомкнутом ключе *S*3, снять переходную характеристику САУ по задающему воздействию, измерив после окончания переходного процесса максимальное  $U_{\rm{macc,3}}$  значение выходного напряжения и время переходного процесса  $t_{\text{III},3}$ . При этом убедиться, что вольтметр РV1 показывает установившееся значение выходного напряже-Рассчитать  $U_{\rm wcr0} = 10$ перерегулирование  $\overline{B}$ ния  $\sigma_3 = \frac{U_{\text{masc,3}} - U_{\text{ycr0}}}{U_{\text{vcr0}}}$ . 100 % при подаче задающего воздействия.

Если величина  $E_1 = 10 \cdot k_{\text{oc}}$ , то установившееся значение выходного напряжения при отсутствии возмущающего воздействия (при  $E_2 = 0$ )  $U_{\text{Bbix 0}} = 10 \text{ B}.$ 

5.5.1.4. Установить напряжение источника  $E_2$ , равное 1 В. Замкнуть ключ S3 при замкнутом ключе S2, дождаться завершения переходного процесса, выключить установку и снять переходную характеристику САУ по возмущающему воздействию. При этом вольтметром РV1 измерить установившееся  $U_{\text{VCT, 1}}$ , а осциллографом – минимальное  $U_{\text{MH, B}}$  значения выходного напряжения. Рассчитать величины  $0.95 \cdot U_{\text{vert}}$ , 1,05  $U_{\text{vert}}$  и измерить время переходного процесса  $t_{\text{min}}$ . Рассчитать перерегулирование  $\sigma_{\rm B} = \frac{U_{\rm ycr1} - U_{\rm MHH, B}}{U_{\rm rWH}} \cdot 100$  % при по-

даче на вход САУ возмущающего воздействия.

Примечание. Если все изменения на переходной характеристике происходят в области  $\pm 5\%$  от установившегося значения напряжения  $U_{\text{vert}}$ , то принять  $t_{\text{min}} = 0$ .

5.1.5. Установить  $E_2 = 2$  В, замкнуть переключатели S2 и S3, включить установку и измерить вольтметром PV1 установившееся значение выходного напряжения  $U_{\text{vcr2}}$ . Эксперимент повторить при  $E_2 = 3$  В и  $E_2 = 4$  В с получением напряжений  $U_{\text{VCT3}}$  и  $U_{\text{VCT4}}$ .

5.5.1.6. Разомкнуть ключи S1 (см. рис. 5.11, б), S2, S3 (см. рис. 5.12), замкнуть ключ S4, включить клавишу «Частотный анализ» и с помошью плоттера измерить запасы устойчивости по фазе  $\Delta\varphi$  и амплитуде  $\Delta G$ .

5.5.1.7. Установить  $R_3$ , обеспечивающее  $K = 0.3K_{c0}$ ,  $K = 0.5K_{\text{cp}}$ ,  $K = 0.8K_{\text{rp}}$  и повторить выполнение заданий п.п.  $5.5.1.3 - 5.5.1.6$ 

5.5.1.8. По экспериментальным данным построить графики

семейства внешних характеристик САУ  $U_{\text{BUX}} = f(E_2) \Big|_{V \text{const}}$ , а

зависимостей  $t_{\text{HH }3} = f(K)$ ,  $\sigma_3 = f(K)$ ,  $t_{\text{HH }8} = f(K)$ , также  $\sigma_{\rm B} = f(K)$ ,  $\Delta G = f(K)$  и  $\Delta \varphi = f(K)$ . Рассчитать статизм внешних характеристик САУ (они должны получиться линейными) по формуле  $S = \frac{U_{\text{ycr1}} - U_{\text{ycr2}}}{U_{\text{vcr1}}} \cdot 100\%$ , где  $U_{\text{ycr1}}$  и  $U_{\text{ycr2}}$  – уста-

новившиеся значения выходного напряжения САУ при  $E_2 = 1$  В и  $E_2 = 2$  В соответственно, и построить график зависимости  $S = f(K)$ .

5.5.1.9. Оценить влияние коэффициента передачи К на статические и динамические характеристики статической САУ.

### 5.5.2. Исследование астатической САУ

5.5.2.1. Собрать схему астатической САУ, перенеся резистор R7 в цепь обратной связи усилителя DA4 и включив его параллельно конденсатору  $C_3$ , поменяв тем самым местами инерционное и интегрирующее звенья. По формулам  $R_7 = R_9 \cdot k_3$ ,  $C_2 = \frac{1}{k_2 R_6}$ ,  $C_3 = \frac{T_2}{R_7}$  произвести пересчет номина-

лов указанных элементов.

5.5.2.2. Установить  $R_3 = R_{3,rp}$ , напряжение источника  $E_1 = 10 \cdot k_{\text{loc}}$ , замкнуть переключатель S2 при разомкнутых переключателях S3, S4 и убедиться, что на выходе CAV имеют место установившиеся гармонические колебания.

5.5.2.3. Установить  $R_3$ , обеспечивающее значение  $K = 0.2K_{\text{FD}}$ , напряжение источника  $E_2 = 1B$ , замкнуть переключатель S2, и замыкая переключатель S3, измерить величины  $U_{\text{BHX B}}$  и  $t_{\text{HII B}}$ . При этом следует убедиться, что выходное напряжение САУ устанавливается на уровне  $U_{\text{vcr0}} = 10 \text{ B}$ . По формуле  $\sigma_{\rm B} = \frac{U_{\rm ycr0} - U_{\rm MHH, B}}{U_{\rm vcr0}} \cdot 100\%$  рассчитать перерегулиро-

вание при приложении возмущающего воздействия.

5.5.2.4. Установить  $R_3$ , обеспечивающее  $K = 0.3K_{c0}$ ,  $K = 0.5K_{\text{CD}}$ ,  $K = 0.8K_{\text{TD}}$  и повторить выполнение заданий п.  $5.2.3.$ 

5.5.2.5. По экспериментальным данным построить зависимости  $U_{\text{BbIX}} = f(U_2)\Big|_{K-\text{const}}$ ,  $\sigma_B = f(K)$ ,  $t_{\text{III,B}} = f(K)$  и сравнить их с аналогичными зависимостями для статической САУ.

5.5.2.6. Оценить влияние астатизма на статические и динамические характеристики САУ по отношению к статической CAY.

## 5.5.3. Контрольные вопросы

5.5.3.1. Возможно ли получение в статической САУ нулевой статической ошибки?

5.5.3.2. Как связать частоту собственных колебаний переходной характеристики для САУ, работающей на границе устойчивости с корнями характеристического уравнения?

5.5.3.3. Почему внешние статические характеристики статической САУ исходят из одной точки? Для любой статической системы это свойство будет иметь место?

5.5.3.4. При каком коэффициенте передачи  $K$  переходная характеристика статической САУ при подаче задающего воздействия будет апериодической?

5.5.3.5. Почему в астатической САУ величина статической ошибки равна нулю?

5.5.3.6. Почему в астатической САУ перерегулирование при подаче возмушающего воздействия больше, чем в статиче $c$ кой?

# 5.6. Лабораторная работа № 3. Последовательная коррекция систем автоматического управления

# Цель работы

Целью лабораторной работы является исследование характеристик САУ при различных типах последовательных корректирующих устройств.

## Методика проведения лабораторной работы

В лабораторной работе исследуется вариант САУ, структурная схема которой приведена на рис. 5.13. Здесь звено с передаточной функцией  $W_k(p)$ , установленное между звеньями с передаточными функциями  $W_1(p) = \frac{k_1}{T_1 p + 1}$  и  $W_2(p) = \frac{k_2}{T_2 p + 1}$ , представляет собой последовательное корректирующее устройство. Третье звено также инерционное с передаточной функцией

 $W_3(p) = \frac{k_3}{T_2(p+1)}$ . Система замкнута единичной обратной связью.

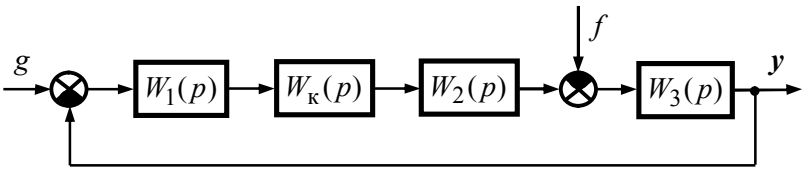

Рис 513

Постоянные времени и коэффициенты передачи всех звеньев нескорректированной системы заданы в табл. 5.4. При выполнении данной работы используются полученные ранее навыки электронного моделирования и исследования систем в среде ASIMEC.

На рис. 5.14 привелена схема электронной молели исследуемой САУ. Звенья нескорректированной (исходной) САУ с передаточными функциями  $W_1(p) - W_3(p)$  и  $W_{oc}(p)$  выполнены на усилителях  $DA2 - DA5$ . Усилитель  $DA1$  выполняет роль сумматора задающего напряжения и сигнала обратной связи. Входное (задающее) напряжение подводится к точке 1, а точка 4 представляет собой выход модели системы. Между точками 2 и 3 включается последовательное корректирующее устройство. К точке 4 подключаются осциллограф и плоттер Боде. При исследовании нескорректированной САУ точки 2 и 3 соединяются между собой. При снятии частотных характеристик цепь обратной связи размыкается ключом S1.

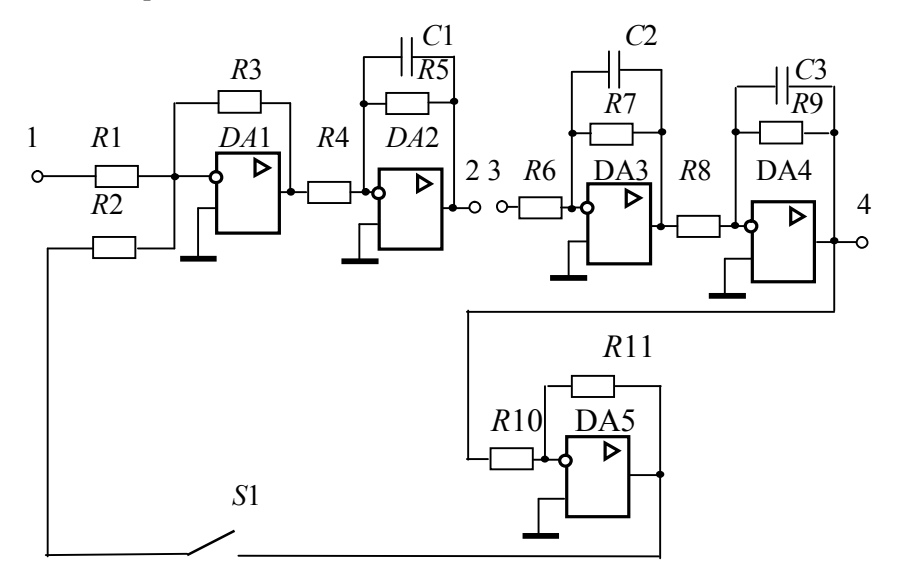

Рис. 5.14

Параметры электронных моделей звеньев нескорректированной САУ рассчитываются и задаются аналогично, как это производилось в первой и второй лабораторных работах. При  $R_1 = R_2 = R_3 = R_4 = R_6 = R_8 = R_{10} = R_{12} = R_{13} = 100$  KOM. этом Граничный коэффициент передачи нескорректированной САУ рассчитывается по формуле

$$
K_{\rm rp} = \left(\frac{1}{T_1} + \frac{1}{T_2} + \frac{1}{T_3}\right) \cdot \left(T_1 + T_2 + T_3\right) - 1\,. \tag{5.2}
$$

Исходя из полученного значения  $K_{\text{rp}}$ , рассчитывается значение коэффициента передачи  $k_2$ , определяются номиналы остальных сопротивлений резисторов и ёмкостей конденсаторов электронной модели нескорректированной САУ и наблюдается ее переходная характеристика. При правильном расчете всех параметров она имеет вид незатухающих колебаний. Затем коэффициент передачи разомкнутой цепи САУ К<sub>р</sub> принимается равным  $K_p = 0.5 \cdot K_{rp}$  (для этого величина резистора  $R_3$  уменьшается в два раза) и снимаются временные и частотные характеристики нескорректированной САУ.

В качестве последовательных корректирующих устройств в данной лабораторной работе предлагается использовать однозвенный фильтр, а также пропорционально-интегральный (ПИ) и пропорционально-интегрально-дифференциальный (ПИД) регуляторы.

Однозвенный фильтр представляет собой инерционное форсирующее звено с передаточной функцией  $W_{\phi}(p) = \frac{\tau_{\phi} p + 1}{T_{\phi} p + 1}$ .

Схема его электронной модели приведена на рис. 5.15. Для удобства работы форсирующее звено реализовано на усилителе DA1, причем постоянная времени  $\tau_{\phi} = R_{1\phi} C_{1\phi}$ , а коэффици-

ент передачи  $k_{\phi 1} = -\frac{R_{2\phi}}{R_{1\phi}}$ . Инерционное звено реализовано на усилителе  $DA2$ , при этом постоянная времени  $T_{\text{d}} = R_{4\text{d}}C_{2\text{d}}$  и

коэффициент передачи  $k_{\phi 2} = -\frac{R_{4\phi}}{R_{3\phi}}$ . Так как коэффициент пе-

фильтра  $k_{\text{th}} = k_{\text{th}} \cdot k_{\text{th}} = 1$ , необходимо принять редачи  $R_{1d} = R_{2d} = R_{3d} = R_{4d} = 100$  кОм. Во всех вариантах задания значение постоянной времени принимается равным  $T_{\phi} = 0.1$  мс, следовательно,  $C_{2\phi} = \frac{T_{\phi}}{R_{AA}} = \frac{0,0005}{100.10^{3}} = 1$  нФ. Постоянная вре-

мени т<sub>ф</sub> поочередно принимает значения, равные одной из постоянных времени нескорректированной САУ и, в соответствии с ее значением, рассчитывается величина  $C_{1\phi} = \frac{\tau_{\phi}}{R_{\odot}}$ .

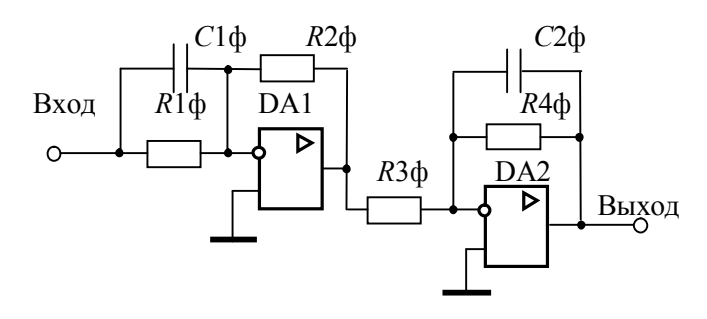

Рис. 5.15

ПИ-регулятор представляет собой изодромное звено с передаточной функцией  $W_{\text{TH}}(p) = k_{\text{TH}} \frac{\tau_{\text{TH}} \cdot p + 1}{n}$ . Схема его электронной модели показана на рис. 5.16, причем постоянная вре- $\tau_{\text{TH}} = R_{2\text{TH}} \cdot C_{\text{TH}}$   $\mu$ коэффициент передачи мени  $k_{\text{nu}} = \frac{R_{4\text{nu}}}{R_{1\text{nu}} \cdot R_{3\text{nu}} \cdot C_{\text{nu}}}$ . В лабораторной работе  $k_{\text{nu}} = 1 \text{ c}^{-1}$ . Следует принять  $R_{1\text{TH}} = R_{3\text{TH}} = 100 \text{ KOM}, R_{2\text{TH}} = 1 \text{ KOM}.$  Значения  $R_{4\pi u}$  и  $C_{\pi u}$  рассчитываются в соответствии с заданным значением  $\tau_{\text{m}}$ :

$$
C_{\text{THI}} = \frac{\tau_{\text{THI}}}{R_{2\text{THI}}}; \qquad R_{4\text{THI}} = \frac{R_{1\text{THI}} \cdot R_{3\text{THI}}}{R_{2\text{THI}}} \cdot \tau_{\text{THI}} = 10^7 \cdot \tau_{\text{THI}} \blacksquare
$$

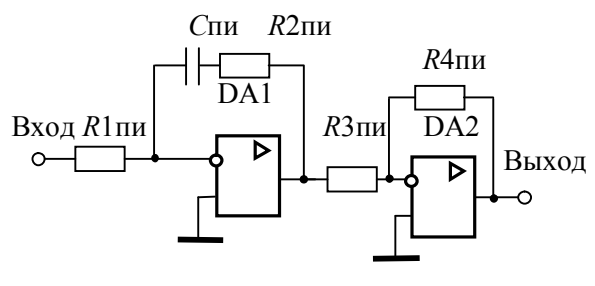

Рис. 5.16

ПИД-регулятор – это звено с передаточной функцией *p*  $W_{\text{intra}}(p) = k_{\text{intra}} \frac{(\tau_{1\text{intra}} \cdot p + 1)(\tau_{2\text{intra}} \cdot p + 1)}{p}$ . Схема электронной модели этого регулятора показана на рис. 5.17, причем постоянные времени  $\tau_{1\text{пид}} = R_{1\text{пид}}C_{1\text{пид}}$ ,  $\tau_{2\text{mид}} = R_{2\text{mид}}C_{2\text{mид}}$  и коэффициент передачи пид<sup>д</sup>3пид∪2пид пид пид ∙1пид**^**3пид∪2 4  $R_{\rm 1\pi\mu\pi}R_{\rm 3\pi\mu\pi}C$  $k_{\text{HWA}} = \frac{R_{4\text{HWA}}}{R_{\text{HWA}}}$ . *C*1пид *C*2пид *R*2пид *R*4пид  *|* |**DA1**  $Bx$ <sub>O</sub> $R1$ пид  $R3$ пид DA2 Выход

Рис. 5.17

В лабораторной работе постоянные времени  $\tau_{1\text{H}}$  и  $\tau_{2\text{H}}$ принимаются равными **наибольшей** и **средней** постоянным времени нескорректированной САУ, а значение  $k_{\text{HMI}}$ , задается из табл. 5.5. Сопротивления  $R_{1\text{H}} = R_{2\text{H}} = R_{3\text{H}} = 100 \text{ kO}$ м, а

номиналы остальных элементов рассчитываются в соответствии с заданными значениями  $\tau_{1\text{nu}}$ ,  $\tau_{2\text{nu}}$ ,  $k_{\text{nu}}$ :

$$
C_{\text{Inu}_{\text{H}}} = \frac{\tau_{\text{Inu}_{\text{H}}}}{R_{\text{Inu}_{\text{H}}}} = 10^{-5} \tau_{\text{Inu}_{\text{H}}}, \quad C_{\text{2n}_{\text{H}}} = \frac{\tau_{\text{2n}_{\text{H}}}}{R_{\text{2n}_{\text{H}}}} = 10^{-5} \tau_{\text{2n}_{\text{H}}},
$$

$$
R_{\text{4n}_{\text{H}}} = k_{\text{H}} R_{\text{Inu}_{\text{H}}} R_{\text{3n}_{\text{H}}} C_{\text{2n}_{\text{H}}} = 10^{10} \cdot k_{\text{H}} \cdot C_{\text{2n}_{\text{H}}}.
$$

Помимо проведения экспериментальных исследований, программа лабораторной работы предполагает также расчет частотных и переходных характеристик нескорректированной и скорректированной САУ в среде MathCAD. При этом используется опыт, полученный при выполнении индивидуального задания № 2. Следует учесть, что в скорректированной САУ происходит компенсация одной или двух заданных постоянных времени. Например, если в САУ с фильтром  $\tau_{\phi} = T_1$ , то передаточная функция разомкнутой цепи скорректированной системы будет равна

$$
W_{\text{pu,ck}}(p) = \frac{T_1 p + 1}{T_{\Phi} p + 1} \cdot \frac{k_1 k_2 k_3}{(T_1 p + 1)(T_2 p + 1)(T_3 p + 1)} = \frac{K_p}{(T_{\Phi} p + 1)(T_2 p + 1)(T_3 p + 1)}.
$$

#### Программа работы

#### 5.6.1. Исследование характеристик нескорректированной САУ

5.6.1.1. В соответствии с вариантом исходных данных (см. табл. 5.4) по формуле (5.2) рассчитать граничное значение коэффициента передачи  $K_{\text{rp}}$ , определить значение коэффициента

передачи второго звена  $k_2 = \frac{K_{\text{rp}}}{k_1 \cdot k_2}$ , рассчитать параметры

электронной модели и получить ее переходную характеристику на границе устойчивости. Если она имеет вид незатухающих колебаний, то продолжить выполнение программы работы, в противном случае – уточнить параметры модели.

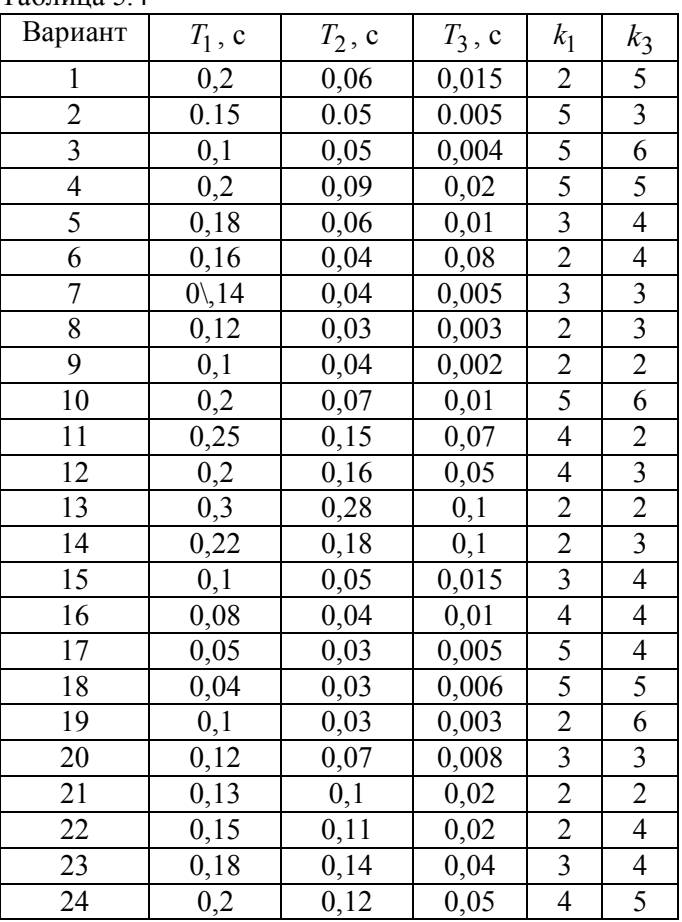

 $Ta6$ пина 5.4

5.6.1.2. Принять значение коэффициента передачи разомкнутой цепи  $K_p = 0.5 \cdot K_{rp}$  путем уменьшения в два раза номинала резистора *R*<sub>3</sub>.

5.6.1.3. Подавая на вход 1 модели от источника постоянного напряжения задающее воздействие величиной  $E_1 = \frac{10(1 + K_p)}{K_p}$  B, с помощью осциллографа снять переходную

характеристику нескорректированной САУ. Определить время переходного процесса  $t_{\text{min}}$  и перерегулирование  $\sigma$ .

5.6.1.4. Разомкнув ключ S1, с выхода САУ (точка 4) с помощью плоттера Боде снять ЛАЧХ и ЛФЧХ нескорректированной САУ, определить частоты среза  $\omega_{\rm cp}$  и переворота фазы  $\omega_{\pi}$ , запасы устойчивости по амплитуде  $\Delta G$  и фазе  $\Delta \varphi$ .

5.6.1.5. Используя систему MathCAD, рассчитать переходную характеристику замкнутой системы, ЛАЧХ и ЛФЧХ ее разомкнутой цепи. Определить время переходного процесса  $t_{\text{III}}$ , перерегулирование  $\sigma$ , запасы устойчивости по амплитуде ∆С и фазе ∆ф Результаты расчетов и эксперимента оформить в виде таблицы и сравнить экспериментальные данные с расчетными значениями этих величин.

# 5.6.2. Исследование характеристик САУ с фильтром

5.6.2.1. Рассчитать для заданного варианта параметры однозвенного фильтра (рис. 5.15) для значений  $\tau_{\phi} = T_1$ ,  $\tau_{\phi} = T_2$  и  $\tau_{\text{d}} = T_3$ .

5.6.2.2. Включить между точками 2 и 3 однозвенный фильтр, приняв значение его постоянной времени  $\tau_{\phi} = T_1$ .

5.6.2.3. Повторить выполнение п.п. 5.6.1.3, 5.6.1.4., сняв при этом переходную характеристику замкнутой системы, ЛАЧХ и ЛФЧХ скорректированной САУ с фильтром. Определить время переходного процесса  $t_{\text{nn}}$ , перерегулирование  $\sigma$ , частоты среза  $\omega_{cp}$  и переворота фазы  $\omega_{\pi}$ , запасы устойчивости по амплитуде ∆G и фазе ∆ф.

5.6.2.4. Установить значение постоянной времени фильтра  $\tau_{\text{th}} = T_2$  и повторить выполнение пункта 5.6.2.3.

5.6.2.5. Установить значение постоянной времени фильтра  $\tau_{\text{th}} = T_3$  и повторить выполнение пункта 5.6.2.3.

5.6.2.6. Используя систему MathCAD, рассчитать переходные характеристики замкнутой скорректированной САУ, ЛАЧХ и ЛФЧХ ее разомкнутой цепи. Определить время переходного процесса  $t_{\text{min}}$ , перерегулирование  $\sigma$ , запасы устойчивости по амплитуде ∆G и фазе ∆ф и сравнить экспериментальные данные с расчетными значениями этих величин. Результаты расчетов и эксперимента оформить в виде таблицы и сравнить их между собой.

5.6.2.7. Сравнить полученные результаты с результатами исследования нескорректированной САУ.

## 5.6.3. Исследование характеристик САУ с ПИ-регулятором

5.6.3.1. Рассчитать для заданного варианта параметры ПИрегулятора (рис. 5.16) для значений  $k_{\text{nu}} = 1$ ,  $T_{\text{nu}} = T_1$ ,  $T_{\text{nu}} = T_2$  и  $T_{\text{TH}} = T_3$ .

5.6.3.2. Включить между точками 2 и 3 ПИ-регулятор и установить значение его постоянной времени  $T_{\text{tr}} = T_1$ ,

5.6.3.3. Повторить выполнение п.п. 6.1.3, 6.1.4, приняв задающее воздействие равным  $E_1 = 10$  В, сняв при этом переходную характеристику, ЛАЧХ и ЛФЧХ скорректированной САУ с ПИ-регулятором. Определить время переходного процесса  $t_{\text{min}}$ , перерегулирование  $\sigma$ , частоты среза  $\omega_{\rm cn}$  и переворота фазы  $\omega_{\pi}$ , запасы устойчивости по амплитуде  $\Delta G$  и фазе  $\Delta \varphi$ .

5.6.3.4. Установить значение постоянной времени ПИрегулятора  $T_{\text{nu}} = T_2$  и повторить выполнение пункта 5.6.3.3.

5.6.3.5. Установить значение постоянной времени ПИрегулятора  $T_{\text{nu}} = T_3$  и повторить выполнение пункта.5.6.3.3.

5.6.3.6. Используя систему MathCAD, рассчитать переходные характеристики замкнутой скорректированной САУ, ЛАЧХ и ЛФЧХ ее разомкнутой цепи. Определить время переходного

процесса  $t_{\text{nn}}$ , перерегулирование  $\sigma$ , запасы устойчивости по амплитуде  $\Delta G$  и фазе  $\Delta \varphi$  и сравнить экспериментальные данные с расчетными. Результаты расчетов и эксперимента оформить в виде таблицы и сравнить их между собой.

5.6.3.7. Сравнить полученные результаты с результатами исследования нескорректированной САУ.

# 5.6.4. Исследование характеристик САУ с ПИД-регулятором

5.6.4.1. Рассчитать для заданного варианта параметры ПИД-регулятора (рис. 5.17), принимая значения  $T_{1\text{H}u}$  и  $T_{2\text{H}u}$ , равными максимальной и средней постоянным времени нескорректированной САУ. Значения  $k_{\text{num}}$  выбрать из табл. 5.5.

5.6.4.2. Включить между точками 2 и 3 ПИД-регулятор, установить значения параметров его элементов, соответствующие постоянным времени  $T_1$  и  $T_2$  нескорректированной САУ и значению коэффициента передачи  $k_{\text{num}} = k_{\text{num1}}$  (см. табл. 6.2).

5.6.4.3. Повторить выполнение п.п..6.1.3, 6.1.4, приняв задающее воздействие равным  $E_1 = 10$  В, сняв при этом переходную характеристику, ЛАЧХ и ЛФЧХ скорректированной САУ с ПИД-регулятором. Определить время переходного процесса  $t_{\text{III}}$ , перерегулирование  $\sigma$ , частоты среза  $\omega_{c}$  и переворота фазы  $\omega_{\pi}$ , запасы устойчивости по амплитуде  $\Delta G$  и фазе  $\Delta \varphi$ .

5.6.4.4. Изменить параметры ПИД-регулятора, приняв значение  $k_{\text{nu},\text{m}} = k_{\text{nu},2}$  и повторить выполнение п. 5.6.4.3.

5.6.4.5. Изменить параметры ПИД-регулятора, приняв значение  $k_{\text{THH}} = k_{\text{THH}}$  и повторить выполнение п. 5.6.4.3.

5.6.4.6. Изменить параметры ПИД-регулятора, приняв значение  $k_{\text{HUI}} = k_{\text{HUI}} q$  и повторить выполнение п. 5.6.4.3.

5.6.4.7. Используя систему MathCAD, рассчитать переходные характеристики замкнутой скорректированной САУ, ЛАЧХ и ЛФЧХ ее разомкнутой цепи. Определить время переходного процесса  $t_{\text{nn}}$ , перерегулирование  $\sigma$ , запасы устойчивости по амплитуде  $\Delta G$  и фазе  $\Delta \varphi$  и сравнить экспериментальные данные с расчетными. Результаты расчетов и эксперимента оформить в виде таблицы и сравнить их между собой.

6.4.8. Сравнить полученные результаты с результатами исследования нескорректированной САУ.

| Вариант                 | $k_{\text{HU},1}$ , с <sup>-1</sup> | $k_{\text{III}}$ <sub>2</sub> , $c^{-1}$ | $k_{\text{THI},3}$ , $\overline{c^{-1}}$ | $k_{\text{THI},4}$ , $\overline{c^{-1}}$ |
|-------------------------|-------------------------------------|------------------------------------------|------------------------------------------|------------------------------------------|
| 1                       | 11,45                               | 5,725                                    | 2,862                                    | 2,29                                     |
| $\overline{2}$          | 17,6                                | 8,8                                      | 4,4                                      | 3,52                                     |
| $\overline{\mathbf{3}}$ | 23,742                              | 11,87                                    | 5,935                                    | 4,75                                     |
| $\overline{4}$          | 10,26                               | 5,13                                     | 2,565                                    | 2,05                                     |
| 5                       | 13,53                               | 7,767                                    | 3,383                                    | 2,71                                     |
| 6                       | 15,873                              | 7,937                                    | 3,968                                    | 3,175                                    |
| 7                       | 19,072                              | 9,536                                    | 4,768                                    | 3,814                                    |
| 8                       | 23,651                              | 11,826                                   | 5,913                                    | 4,73                                     |
| 9                       | 25,8                                | 12,9                                     | 6,35                                     | 5,16                                     |
| 10                      | 12.346                              | 6,173                                    | 3.09                                     | 2,47                                     |
| 11                      | 4,94                                | 2,47                                     | 1,235                                    | 0,99                                     |
| 12                      | 6,77                                | 3,38                                     | 1,69                                     | 1,35                                     |
| 13                      | 3,81                                | 1,905                                    | 0,963                                    | 0,762                                    |
| 14                      | 4,42                                | 2,21                                     | 1,105                                    | 0,884                                    |
| 15                      | 17,84                               | 8,92                                     | 4,46                                     | 3,57                                     |
| 16                      | 23,7                                | 11,85                                    | 5,925                                    | 4,74                                     |
| 17                      | 38,96                               | 19,48                                    | 9,74                                     | 7,79                                     |
| 18                      | 41,41                               | 20,7                                     | 10,35                                    | 8,28                                     |
| 19                      | 27,16                               | 13,58                                    | 6,79                                     | 5,73                                     |
| 20                      | 17,51                               | 8,75                                     | 4,428                                    | 3,54                                     |
| 21                      | 12,56                               | 6,28                                     | 3,14                                     | 2,51                                     |
| 22                      | 11,48                               | 5,74                                     | 2,87                                     | 2,29                                     |
| 23                      | 7,95                                | 3,98                                     | 1,99                                     | 1,59                                     |
| 24                      | 7,06                                | 3,53                                     | 1,765                                    | 1,41                                     |

Таблина 5.5

## 5.6.5. Контрольные вопросы

5.6.5.1. Возможно ли с помошью последовательных корректирующих устройств сделать неустойчивую САУ устойчивой, и если возможно, то почему?

5.6.5.2. Возможно ли при определенных параметрах ПИрегулятора устойчивую систему сделать неустойчивой?

5.6.5.3. Какое новое качество приобретает САУ при использовании в ней в качестве корректирующих устройств ПИ- и ПИД- регуляторов?

5.6.5.4. Почему при использовании в качестве корректирующего устройства ПИ- регулятора может ухудшиться быстролействие САУ?

5.6.5.5. Возможно ли с помощью ПИД - регулятора настроить САУ на технический оптимум и какие показатели качества регулирования при этом будут достигнуты (в цифрах)?

## 5.7. Требования к оформлению отчетов

Отчет по каждой лабораторной работе представляется в виде текстового документа, выполненного в рукописном виде или в текстовом редакторе Word. Отчет должен содержать:

- цель лабораторной работы;
- $\omega_{\rm{max}}$ схемы моделей звеньев, подкрепленные расчетом номиналов элементов, входящих в эти модели;
- наиболее характерные осциллограммы и кривые Боде;
- таблицы полученных результатов и графики требуемых зависимостей;
- анализ полученных результатов;  $\sim 100$
- ответы на контрольные вопросы.

Отчет представляется и защищается при выполнении последующей лабораторной работы. Представление отчета после указанного срока наказывается снижением рейтинговой оценки.

# **6. ИНДИВИДУАЛЬНЫЕ ЗАДАНИЯ**

## **6.1. Индивидуальное задание № 1. Устойчивость САУ**

## **6.1.1. Вариант № 1**

6.1.1.1. Определить передаточные функции разомкнутой и замкнутой САУ по задающему и возмущающему воздействиям, передаточную функцию разомкнутой цепи САУ, характеристический полином замкнутой САУ.

6.1.1.2. По критерию устойчивости Гурвица определить устойчивость замкнутой САУ и граничное значение коэффициента передачи разомкнутой цепи.

6.1.1.3. Используя критерий устойчивости Гурвица, построить область устойчивости замкнутой САУ в пространстве варьируемых параметров  $x_1$  и  $x_2$ .

6.1.1.4. Определить значение коэффициента передачи разомкнутой цепи, обеспечивающее в замкнутой САУ заданный запас устойчивости по амплитуде *G* . Построить статические регулировочные и внешние характеристики замкнутой САУ.

# **6.1.2. Вариант № 2**

6.1.2.1. Определить передаточные функции разомкнутой и замкнутой САУ по задающему и возмущающему воздействиям, передаточную функцию разомкнутой цепи САУ, характеристический полином замкнутой САУ.

6.1.2.2. По критерию устойчивости Михайлова определить устойчивость замкнутой САУ (построив годограф Михайлова) и граничное значение коэффициента передачи разомкнутой цепи.

6.1.2.3. Используя метод D-разбиений, построить область устойчивости замкнутой САУ в пространстве варьируемых параметров  $x_1$  и  $x_2$ .

6.1.2.4. Определить значение коэффициента передачи разомкнутой цепи, обеспечивающее в замкнутой САУ заданный запас устойчивости по амплитуде *G* . Построить статические регулировочные и внешние характеристики замкнутой САУ.

# 6.1.3. Вариант № 3

6.1.3.1. Определить передаточные функции разомкнутой и замкнутой САУ по задающему и возмущающему воздействиям. передаточную функцию разомкнутой цепи САУ, характеристический полином замкнутой САУ.

6.1.3.2. По критерию устойчивости Найквиста определить устойчивость замкнутой САУ и граничное значение коэффициента передачи разомкнутой цепи.

6.1.3.3. Используя критерий устойчивости Найквиста, построить область устойчивости замкнутой САУ в пространстве варьируемых параметров  $x_1$  и  $x_2$ .

6.1.3.4. Определить значение коэффициента передачи разомкнутой цепи, обеспечивающее в замкнутой САУ заданный запас устойчивости по амплитуде  $\Delta G$ . Построить статические регулировочные и внешние характеристики замкнутой САУ.

# 6.2. Индивидуальное задание № 2. Частотные и переходные характеристики САУ

Внимание! Все пункты индивидуального задания №2 выполняются для значения коэффициента передачи разомкнутой цепи САУ, обеспечивающего заданный запас устойчивости по амплитуде  $\Delta G$ .

6.2.1. Рассчитать для разомкнутой цепи САУ амплитуднофазовую частотную характеристику, логарифмическую амплитудно-частотную характеристику (ЛАЧХ - асимптотическую и точную), логарифмическую фазовую частотную характеристику (ЛФЧХ). Определить по указанным характеристикам запасы устойчивости по фазе и амплитуде.

6.2.2. Рассчитать для замкнутой САУ амплитудную и вещественную частотные характеристики. По полученным характеристикам с использованием частотных критериев качества дать приближенную оценку качества переходного процесса.

6.2.3. Рассчитать переходные характеристики замкнутой САУ по задающему и возмущающему воздействиям. Сопоста-
вить результаты оценки качества переходного процесса по частотным критериям качества с переходной характеристикой.

# 6.3. Инливилуальное залание № 3. Последовательная коррекция динамических свойств САУ

6.3.1. Синтезировать последовательное корректирующее устройство, которое обеспечило бы заданное время переходного процесса  $t_{\text{nn}}$  и заданное перерегулирование  $\sigma$ .

6.3.2. Получить передаточную функцию замкнутой скорректированной САУ.

6.3.3. Построить переходную характеристику скорректированной САУ и проверить обеспечение заданных показателей качества.

6.3.4. Рассчитать частотные характеристики и произвести по ним оценку качества переходного процесса.

6.3.5. Разработать электронную модель скорректированной САУ по полученной передаточной функции замкнутой скорректированной САУ и корням характеристического уравнения.

6.3.6. На электронной модели получить переходную характеристику скорректированной САУ и сравнить ее с расчетной (по основным показателям качества регулирования).

## 7. ПРИМЕР ВЫПОЛНЕНИЯ ИНДИВИДУАЛЬНЫХ ЗАДАНИЙ

#### 7.1. Исхолные ланные для заланий

На рис. 7.1 приведена структурная схема заданной САУ, а на рис. 7.2 - принципиальная схема звена с передаточной функцией  $W_3(p)$ , где R1 = 10 кОм, R2 = R5 = R6 = 100 кОм, R3 = 25 кОм,  $R4 = 4$  кОм,  $C1 = C2 = 1$  мкФ.

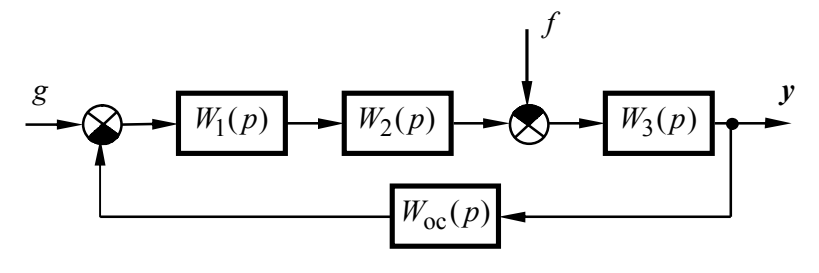

Рис. 7.1

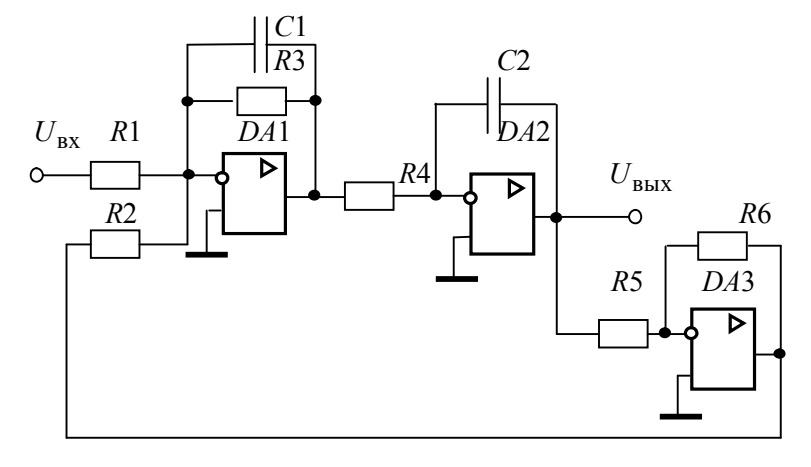

Рис. 7.2

Передаточные функции остальных звеньев САУ:

$$
W_1(p) = k_1 \frac{\tau_1 p + 1}{T_1 p + 1}; \ W_2(p) = \frac{k_2}{T_2 p + 1}; \ W_{\text{oc}}(p) = k_{\text{oc}}.
$$

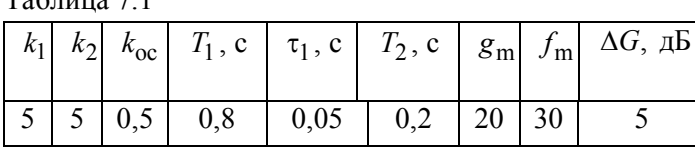

Параметры звеньев привелены в табл. 7.1.  $T_0 \overline{\xi}_{\text{Higgs}}$  7 1

В табл. 7.1 приняты следующие обозначения:

- максимальные значения задающего и возму $g_{\rm m}$ ,  $f_{\rm m}$ шающего возлействий соответственно:

 $\Delta G$  - запас устойчивости по амплитуле.

Дополнительные данные

<u>Варьируемые параметры</u>:  $x_1 = T_1$ ,  $x_2 = k_1$ .

Параметры для коррекции:

 $t_{\text{III}} = 0.05$  с – время переходного процесса;

 $\sigma = 20$  % - перерегулирование в скорректированной CAV

## 7.2. Индивидуальное задание № 1. Устойчивость САУ

## 7.2.1. Вывод передаточных функций САУ

На рис. 7.3 приведена структурная схема, соответствующая схеме активного четырехполюсника, изображенного на рис. 7.2. Здесь звенья, обозначенные цифрами 1, 2, соответствуют

сумматору  $DA1$ , выполненному на инерционном звене, звено, обозначенное цифрой 3 - интегратору, выполненному на усилителе DA2. На усилителе DA3 реализовано пропорциональное звено 4

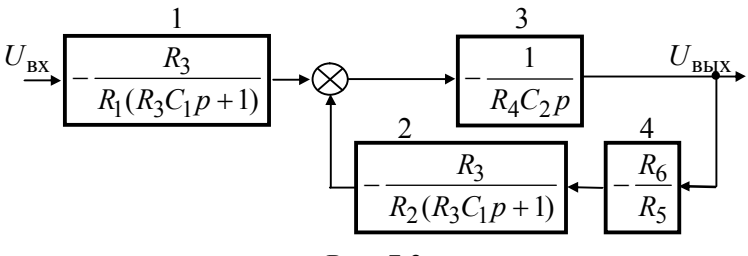

Рис 73

В соответствии с правилами преобразования структурных схем, получим:

$$
W_{1}(p) = \frac{\left[-\frac{R_{3}}{R_{1}(R_{3}C_{1}p+1)}\right] \left(-\frac{1}{R_{4}C_{2}p}\right)}{1-\left(-\frac{R_{3}}{R_{2}(R_{3}C_{1}p+1)}\right) \left(-\frac{1}{R_{4}C_{2}p}\right) \left(-\frac{R_{6}}{R_{5}}\right)} = \frac{\frac{R_{3}}{R_{1}(R_{3}C_{1}p+1)} R_{2}R_{5}(R_{3}C_{1}p+1)}{R_{3}R_{6}\left(\frac{R_{2}R_{4}R_{5}C_{1}C_{2}}{R_{6}}p^{2} + \frac{R_{2}R_{4}R_{5}C_{2}}{R_{3}R_{6}}p+1\right)} = \frac{R_{2}R_{5}}{R_{1}R_{6}} \cdot \frac{1}{\frac{R_{2}R_{4}R_{5}C_{1}C_{2}}{R_{6}}p^{2} + \frac{R_{2}R_{4}R_{5}C_{2}}{R_{3}R_{6}}p+1} = \frac{k_{1}}{T_{1}^{2}p^{2} + 2\xi T_{1}p+1},
$$
  
rne  $k_{1} = \frac{R_{2}R_{5}}{R_{1}R_{6}} = 10$ ,  $T_{1} = \sqrt{\frac{R_{2}R_{4}R_{5}C_{1}C_{2}}{R_{6}}} = 0.02$  c,  
 $\xi = \frac{1}{2R_{3}} \sqrt{\frac{R_{2}R_{4}R_{5}C_{1}}{R_{6}C_{2}}} = 0.4$ .

Обозначим

 $K_{\rm p} = k_1 k_2 k_3 k_{\rm oc} = 125$  – коэффициент передачи разомкнутой цепи САУ.

Передаточная функция разомкнутой САУ по задающему воздействию

$$
W_{pg}(p) = W_1(p) \cdot W_2(p) \cdot W_3(p) =
$$
  
= 
$$
\frac{k_1 k_2 k_3(\tau_1 p + 1)}{(T_1 p + 1)(T_2 p + 1)(T_3^2 p^2 + 2\xi T_3 p + 1)} =
$$
  
= 
$$
\frac{K_p}{k_{oc}} \cdot \frac{\tau_1 p + 1}{(T_1 p + 1)(T_2 p + 1)(T_3^2 p^2 + 2\xi T_3 p + 1)}.
$$

Передаточная функция разомкнутой САУ по возмущающему воздействию (знак минус учитывает уменьшение выходной величины при приложении возмущения)

$$
W_{\text{pf}}(p) = W_3(p) = \frac{k_3}{T_3^2 p^2 + 2\xi T_3 p + 1}.
$$

Передаточная функция разомкнутой цепи САУ  $W_{pg}(p) = W_1(p) \cdot W_2(p) \cdot W_3(p) \cdot W_{oc}(p) =$ 

$$
= \frac{K_p(\tau_1 p + 1)}{(T_1 p + 1)(T_2 p + 1)(T_3^2 p^2 + 2\xi T_3 p + 1)}.
$$

Передаточная функция замкнутой САУ по задающему воздействию

$$
W_{\text{zg}}(p) = \frac{W_{\text{pg}}(p)}{1 + W_{\text{pz}}(p)} = \frac{\frac{K_{\text{p}}}{k_{\text{oc}}} \cdot \frac{\tau_1 p + 1}{(T_1 p + 1)(T_2 p + 1)(T_3^2 p^2 + 2\xi T_3 p + 1)}}{1 + \frac{K_{\text{p}}(\tau_1 p + 1)}{(T_1 p + 1)(T_2 p + 1)(T_3^2 p^2 + 2\xi T_3 p + 1)}} = \frac{K_{\text{p}}}{k_{\text{oc}}} \cdot \frac{\tau_1 p + 1}{(T_1 p + 1)(T_2 p + 1)(T_3^2 p^2 + 2\xi T_3 p + 1) + K_{\text{p}}(\tau_1 p + 1)}}.
$$

Передаточная функция замкнутой САУ по возмущающему воздействию

$$
W_{\text{zf}}(p) = -\frac{W_{\text{pf}}(p)}{1 + W_{\text{pz}}(p)} = -\frac{\frac{k_3}{T_3^2 p^2 + 2\xi T_3 p + 1}}{1 + \frac{K_{\text{p}}(\tau_1 p + 1)}{(T_1 p + 1)(T_2 p + 1)(T_3^2 p^2 + 2\xi T_3 p + 1)}} = -\frac{k_3 (T_1 p + 1)(T_2 p + 1)}{(T_1 p + 1)(T_2 p + 1)(T_3^2 p^2 + 2\xi T_3 p + 1) + K_{\text{p}}(\tau_1 p + 1)}.
$$

Характеристический полином САУ  $=a_4p^4 + a_3p^3 + a_2p^2 + a_1p + a_0,$  $A(p) = (T_1 p + 1)(T_2 p + 1)(T_3^2 p^2 + 2\xi T_3 p + 1) + K_p(\tau_1 p + 1) =$ 

где коэффициенты характеристического полинома  $a_0 - a_4$  рассчитываются по выражениям

$$
a_0 = K_p + 1, \quad a_1 = T_1 + T_2 + 2\xi T_3 + K_p \tau_1,
$$
  

$$
a_2 = T_1 T_2 + 2\xi T_3 (T_1 + T_2) + T_3^2, \quad a_3 = (T_1 + T_2) T_3^2 + 2\xi T_1 T_2 T_3,
$$

$$
a_4 = T_1 T_2 T_3^2
$$

# 7.2.2. Анализ устойчивости САУ различными критериями устойчивости

Анализ устойчивости САУ и все дальнейшие расчеты проводятся в среде MathCAD с применением символьных вычислений

## 7.2.2.1. Анализ устойчивости САУ по критерию Гурвица

Исхолные ланные

k1 := 5 k2 := 5 k3 := 10 koc := 0.5 T1 := 0.8 T2 := 0.2  $T3 := 0.02$   $\xi := 0.4$   $\tau1 := 0.05$   $g_m := 20$   $f_m := 30$   $\Delta G := 5$  $Kp := k1 \cdot k2 \cdot k3 \cdot koc$   $Kp = 125$ 

Вектор коэффициентов характеристического полинома замкнутой САУ и сам полином

$$
a := \begin{pmatrix} 1 + Kp \\ T1 + T2 + 2 \cdot \xi \cdot T3 + \tau 1 \cdot Kp \\ T1 \cdot T2 + 2 \cdot T1 \cdot \xi \cdot T3 + 2 \cdot T2 \cdot \xi \cdot T3 + T3^2 \\ 2 \cdot T1 \cdot T2 \cdot \xi \cdot T3 + T1 \cdot T3^2 + T2 \cdot T3^2 \\ T1 \cdot T2 \cdot T3^2 \end{pmatrix}
$$
  
A(p) :=  $a_4 \cdot p^4 + a_3 \cdot p^3 + a_2 \cdot p^2 + a_1 \cdot p + a_0$ 

Главный минор определителя Гурвица (в раскрытом виде)

$$
a_3 \cdot a_2 \cdot a_1 - a_0 \cdot (a_3)^2 - a_4 \cdot (a_1)^2 = -6.889 \times 10^{-4}
$$

Т.к. главный минор определителя Гурвица меньше нуля, САУ неустойчива

Построение границы устойчивости САУ в области параметров  $x1 = T1$ ,  $x2 = k1$  и определение граничного коэффициента передачи

Введем обозначения  $x1 := T1$   $x2 := k1$   $x3 = Kgr$ Tc1 := T2 + 2. $\xi$ .T3 Tc2 := 2.T2. $\xi$ .T3 + T3<sup>2</sup> Tc3 := T2.T3<sup>2</sup>

Вектор коэффициентов характеристического полинома замкнутой САУ в функции от параметров х1 и х3

$$
a(x1, x3) := \begin{pmatrix} 1 + x3 \\ \tau1 \cdot x3 + x1 + Tc1 \\ Tc1 \cdot x1 + Tc2 \\ Tc2 \cdot x1 + Tc3 \\ x1 \cdot Tc3 \end{pmatrix}
$$

Главный минор определителя в функции от параметровх 1 и х3

$$
\begin{bmatrix}\nTc2 \cdot x1 + Tc3 & \tau1 \cdot x3 + x1 + Tc1 & 0 \\
x1 \cdot Tc3 & Tc1 \cdot x1 + Tc2 & 1 + x3 \\
0 & Tc2 \cdot x1 + Tc3 & \tau1 \cdot x3 + x1 + Tc1\n\end{bmatrix} = 0
$$

Коэффициенты уравнения $\Delta_{n-1}(x1, x3) = 0$ , расположенные перед переменной х3 (получены путем применения операции Evaluate Symbolically к уравнению, показанному выше, и опера- $\mu$ ии Polynomial Coefficients относительно переменной х3 к результату предыдущей операции). Для упрощения полученного выражения введены следующие обозначения (коэффициенты при переменной х1)

$$
c00 := Tc3 \cdot (Tc2 \cdot Tc1 - Tc3) \quad c01 := Tc2 \cdot (Tc2 \cdot Tc1 - Tc3)
$$
\n
$$
c02 := Tc1 \cdot (Tc2 \cdot Tc1 - Tc3) \quad c03 := Tc2 \cdot Tc1 - Tc3
$$
\n
$$
c10 := Tc3 \cdot (Tc2 \cdot \tau1 - Tc3)
$$
\n
$$
c11 := (Tc2^2 - Tc1 \cdot Tc3) \cdot \tau1 - 2 \cdot Tc2 \cdot Tc3
$$
\n
$$
c12 := Tc2 \cdot Tc1 \cdot \tau1 - Tc2^2 - 2 \cdot Tc3 \cdot \tau1 \quad c21 := -Tc3 \cdot \tau1^2
$$

$$
c(x1) := \begin{pmatrix} c03 \cdot x1^{3} + c02 \cdot x1^{2} + c01 \cdot x1 - Tc3^{2} + c00 \\ c12 \cdot x1^{2} + c11 \cdot x1 + c10 \\ c21 \cdot x1 \end{pmatrix}
$$

Решения уравнения  $c(x1)2x3^2 + c(x1)1x3 + c(x1)0 = 0$ с помощью символьного процессора относительно переменной x3 и их значения при  $x1 = T1$ 

$$
x3(x1) := \left[ \frac{\frac{1}{2 \cdot c(x1)_2} \left[ -c(x1)_1 + \sqrt{\left[ (c(x1)_1)^2 - 4 \cdot c(x1)_2 \cdot c(x1)_0 \right]} \right] \right]}{\frac{1}{2 \cdot c(x1)_2} \left[ -c(x1)_1 - \sqrt{\left[ (c(x1)_1)^2 - 4 \cdot c(x1)_2 \cdot c(x1)_0 \right]} \right]} \right]
$$
  
x3(T1) =  $\left( \begin{array}{c} -29.33 \\ 97.1 \end{array} \right)$ 

Граничный коэффииент передачи САУ  $Kgr := x3(x1)_1$ 

 $Kgr = 97.1$ 

Граничное значения параметра  $x2 = k1$ 

 $x2(x1) := \frac{x3(x1)1}{12x2}$ k2·k3·koc  $k = \frac{1}{124844}$  k1gr = x2(T1) k1gr = 3.884  $x1 := 0.01, 0.02...1$ 

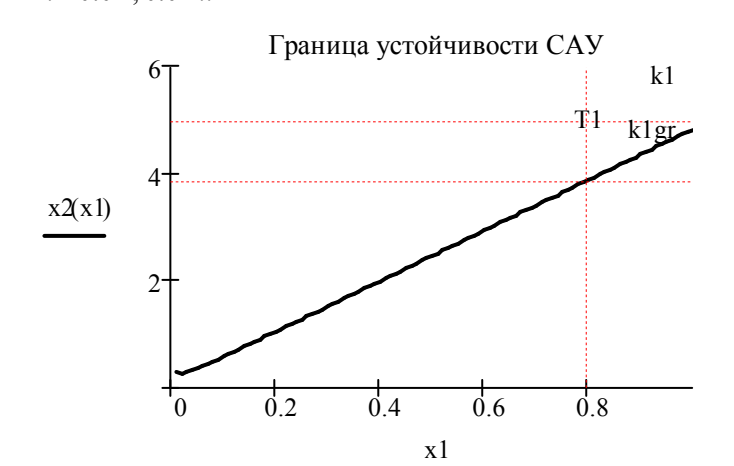

Область устойчивости САУ располагается ниже построенной границы. Применение на графике маркеров по осям наглядно демонстрирует этот факт, поскольку при заданном значении коэффициента передачи  $k_1$  система неустойчива, а точка с координатами  $(T_1, k_1)$  расположена выше границы устойчивости.

## **7.2.2.2. Анализ устойчивости САУ по критерию Михайлова. Проведение D-разбиений**

$$
a := \begin{pmatrix} 1 + Kp \\ T1 + T2 + 2 \cdot \xi \cdot T3 + \tau 1 \cdot Kp \\ T1 \cdot T2 + 2 \cdot T1 \cdot \xi \cdot T3 + 2 \cdot T2 \cdot \xi \cdot T3 + T3^{2} \\ 2 \cdot T1 \cdot T2 \cdot \xi \cdot T3 + T1 \cdot T3^{2} + T2 \cdot T3^{2} \\ T1 \cdot T2 \cdot T3^{2} \end{pmatrix}
$$
  
R(\omega) := a<sub>0</sub> - a<sub>2</sub> ·  $\omega$ <sup>2</sup> + a<sub>4</sub> ·  $\omega$ <sup>4</sup> - Beuecreben has vacto A(i·ω)  
I(\omega) :=  $\omega \cdot (a_{1} - a_{3} \cdot \omega^{2})$  - MHUMaß vacts A(i·ω)  
 $\omega$  := 0 .. 60

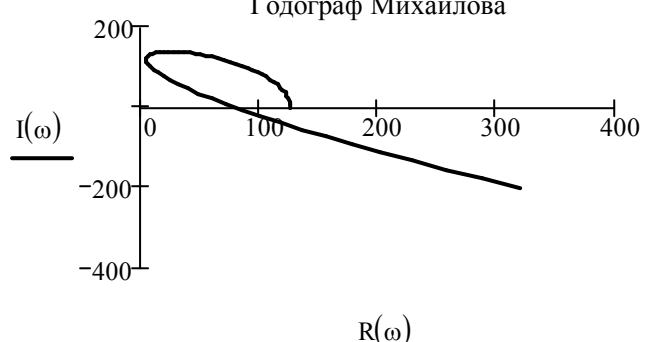

**Т**.к. годограф Мхайлова проходит только в первом и четвертом квадрантах, САУ**неустойчива**

# Проведение D-разбиений

Условия нахождения САУ на границе устойчивости

$$
R(\omega) = a(x3)_0 - a(x1)_2 \cdot \omega^2 + a(x1)_4 \cdot \omega^4 = 0
$$
  

$$
I(\omega) = a(x1, x3)_1 - a(x1)_3 \cdot \omega^2 = 0
$$

или

$$
(1 + x3) - (Tc1 \cdot x1 + Tc2) \cdot \omega^{2} + x1 \cdot Tc3 \cdot \omega^{4} = 0
$$
  
\n
$$
\tau 1 \cdot x3 + x1 + Tc1 - (Tc2 \cdot x1 + Tc3) \cdot \omega^{2} = 0
$$
  
\n
$$
\omega
$$

$$
\left(-Tc1 \cdot \omega^{2} + Tc3 \cdot \omega^{4}\right) \cdot x1 + x3 = Tc2 \cdot \omega^{2} - 1
$$
 (1)

$$
\left(1 - \text{Tc2} \cdot \omega^2\right) \cdot x \cdot 1 + \tau \cdot 1 \cdot x \cdot 3 = \text{Tc3} \cdot \omega^2 - \text{Tc1}
$$
 (2)

Первый способ решения системы уравнений (1) и (2) - с помощью линейной алгебры  $X = M^{-1} \cdot V$ , где

$$
M(\omega) := \begin{pmatrix} -Tc1 \cdot \omega^2 + Tc3 \cdot \omega^4 & 1 \\ 1 - Tc2 \cdot \omega^2 & \tau1 \end{pmatrix} \qquad V(\omega) := \begin{pmatrix} Tc2 \cdot \omega^2 - 1 \\ Tc3 \cdot \omega^2 - Tc1 \end{pmatrix}
$$

$$
\left(-\text{Te1}\cdot\omega^{2} + \text{Te3}\cdot\omega^{4} + 1\right)^{-1} \cdot \left(\text{Te2}\cdot\omega^{2} - 1\right)
$$
(3)  
1 - Te2\cdot\omega^{2} + t1) (3)

$$
\left[\frac{\left(-\tau\right)\cdot Tc2 + Tc3\right)\cdot \omega^{2} + \tau1 - Tc1}{- \tau1\cdot Tc3\cdot \omega^{4} + (\tau1\cdot Tc1 - Tc2)\cdot \omega^{2} + 1}
$$
\n
$$
-\omega^{6}\cdot Tc3^{2} + \left(-Tc2^{2} + 2\cdot Tc1\cdot Tc3\right)\cdot \omega^{4} + \left(2\cdot Tc2 - Tc1^{2}\right)\cdot \omega^{2} - 1
$$
\n
$$
- \tau1\cdot Tc3\cdot \omega^{4} + (\tau1\cdot Tc1 - Tc2)\cdot \omega^{2} + 1
$$

Результат получен путем применения операций Evaluate Symbolicalli, Simplify и Collect относительно  $\omega$ символьного процессора (Symbolics).

Таким образом

$$
x1(\omega) := \frac{(-\tau 1 \cdot Tc2 + Tc3) \cdot \omega^2 + \tau 1 - Tc1}{-\tau 1 \cdot Tc3 \cdot \omega^4 + (\tau 1 \cdot Tc1 - Tc2) \cdot \omega^2 + 1}
$$
  

$$
x3(\omega) := \frac{-\omega^6 \cdot Tc3^2 + (-Tc2^2 + 2 \cdot Tc1 \cdot Tc3) \cdot \omega^4 + (2 \cdot Tc2 - Tc1^2) \cdot \omega^2 - 1}{-\tau 1 \cdot Tc3 \cdot \omega^4 + (\tau 1 \cdot Tc1 - Tc2) \cdot \omega^2 + 1}
$$

Способ удобно применять, если уравнения (1) и (2) - линейные

Второй способ решения указанной системы уравнений - из уравнения (1) выражается переменная х3 и ее выражение подсталяется в уравнение (2) и определяется x1, затем проводится обратная подстановка выражения для x1 в выражение для х3. Здесь удобно применить команды Variable - Solve и Variable- Substitute символьного процессора. Способ удобно прменять, если уравнения (1) и (2) - нелинейные

Из уравнения (1)

$$
\left(\text{Te1} \cdot \omega^2 - \text{Te3} \cdot \omega^4\right) \cdot x \cdot 1 + \text{Te2} \cdot \omega^2 - 1
$$

Подстановка в уравнение (2) и его решение относительно x1

$$
\left[1 - \text{Tc2} \cdot \omega^2 + \tau \cdot (1 - \text{C1} \cdot \omega^2 - \text{C3} \cdot \omega^4)\right] \cdot x \cdot 1 + \tau \cdot (1 - \text{C2} \cdot \omega^2 - 1) = \text{Tc3} \cdot \omega^2 - \text{Tc1}
$$

$$
x1(\omega) := \frac{(-\tau 1 \cdot Tc2 + Tc3) \cdot \omega^{2} + \tau 1 - Tc1}{-\tau 1 \cdot Tc3 \cdot \omega^{4} + (-Tc2 + \tau 1 \cdot Tc1) \cdot \omega^{2} + 1}
$$

Обратная подстановка  $x1(\omega)$  в  $x3(x1,\omega)$ 

$$
\left(\text{Tr }1 \cdot \omega^2 - \text{Tr }3 \cdot \omega^4\right) \cdot \frac{\left(-\tau \cdot 1 \cdot \text{Tr }2 + \text{Tr }3\right) \cdot \omega^2 + \tau \cdot 1 - \text{Tr }1}{-\tau \cdot 1 \cdot \text{Tr }3 \cdot \omega^4 + \left(-\text{Tr }2 + \tau \cdot 1 \cdot \text{Tr }1\right) \cdot \omega^2 + 1} + \text{Tr }2 \cdot \omega^2 - 1
$$

$$
x3(\omega) := \frac{-\omega^6 \cdot \text{Tc3}^2 + (2 \cdot \text{Tc1} \cdot \text{Tc3} - \text{Tc2}^2) \cdot \omega^4 + (2 \cdot \text{Tc2} - \text{Tc1}^2) \cdot \omega^2 - 1}{- \tau \cdot \text{Tc3} \cdot \omega^4 + (-\text{Tc2} + \tau \cdot \text{Tc1}) \cdot \omega^2 + 1}
$$

Критическая частота (ее положительное значение) следует из решения уравнения -  $\tau$ 1 · Tc3 ·  $\omega^4$  + (-Tc2 +  $\tau$ 1 · Tc1) ·  $\omega^2$  + 1 = 0 или

$$
-\tau 1 \cdot Tc3 \cdot \Omega^2 + (-Tc2 + \tau 1 \cdot Tc1) \cdot \Omega + 1 = 0
$$

Дискриминант

$$
D := \sqrt{Tc2^2 - 2 \cdot Tc2 \cdot \tau 1 \cdot Tc1 + \tau 1^2 \cdot Tc1^2 + 4 \cdot \tau 1 \cdot Tc3}
$$
  
\n
$$
\Omega k := \frac{1}{2 \cdot \tau 1 \cdot Tc3} \cdot (-Tc2 + \tau 1 \cdot Tc1 + D) \text{ ok} := \sqrt{\Omega k} \text{ ok} = 43.927
$$

Определение частоты, соответствующей постоянной времени Т1 и граничных коэффицентов передачи

$$
\omega := 50 \quad \text{Given} \quad x1(\omega) = 71 \quad \omega1 := \text{Find}(\omega) \quad \omega1 = 44.536
$$
\n
$$
\text{Kgr} := x3(\omega1) \quad \boxed{\text{Kgr} = 97.1} \quad x2(\omega) := \frac{x3(\omega)}{\text{k2} \cdot \text{k3} \cdot \text{koc}}
$$
\n
$$
\text{klgr} := x2(\omega1) \quad \boxed{\text{klgr} = 3.884}
$$

Построение границы устойчивости САУ

 $\omega$  := 44.33, 44.34... 70

$$
\begin{array}{c|c}\n & 10 \\
 & & 11 \\
 & & & 11 \\
 & & & & 11 \\
\hline\n & 0 & 0.5 & 1 & 1.5 \\
 & 0 & 0.5 & 1 & 1.5\n\end{array}
$$

# **7.2.2.3. Анализ устойчивости САУ по критерию Найквиста**

Частотная передаточная функция разомкнутой цепи

$$
Wpc(\omega) := \frac{Kp \cdot (1 + i \cdot \omega \cdot \tau1)}{(1 + i \cdot \omega \cdot T1) \cdot (1 + i \cdot \omega \cdot T2) \cdot (1 - T3^{2} \cdot \omega^{2} + 2i \cdot \xi \cdot T3 \cdot \omega)}
$$

Годограф Найквиста

 $\omega := 0$ . 200

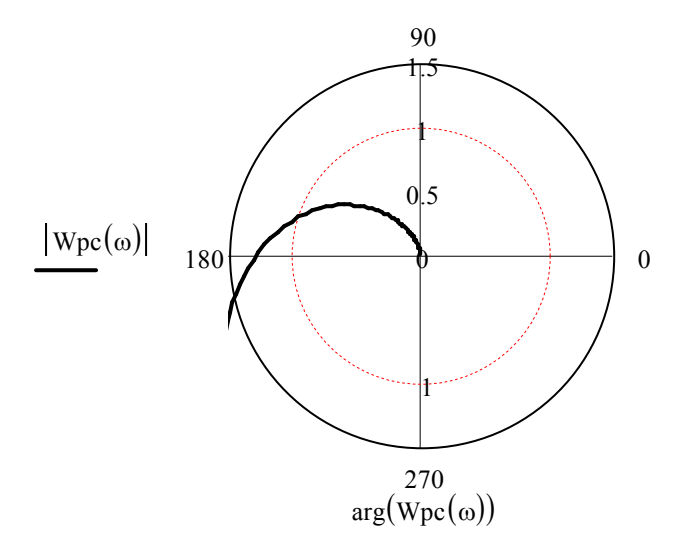

Т.к. годограф Найквиста охватывает точку с координатами (-1, i0) то система **неустойчива**

Пусть

Tc1 := T2 + 2 ·  $\xi$  · T3 Tc2 := 2 · T2 ·  $\xi$  · T3 + T3<sup>2</sup> Tc3 := T2 · T3<sup>2</sup>

тогда правая часть частотной передаточной функции разомкнутой цепи запишется в виде

$$
x3(1+1i\omega \tau 1)
$$

$$
x1 \cdot Tc3 \cdot \omega^{4} - (Tc2 + x1 \cdot Tc1) \cdot \omega^{2} + 1 + 1i\omega \left[ (Tc1 + x1) - (Tc3 + x1 \cdot Tc2) \cdot \omega^{2} \right]
$$

Применяя последовательно операции Evaluete - Complex, Simplify, Evaluete - Complex символьного процессора частотная передаточная функция разомкнутой цепи разделяется на вещественную и мнимую части. Выполнив раздельно для каждой из частей операцию Collect относительно частотыю и заменив

вручную  $\omega^2$ на  $\Omega$  и введя указанные ниже обозначения (подобные действия проводятся из-за громозкости полученных выражений), получим ·

$$
b1(x1) := (Tc1 - \tau1) \cdot x1 - \tau1 \cdot Tc1 + Tc2
$$
  
\n
$$
b2(x1) := \tau1 \cdot Tc3 + (\tau1 \cdot Tc2 - Tc3) \cdot x1
$$
  
\n
$$
c0(x1) := \tau1 - x1 - Tc1
$$
  
\n
$$
c1(x1) := Tc3 - Tc2 \cdot \tau1 + x1 \cdot (Tc2 - Tc1 \cdot \tau1)
$$
  
\n
$$
c2(x1) := \tau1 \cdot Tc3 \cdot x1
$$
  
\n
$$
d1(x1) := x1^2 + Tc1^2 - 2 \cdot Tc2
$$
  
\n
$$
d2(x1) := (Tc1^2 - 2 \cdot Tc2) \cdot x1^2 + Tc2^2 - 2 \cdot Tc1 \cdot Tc3
$$
  
\n
$$
d3(x1) := (Tc2^2 - 2 \cdot Tc3 \cdot Tc1) \cdot x1^2 + Tc3^2
$$
  
\n
$$
d4(x1) := x1^2 \cdot Tc3^2
$$
  
\nBeuecreben has a factor

$$
R(x1) = \frac{-x3 \left(b2(x1) \cdot \Omega(x1)^{2} + b1(x1) \cdot \Omega(x1) - 1\right)}{d4(x1) \cdot \Omega(x1)^{4} + d3(x1) \cdot \Omega(x1)^{3} + d2(x1) \cdot \Omega(x1)^{2} + d1(x1) \cdot \Omega(x1) + 1}
$$

Мнимая часть

$$
I(x1) = \frac{x3 \cdot (c2(x1) \cdot \Omega(x1)^{2} + c1(x1) \cdot \Omega(x1) + c0(x1))}{d4(x1) \cdot \Omega(x1)^{4} + d3(x1) \cdot \Omega(x1)^{3} + d2(x1) \cdot \Omega(x1)^{2} + d1(x1) \cdot \Omega(x1) + 1}
$$

Приравнивая мнимую часть к нулю (числитель выражения I(x1)) с помощью команды Variable - Solve, определим квадрат частоты переворота фазы  $\Omega(x1)$ , предварительно заменив выражение  $\Omega(x1)$  на переменную X, и выберем положительное решение

$$
c2(x1) \cdot X^{2} + c1(x1) \cdot X + c0(x1) = 0
$$
\n
$$
\Omega(x1) := \begin{bmatrix} 1 & \frac{1}{2 \cdot c2(x1)} \end{bmatrix} \begin{bmatrix} 1 & \frac{1}{2 \cdot c2(x1)} \\ -c1(x1) + (c1(x1)^{2} - 4 \cdot c2(x1) \cdot c0(x1))^{2} \end{bmatrix}
$$
\n
$$
\Omega(T1) = \begin{bmatrix} 1.983 \times 10^{3} \\ -152.197 \end{bmatrix}
$$

$$
\Omega(x1) := \frac{1}{2 \cdot c2(x1)} \left[ -c1(x1) + (c1(x1)^2 - 4 \cdot c2(x1) \cdot c0(x1))^{\frac{1}{2}} \right]
$$

Решая уравнение R(x1)=1, определим переменную  $x3(x1)$ , для этого достаточно поменять местами числитель и знаменатель в правой части R(x1), а также заменить знак минус на плюс

$$
x3(x1) := \frac{d4(x1) \cdot \Omega(x1)^{4} + d3(x1) \cdot \Omega(x1)^{3} + d2(x1) \cdot \Omega(x1)^{2} + d1(x1) \cdot \Omega(x1) + 1}{(b2(x1) \cdot \Omega(x1)^{2} + b1(x1) \cdot \Omega(x1) - 1)}
$$

Граничный коэффициент передачи САУ

$$
Kgr := x3(T1)
$$
  $Kgr = 97.1$ 

$$
x2(x1) := \frac{x3(x1)}{k2 \cdot k3 \cdot koc}
$$
 k1gr := x2(T1) k1gr = 3.884

Граничное значения коэффициента передачи k1

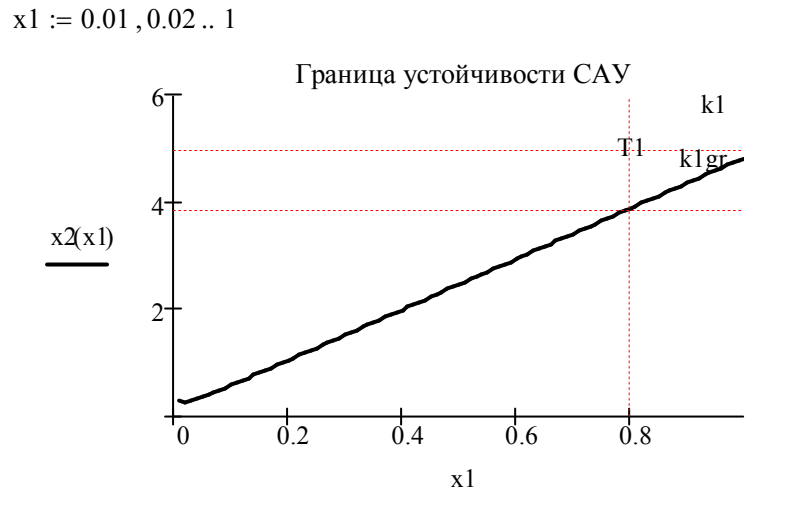

**7.2.3. Расчет статических характеристик САУ**

Задание новых значений Kp и k1, исходя из заданного запаса устойчивости <sup>△</sup>G

$$
Kp := \frac{Kgr}{\frac{\Delta G}{10^{20}}}
$$
  $Kp = 54.603$   $k1 := \frac{Kp}{k2 \cdot k3 \cdot koc}$   $k1 = 2.184$ 

Передаточные функции замкнутой системы: по задающему воздействию

$$
\frac{Kp}{koc} \cdot (\tau 1 \cdot p + 1)
$$
  
\n
$$
Wzg(p) := \frac{\text{(T1·p + 1)} \cdot (\text{T2·p + 1)} \cdot (\text{T3}^2 \cdot p^2 + 2 \cdot \xi \cdot \text{T3·p + 1}) + Kp(\tau 1 \cdot p + 1)}
$$
  
\n
$$
\text{no iso3Myujaoujemy bo3Jæičribino}
$$
  
\n
$$
Wzf(p) := \frac{k3 \cdot (T1 \cdot p + 1) \cdot (T2 \cdot p + 1)}{(T1 \cdot p + 1) \cdot (T2 \cdot p + 1) \cdot (T3^2 \cdot p^2 + 2 \cdot \xi \cdot T3 \cdot p + 1) + Kp(\tau 1 \cdot p + 1)}
$$

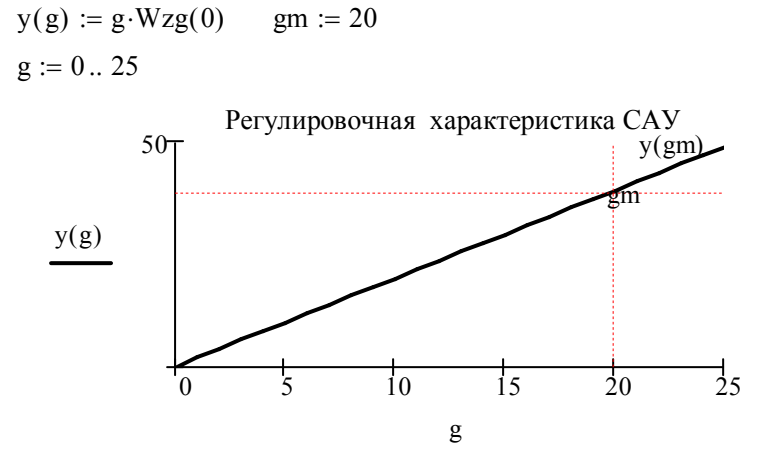

 $y(gm) = 39.281$  - значение выходной величины при g = gm Уравнение внешней характеристики САУ прид  $=$  gm

g 20 y(f) gWzg(0) fWzf(0) f 0 35 fm 30

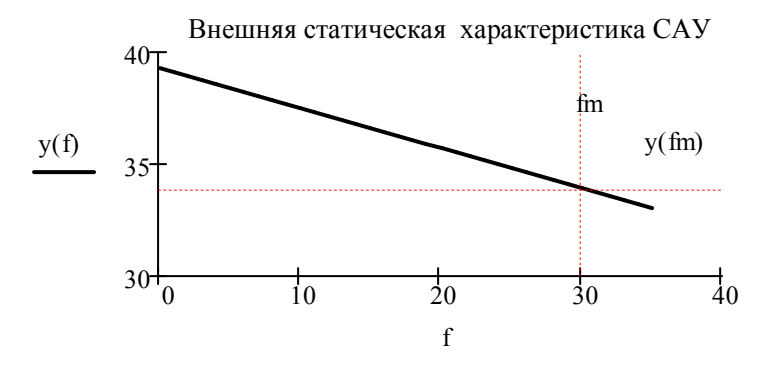

Значения выходной величины на холостом ходу (при  $f = 0$ ) и при максимальном возмущении ( $f = fm = 30$ )

 $y(0) = 39.281$   $y(fm) = 33.885$ 

Уравнение регулировочной характеристики САУ при  $f = 0$ 

Абсолютная статическая ошибка и статизм внешних характеристик САУ

$$
\Delta y := y(0) - y(fm)
$$
  $\Delta y = 5.395$   $S := \frac{\Delta y}{y(0)} \cdot 100$   $S = 13.735$ 

# 7.3. ИНДИВИДУАЛЬНОЕ ЗАДАНИЕ № 2. РАСЧЕТ ЧАСТОТНЫХ И ПЕРЕХОДНЫХ ХАРАКТЕРИСТИК САУ

# 7.3.1. Расчет и построение логарифмических частотных характеристик САУ

Передаточная функция разомкнутой цепи

\n
$$
Wpc(p) := \frac{Kp \cdot (\tau 1 \cdot p + 1)}{(T1 \cdot p + 1) \cdot (T2 \cdot p + 1) \cdot (T3^2 \cdot p^2 + 2 \cdot \xi \cdot T3 \cdot p + 1)}
$$
\n

\n\n
$$
G(\omega) := 20 \cdot \log(|Wpc(i \cdot \omega)|) - \text{vacuerna} \text{ формyna } \text{для точной } \text{JIAYX}
$$
\n

\n\n
$$
G0 := 20 \cdot \log(Kp) - \text{JAYX } \text{пропopционального звена}
$$
\n

\n\n
$$
G1(\omega) := \text{if} \left( \omega < \frac{1}{\tau 1}, 0, 20 \cdot \log(\omega \cdot \tau 1) \right) - \text{acumнотически } \text{JAYX } \text{ dopсируниего } \text{увена}
$$
\n

\n\n
$$
G2(\omega) := \text{if} \left( \omega < \frac{1}{T1}, 0, -20 \cdot \log(\omega \cdot T 1) \right) - \text{acumнотическая } \text{JAYX } \text{ nepвого } \text{MHPPUVOHOTO'S BEHA}
$$
\n

\n\n
$$
G3(\omega) := \text{if} \left( \omega < \frac{1}{T2}, 0, -20 \cdot \log(\omega \cdot T 2) \right) - \text{acumнотическая } \text{JAYX } \text{второго } \text{JIAYX } \text{второго}
$$
\n

\n\n
$$
G4(\omega) := \text{if} \left( \omega < \frac{1}{T3}, 0, -40 \cdot \log(\omega \cdot T 3) \right) - \text{acumнотическая } \text{JAYX } \text{Koneôarenis-horo } \text{JAHX } \text{Roneôarenis-horo } \text{JTheta} \text{)}
$$
\n

Расчетная формула для асимптотической ЛАЧХ САУ  
\nGa(ω) := G0 + G1(ω) + G2(ω) + G3(ω) + G4(ω)  
\nΦ1(ω) := arg 
$$
\left[ \frac{1}{(T1 \cdot i \cdot ω + 1) \cdot (T2 \cdot i \cdot ω + 1)} \right]
$$
 - ЛФЧХ инерцион-  
\n
$$
Φ2(ω) := arg \left[ \frac{\tau 1 \cdot i \cdot ω + 1}{T3^2 \cdot (i \cdot ω)^2 + 2 \cdot \xi \cdot T3 \cdot i \cdot ω + 1} \right] - J1ΦVX φорсиру-  
\nющего и колеба-  
\nτειβθ(ω) := Φ1(ω) + Φ2(ω) - pacerетная формула для ЛФЧХ  
\nω := 1, 1.1 ... 1000  
\nAcumитотическая и точная ЛАЧХ  
\n50
$$

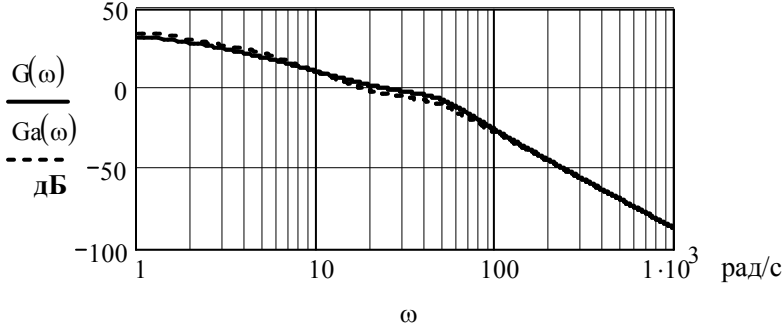

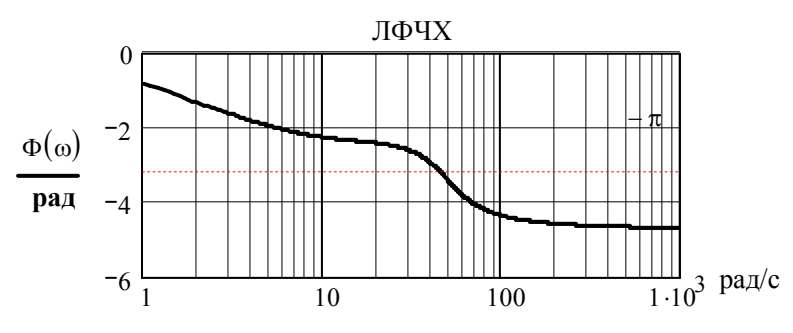

 $\omega$ 

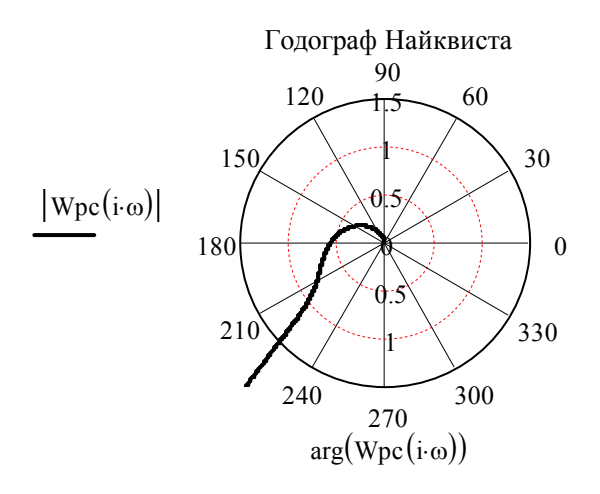

 $\Delta \Phi := (\pi + \Phi(\text{ocp})) \cdot \frac{180}{\Delta \Phi}$   $\Delta \Phi = 37.266$  - запас устойчивости по фазе (в градусах)  $\pi$  $:= (\pi + \Phi(\omega c p)) \cdot$  $\Delta G := |G(\omega \pi)| \qquad \Delta G = 5$  - запас устойчивости по амплитуде (в дБ, совпадает с заданным)  $\omega \pi = 44.536$  рад/с  $\omega := 40$  Given  $\Phi(\omega) = -\pi$   $\omega \pi := \text{Find}(\omega)$  $ocp = 25.169$  рад/с  $\omega := 20$  Given  $G(\omega) = 0$   $\omega$ cp := Find $(\omega)$ Расчет частот среза, переворота фазы и запасов устойчивости

## **7.3.2. Расчет и построение частотных характеристик замкнутой САУ. Оценка качества регулирования**

Расчетные формулы для АЧХ и ВЧХ замкнутой САУ

 $A(\omega) := |Wzg(i \cdot \omega)|$   $P(\omega) := Re(Wzg(i \cdot \omega))$ 

91

 $\omega := 0, 0.1 ... 100$ 

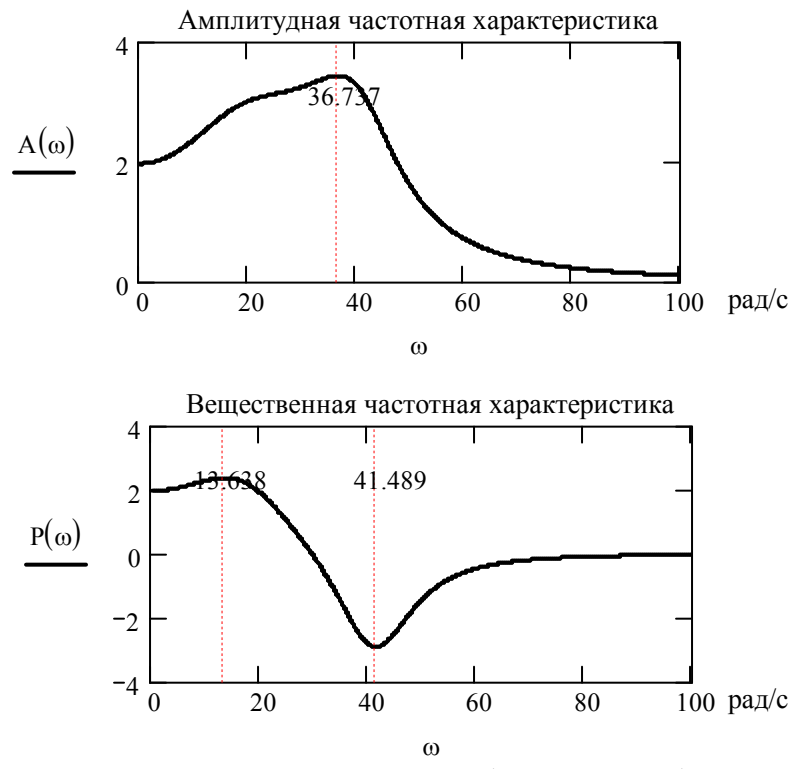

Определение угловой частоты и периода собственных колебаний переходных характеристик замкнутой САУ

Частота

 $\omega$ k := Find $(\omega)$   $\omega$ k = 36.737 рад/с  $\omega$  $\frac{d}{dx}A(\omega)$ d  $\omega := 40$  Given  $\frac{d}{dx} A(\omega) = 0$ 

Период

Tk  $:=\frac{2 \cdot \pi}{4}$  Tk = 0.171 **c**  $\omega$ k

Amax  $A = A(\omega k)$  Amax = 3.433 - максимум AЧX

Показатель колебательности переходной характеристики САУ по задающему воздействию

$$
M := \frac{Amax}{A(0)} \qquad M = 1.748
$$

Определение частот, соответствующих максимуму и минимуму ВЧХ

Максимальное перерегулирование, возможное в системе **-** максимум и минимум ВЧХ Pmax Pmax Pmin Pmin min 41.489 рад/с min Find P d d 40 Given 0 max 13.639 рад/с max Find P d d 18 Given 0

$$
\sigma \max := \frac{1.18 \cdot P \max + 0.277 \cdot |P \min| - P(0)}{P(0)} \cdot 100
$$
  
 
$$
\sigma \max = 83.292 \text{ %}
$$

### **7.3.3. Расчет и построение переходных характеристик замкнутой САУ. Определение показателей качества регулирования**

Вектор коэффициентов характеристического полинома замкнутой САУ

$$
a := \left( \begin{array}{c} 1 + Kp \\ T1 + T2 + 2 \cdot \xi \cdot T3 + \tau 1 \cdot Kp \\ T1 \cdot T2 + 2 \cdot T1 \cdot \xi \cdot T3 + 2 \cdot T2 \cdot \xi \cdot T3 + T3^{2} \\ 2 \cdot T1 \cdot T2 \cdot \xi \cdot T3 + T1 \cdot T3^{2} + T2 \cdot T3^{2} \\ T1 \cdot T2 \cdot T3^{2} \end{array} \right)
$$

Характеристический полином замкнутой САУ A(p) :=  $a_4 \cdot p^4 + a_3 \cdot p^3 + a_2 \cdot p^2 + a_1 \cdot p + a_0$ 

Числители передаточных функций замкнутой САУ по задающему и возмущающему воздействиям, производная от характеристического полинома

$$
B(p) := \frac{Kp}{koc} \cdot (\tau 1 \cdot p + 1) \qquad C(p) := k3 \cdot (T1 \cdot p + 1) \cdot (T2 \cdot p + 1)
$$

$$
Q(p) := \frac{d}{dp} A(p)
$$

Корни характеристического уравнения замкнутой САУ

$$
p := polyroots (a) \qquad p = \begin{pmatrix} -14.162 + 17.178i \\ -14.162 - 17.178i \\ -8.963 - 40.897i \\ -8.963 + 40.897i \end{pmatrix}
$$

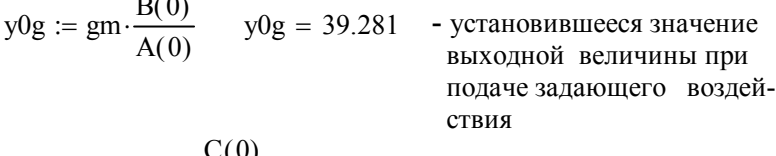

$$
y0f := y0g - fm \cdot \frac{C(0)}{A(0)}
$$
  
 
$$
y0f = 33.885 - yCtaHOBHBuleecz 3HaveH 
$$
y0f = 33.885 - yCtaHOBHBuleecz 3HaveH 
$$
y0f = 33.885 - yCtaHOBHBuleecz 3HaveH 
$$
y0f = 33.885 - yCtaHOBHBuleecz 3HaveH 
$$
y0f = 33.885 - yCtaHOBHBuleecz 3HaveH 
$$
y0f = 33.885 - yCtaHOBHBuleecz 3HaveH 
$$
y0f = 33.885 - yCtaHOBHBuleecz 3HaveH 
$$
y0f = 33.885 - yCtaHOBHBuleecz 3HaveH 
$$
y0f = 33.885 - yCtaHOBHBulecz 3HaveH 
$$
y0f = 33.885 - yCtaHOBHBulecz 3HaveH 
$$
y0f = 33.885 - yCtaHOBHBulecz 3HaveH 
$$
y0f = 33.885 - yCtaHOBHBulecz 3HaveH 
$$
y(t) = 30.885 - yCtaHOBHBulecz 3H 
$$
y(t) = 30.885 - yCtaHOBHBulez 3H 
$$
y(t) = 30.885 - yCtaHOBHBulez 3H 
$$
y(t) = 30.885 - yCtaHOBHBulez 3H 
$$
y(t) = 30.885 - yCtaH0H
$$
$$
$$
$$
$$
$$
$$
$$
$$
$$
$$
$$
$$
$$
$$
$$
$$

Переходная функция САУ по задающему воздействию

$$
yg(t) := y0g + gm \cdot Re \left( \sum_{k=0}^{3} \frac{B(p_k) \cdot exp(p_k \cdot t)}{p_k \cdot Q(p_k)} \right)
$$

 $t0 := 0.1$  с - момент подачи возмущающего воздействия Переходная функция САУ по возмущающему воздействию

$$
yf(t) := y0f - fm \cdot Re \left[ \sum_{k=0}^{3} \frac{C(p_k) \cdot exp[p_k \cdot (t - t0)]}{p_k \cdot Q(p_k)} \right]
$$

 $yf(t) := if(t < t0, y0g, yf(t))$ 

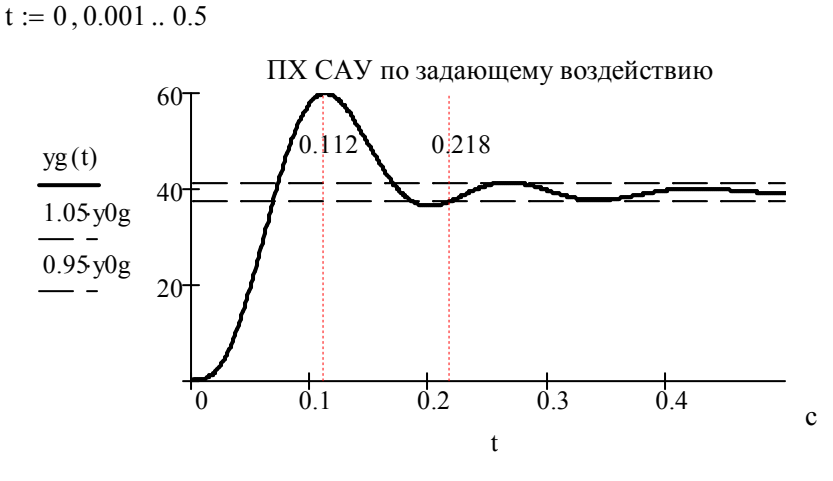

### Показатели качества регулирования по задающему воздействию

Время, соответствующее первому и второму максимумам переходной характеристики (с)

$$
t := 0.12
$$
 Given  $\frac{d}{dt}yg(t) = 0$ tml := Find(t)tml = 0.112

t := 0.27 Given 
$$
\frac{d}{dt}yg(t) = 0
$$
tm2 := Find(t)tm2 = 0.266

Значения первого и второго максимумов переходной характеристики

$$
ygm1 := yg(tm1) \t ygm1 = 59.754
$$
  

$$
ygm2 := yg(tm2) \t ygm2 = 41.237
$$

Значения перерегулирования (в %) и колебательности переходной характеристики по задающему воздействию

$$
\sigma z := \frac{y g m 1 - y 0 g}{y 0 g} \cdot 100 \quad \sigma z = 52.12 \quad \mu := \frac{y g m 1}{y g m 2} \quad \mu = 1.449
$$

Время переходного процесса по задающему воздействию (с)

 $t = 0.25$  Given  $yg(t) = 0.95 \cdot y0g$  tpz := Find(t) tpz = 0.218

Период и частота собственных колебаний переходных характеристик САУ (с и рад/с)

Tk  $:= \text{tm2} - \text{tm1}$  Tk = 0.154  $2 \cdot \pi$ Tk  $\omega k = 40.901$  $t := 0, 0.001...1$ 

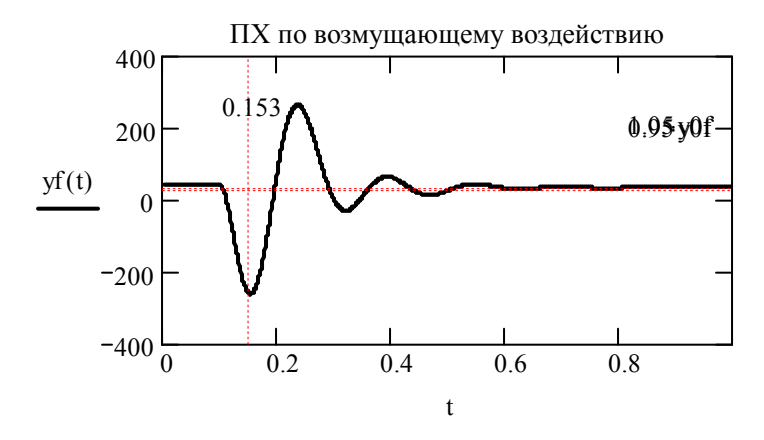

$$
t := 0.6, 0.601 \dots 1
$$

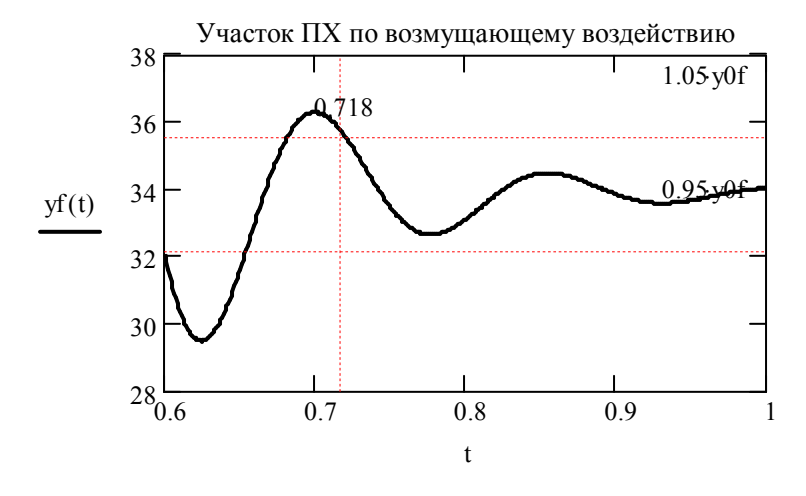

Показатели качества регулирования по возмущающему воздействию

Время окончания переходного процесса по возмущающему воздействию (с)

$$
t := 0.72 \quad \text{Given} \quad \text{yf(t)} = 1.05 \cdot \text{y0f} \quad \text{tpv} := \text{Find(t)}
$$
\n
$$
\text{tpv} := \text{tpv} - \text{t0} \qquad \text{tpv} = 0.62
$$

Время, соответствующее минимуму переходной характеристики САУ по возмушающему воздействию (с)

$$
t := 0.15
$$
 Given  $\frac{d}{dt} yf(t) = 0$   $tmin := Find(t)$   $tmin = 0.153$ 

Минимум и перерегулирование переходной характеристики САУ по возмущающему воздействию (%)

$$
\text{yfm} := \text{yf (tmin)} \qquad \text{yfm} = -261.607
$$
\n
$$
\sigma \text{v} := \frac{\text{y0f} - \text{yfm}}{\text{y0f}} \cdot 100 \qquad \sigma \text{v} = 872.038
$$

## 7.4. ИНДИВИДУАЛЬНОЕ ЗАДАНИЕ № 3. ПОСЛЕДОВАТЕЛЬНАЯ КОРРЕКЦИЯ ДИНАМИЧЕСКИХ СВОЙСТВ САУ

## 7.4.1. Построение желаемой ЛАЧХ САУ, ЛАЧХ корректирующего устройства

$$
\lambda := 2.5 \qquad \text{Lg} := 20 \qquad \text{- праметры, взятые из табл. } 4.2
$$
\n
$$
\mu\text{II} \quad \sigma = 20\%
$$
\n
$$
\text{tnn} := 0.05 \qquad \text{ocp} := \frac{\lambda \cdot \pi}{\text{tnn}} \qquad \text{ocp} = 157.08 \qquad \text{- частora cpesa}
$$
\n
$$
\mu\text{II} \quad \text{m} \quad \text{m} = 20 \cdot \log \left( \frac{\text{ocp}}{\text{c} \cdot \text{m}} \right) \qquad \text{- прямая, проходящая через частory cpesa c наклоном } -20 \text{ }\mu\text{E/gek}
$$

Определение частоты, соответствующей точке пересечения прямой  $Gx1(\omega)$  и уровня Lg

 $\omega := 10$  Given  $Gx1(\omega) = Lg$   $\omega0 := Find(\omega)$   $\omega0 = 15.708$ 

Задание частот сопряжения для желаемой ЛАЧХ (первое приближение)

$$
\omega1 := 300 \qquad \qquad \omega2 := 600
$$

Уравнения прямых, проходящих через частоты  $\omega$ 1 и  $\omega$ 2 с наклонами -40 дБ/дек и -60 дБ/дек

$$
Gx2(\omega) := 40 \cdot \log\left(\frac{\omega 1}{\omega}\right) + Gx1(\omega 1)
$$

$$
Gx3(\omega) := 60 \cdot \log\left(\frac{\omega 2}{\omega}\right) + Gx2(\omega 2)
$$

### Построение желаемой ЛАЧХ скорректированной САУ

Определение частоты, соответствующей пересечению уровня G0 с прямой  $Gx1(\omega)$ 

 $\omega := 3$  Given  $Gx1(\omega) = G0$   $\omega_3 := Find(\omega)$   $\omega_3 = 2.877$ Построение желаемой ЛАЧХ и ЛАЧХ корретирующего устройства

$$
Gg1(\omega) := if (\omega < \omega 3, G0, Gx1(\omega))
$$
 - промежуточные  
отрезки желаемой  

$$
Gg2(\omega) := if (\omega < \omega 1, Gg1(\omega), Gx2(\omega))
$$
 JIAYX  

$$
Gg(\omega) := if (\omega < \omega 2, Gg2(\omega), Gx3(\omega))
$$
 - *желаемая* JIAYX  
ckopperrupованной  

$$
Gk(\omega) := Gg(\omega) - Ga(\omega)
$$
 - JIAYX корperunpyющего устройства

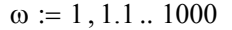

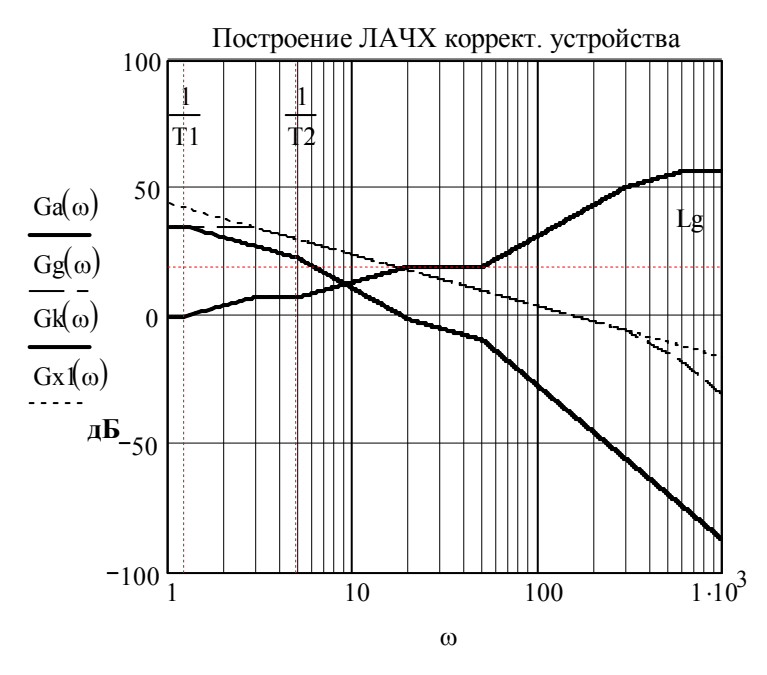

## **7.4.2. Синтез передаточной функции корректирующего устройства. Определение передаточных функций скорректированной системы**

ЛАЧХ корректирующего устройства имеет следующие наклоны:

- 0 при 1  $1 < \omega < \frac{1}{\pi}$ *T*  $<\omega<\frac{1}{x}$ , это соответствует единичному коэффициенту передачи корректирующего устройства;

$$
+20 \text{ дБ/дек при } \frac{1}{T_1} < \omega < \omega_3 \text{, это соответствует форси-}
$$
рующему звену с постоянной времени  $\tau_{k1} = T_1$ ;

- 0 при  $\omega_3 < \omega < \frac{1}{T_2}$ , это соответствует инерционному

звену с постоянной времени  $T_{k1} = \frac{1}{\omega_{\text{B}}}$ ;

+20 дБ/дек при  $\frac{1}{T_2} < \omega < \frac{1}{\tau_1}$ , это соответствует форси-

рующему звену с постоянной времени  $\tau_{k2} = T_2$ ;

- 0 при  $\frac{1}{\tau_1} < \omega < \frac{1}{T_2}$  это соответствует инерционному

звену с постоянной времени  $T_{k1} = \tau_1$ ;

- +40 дБ/дек, это соответствует двум последовательно включенным форсирующим звеньям с постоянной времени  $\tau_{k3} = T_3$ ;

$$
+20 \text{ дБ/дек при } \frac{1}{T_3} < \omega < \omega_1 \text{, это соответствует инерци-}
$$

онному звену с постоянной времени  $T_{k2} = \frac{1}{\omega}$ ;

- 0 при  $\omega_1 < \omega < \omega_2$ , это соответствует инерционному звену с постоянной времени  $T_{k3} = \frac{1}{\omega_{\Omega}}$ .

Таким образом, корректирующее устройство представляет собой трехзвенный фильтр с передаточной функцией

$$
W_{\rm K}(p) = \frac{(T_1p+1)(T_2p+1)(T_3p+1)^2}{(\tau_1p+1)(T_{\rm K1}p+1)(T_{\rm K2}p+1)(T_{\rm K3}p+1)}
$$

Выведем передаточные функции скорректированной САУ относительно задающего воздействия:

- передаточная функция разомкнутой системы

$$
W_{\text{pg,c}}(p) = W_{\text{K}}(p) \cdot W_{\text{pg}}(p) = \frac{(T_{1}p + 1)(T_{2}p + 1)(T_{3}p + 1)^{2}}{(\tau_{1}p + 1)(T_{\text{K}1}p + 1)(T_{\text{K}2}p + 1)(T_{\text{K}3}p + 1)} \times \frac{K_{p}}{T_{\text{G}}(\tau_{1}p + 1)}
$$
  

$$
\times \frac{K_{p}}{(T_{1}p + 1)(T_{2}p + 1)(T_{3}^{2}p^{2} + 2\xi T_{3}p + 1)} =
$$
  

$$
= \frac{K_{p}}{K_{oc}} \cdot \frac{(T_{3}p + 1)^{2}}{(T_{3}^{2}p^{2} + 2\xi T_{3}p + 1)(T_{\text{K}1}p + 1)(T_{\text{K}2}p + 1)(T_{\text{K}3}p + 1)};
$$

- передаточная функция разомкнутой цепи

$$
W_{\text{pu}_{\text{u}},\text{c}}(p) = W_{\text{pg},\text{c}}(p) \cdot W_{\text{oc}}(p) = W_{\text{pg},\text{c}}(p) \cdot k_{\text{oc}} =
$$

$$
= \frac{K_p (T_3 p + 1)^2}{(T_3^2 p^2 + 2\xi T_3 p + 1)(T_{\text{K1}} p + 1)(T_{\text{K2}} p + 1)(T_{\text{K3}} p + 1)},
$$

- передаточная функция замкнутой скорректированной САУ

$$
W_{3g,c}(p) = \frac{W_{pg,c}(p)}{1 + W_{pg,c}(p)} =
$$
  

$$
= \frac{\frac{K_p}{k_{oc}}(T_3p + 1)^2}{(T_3^2p^2 + 2\xi T_3p + 1)(T_{\kappa1}p + 1)(T_{\kappa2}p + 1)(T_{\kappa3}p + 1)} =
$$

$$
= \frac{K_p(T_3p + 1)^2}{(T_3^2p^2 + 2\xi T_3p + 1)(T_{\kappa1}p + 1)(T_{\kappa2}p + 1)(T_{\kappa3}p + 1)}
$$

$$
= \frac{\frac{K_p}{k_{oc}}(T_3p + 1)^2}{(T_3^2p^2 + 2\xi T_3p + 1)(T_{\kappa1}p + 1)(T_{\kappa2}p + 1)(T_{\kappa3}p + 1) + K_p(T_3p + 1)^2}.
$$

В скорректированной САУ произошла компенсация (сокращение) постоянных времени  $T_1$ ,  $T_2$  и  $\tau_1$ , скорректированная система стала иметь пятый порядок.

## 7.4.3. Расчет переходной характеристики скорректированной САУ. Настройка системы на заданное перерегулирование

Расчет переходной характеристики скорректированной САУ проводится аналогично расчету переходной характеристики нескорректированной САУ. Ввиду громоздкости выражений коэффициентов характеристического полинома скорректированной системы некоторые из них представлены в виде сумм отдельных составляющих. В общем случае они могут быть получены с помощью команды Polynomial Coefficients символьного процессора.

Tk1 :=  $\frac{1}{\omega 3}$  Tk2 :=  $\frac{1}{\omega 1}$  Tk3 :=  $\frac{1}{\omega 2}$  - новые постоянные вре-<br>мени инерционных звеньев, входящих в  $\text{Bc}(p) := \frac{\text{Kp}}{\text{Iso}} \cdot (\text{T3} \cdot p + 1)^2$ корретирующее устрой-**CTRO**  $ac_0 := 1 + Kp$   $ac_1 := (2 \cdot \xi + 2 \cdot Kp) \cdot T3 + Tk3 + Tk1 + Tk2$  $ac1_2 := (1 + Kp) \cdot T3^2 + (2 \cdot \xi \cdot Tk1 + 2 \cdot \xi \cdot Tk3 + 2 \cdot \xi \cdot Tk2) \cdot T3$  $ac2_2 := (Tk2 + Tk3) \cdot Tk1 + Tk2 \cdot Tk3$   $ac1_3 := (Tk3 + Tk1 + Tk2) \cdot T3^2$  $ac2_3 := [(2 \cdot \xi \cdot Tk2 + 2 \cdot \xi \cdot Tk3) \cdot Tk1 + 2 \cdot \xi \cdot Tk2 \cdot Tk3] \cdot T3$  $ac3_3 := Tk2 \cdot Tk3 \cdot Tk1$  $1 + Kn$  $(2-\xi + 2\cdot Kp)\cdot T3 + Tk3 + Tk1 + Tk2$  $ac1<sub>2</sub> + ac2<sub>2</sub>$  $ac :=$  $ac1_3 + ac2_3 + ac3_3$  $\left| \left[ (\text{Tk2} + \text{Tk3}) \cdot \text{Tk1} + \text{Tk2} \cdot \text{Tk3} \right] \cdot \text{T3}^2 + 2 \cdot \xi \cdot \text{Tk2} \cdot \text{Tk3} \cdot \text{Tk1} \cdot \text{T3} \right|$  $T3^2$ -Tk1 · Tk2 · Tk3

$$
Ac(p) := ac_5 \cdot p^5 + ac_4 \cdot p^4 + ac_3 \cdot p^3 + ac_2 \cdot p^2 + ac_1 \cdot p + ac_0
$$
  
 
$$
Sc(p) := \frac{d}{dp} Ac(p)
$$

Корни характеристического уравнения скорректированной САУ

$$
pc := polyroots (ac)
$$
\n
$$
pc = \begin{pmatrix}\n-694.265 \\
-109.956 \\
-53.605 - 164.653i \\
-53.605 + 164.653i \\
-31.447\n\end{pmatrix}
$$

Переходная функция для скорректированной САУ по задающему воздействию

$$
ygc(t) := y0g + gm \cdot Re\left(\sum_{k=0}^{4} \frac{Bc(pc_k) \cdot exp(pc_k \cdot t)}{pc_k \cdot Sc(pc_k)}\right)
$$

 $t := 0, 0.0001...0.1$ 

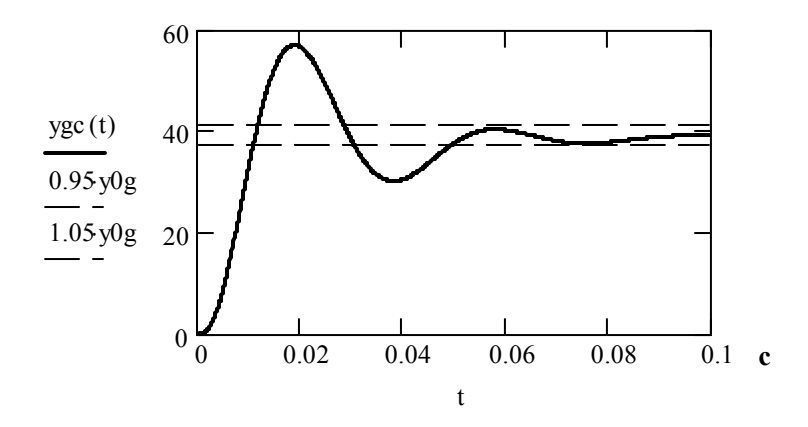

Время, соответствующее максимуму удс (t) (c)

t := 0.02 Given 
$$
\frac{d}{dt} \text{ygc}(t) = 0 \text{ tmax} := \text{Find}(t) \text{ tmax} = 0.019
$$

Перерегулирование для скорректированной САУ (%)

$$
ymax := ygc (tmax) \qquad ymax = 57.003 \qquad \sigma c := \frac{ymax - y0g}{y0g} \cdot 100
$$

$$
\sigma c = 45.117
$$

Время переходного процесса по задающему воздействию для скорректированной САУ (с)

t := 0.05 Given 
$$
ygc(t) = 0.95 \cdot y0g
$$
 tpc := Find(t) tpc = 0.049

Перерегулирование в скорректированной САУ получилось больше заданного значения (20 %), поэтому нужно увеличить частоты  $\omega_1$  и  $\omega_2$  и пересчитать переходную характеристику. Подбор частот  $\omega_1$  и  $\omega_2$  производится до тех пор, пока не будет получено значение  $\sigma_c \approx 20$  %. Экспериментально установлены, что например, эти частоты (в рад/с) могут быть равны

$$
\omega 1 := 800 \quad \omega 2 := 945
$$

переходной характеристики САУ, удовлетво-Расчет ряющей заданному перерегулированию, показан ниже.

$$
Tk1 := \frac{1}{\omega 3} \qquad Tk2 := \frac{1}{\omega 1} \qquad Tk3 := \frac{1}{\omega 2}
$$
  
\n
$$
ac_0 := 1 + Kp \qquad ac_1 := (2 \cdot \xi + 2 \cdot Kp) \cdot T3 + Tk3 + Tk1 + Tk2
$$
  
\n
$$
ac_2 := (1 + Kp) \cdot T3^2 + (2 \cdot \xi \cdot Tk1 + 2 \cdot \xi \cdot Tk3 + 2 \cdot \xi \cdot Tk2) \cdot T3
$$
  
\n
$$
ac_2 := (Tk2 + Tk3) \cdot Tk1 + Tk2 \cdot Tk3 \quad ac1_3 := (Tk3 + Tk1 + Tk2) \cdot T3^2
$$
  
\n
$$
ac2_3 := [(2 \cdot \xi \cdot Tk2 + 2 \cdot \xi \cdot Tk3) \cdot Tk1 + 2 \cdot \xi \cdot Tk2 \cdot Tk3] \cdot T3
$$
  
\n
$$
ac3_3 := Tk2 \cdot Tk3 \cdot Tk1
$$

$$
1 + Kp
$$
\n
$$
2 \cdot \xi + 2 \cdot Kp \cdot T3 + Tk3 + Tk1 + Tk2
$$
\n
$$
ac12 + ac22
$$
\n
$$
ac13 + ac23 + ac33
$$
\n
$$
[(Tk2 + Tk3) \cdot Tk1 + Tk2 \cdot Tk3] \cdot T32 + 2 \cdot \xi \cdot Tk2 \cdot Tk3 \cdot Tk1 \cdot T3
$$
\n
$$
T32 \cdot Tk1 \cdot Tk2 \cdot Tk3
$$
\n
$$
Ac(p) := ac_5 \cdot p5 + ac_4 \cdot p4 + ac_3 \cdot p3 + ac_2 \cdot p2 + ac_1 \cdot p + ac_0
$$
\n
$$
Qc(p) := \frac{d}{dp} Ac(p)
$$
\n
$$
p c := \begin{pmatrix} -1.189 \times 103 \\ -328.236 \\ -119.912 + 103.634i \\ -119.912 - 103.634i \\ -30.839 \end{pmatrix}
$$

 $\overline{a}$ 

$$
ygc(t) := y0g + gm \cdot Re\left(\sum_{k=0}^{4} \frac{Bc(pc_k) \cdot exp(pc_k \cdot t)}{pc_k \cdot Qc(pc_k)}\right)
$$
  

$$
t := 0, 0.001...0.1
$$

$$
\frac{\text{vec}(t)}{\frac{0.95y0g}{1.05y0g}} \xrightarrow{40} \frac{0.016}{20} \underbrace{0.033}_{1.05y0g} \underbrace{0.95g}{20} \underbrace{0.016}_{20} \underbrace{0.033}_{0.02} \underbrace{0.033}_{0.04} \underbrace{0.033}_{0.06} \underbrace{0.033}_{0.08} \underbrace{0.033}_{0.1}
$$

Время, соответствующее максимуму удс (t) (c)

$$
t := 0.02
$$
 Given  $\frac{d}{dt}ygc(t) = 0$  tmax := Find(t) tmax = 0.016

Перерегулирование для скорректированной САУ (%)

$$
ymax := ygc \text{ (tmax)} \qquad ymax = 47.13 \qquad \sigma c := \frac{ymax - y0g}{y0g} \cdot 100
$$

$$
\sigma c = 19.982
$$

Время переходного процесса по задающему воздействию для скорректированной САУ (с)

t := 0.05 Given 
$$
ygc(t) = 0.95 \cdot y0g
$$
 tpc := Find(t) tpc = 0.053

Таким образом, в результате последовательной коррекции систему удалось настроить на заданное перерегулирование (около 20 %) при обеспечении практически заданного быстродействия ( $t_{\text{III}} = 0.05$  с).

Примечание 1. Рассмотренный вариант построения желаемой ЛАЧХ и синтеза по ней корректирующего устройства является не единственно возможным. Так, например, стыковку прямой  $G_{r1}(\omega)$  с ЛАЧХ нескорректированной системе можно произвести на уровне, соответствующем частоте сопряжения  $\frac{1}{T_2}$ , т.е. частота  $\omega_3$  определится из решения уравнения

$$
G_{x1}(\omega) = G_{a} \left( \frac{1}{T_2} \right)
$$
. В этом служе корректорующее устройство не

будет содержать форсирующего звена с постоянной времени  $T_1$ и скорректированная система будет иметь шестой порядок. Возможна также стыковка ЛАЧХ нескорректированной САУ с прямой  $G_{r1}(\omega)$  по уровню  $Lg$ , но в этом случае скорректированная система еще более усложнится. Таким образом, рассмотренный вариант последовательной коррекции заданной системы является оптимальным.

Примечание 2. Если нескорректированная САУ содержит интегрирующее звено и прямая  $G_{r1}(\omega)$  не совпадает с ЛАЧХ нескорректированной САУ ни на одной из частот сопряжения, то стыковка этой прямой с  $G_a(\omega)$  может быть осуществлена на какой-либо из частот сопряжения  $\omega_{ci}$ , меньшей частоты среза, рассчитанной для желаемой ЛАЧХ.

Примечание 3. Если ЛАЧХ нескорректированной САУ совпадает на частоте сопряжения  $\omega_c$  с прямой  $G_{r1}(\omega)$ , то стыковку ЛАЧХ нескорректированной САУ с прямой  $G_{x1}(\omega)$ нужно производить именно на этой частоте.

Примечание 4. Рассмотренная методика осуществления последовательной коррекции справедлива при безынерционных обратных связях. Если же в обратной связи содержится инерционное звено с постоянной времени  $T_{\text{oc}}$ , то методика дей-

ствует только тогда, когда выполняется неравенство  $\omega_{cp} \leq \frac{1}{T_{cr}}$ .

При  $\omega_{cp} > \frac{1}{T_{eq}}$  в скорректированной САУ будет иметь место

повышенное перерегулирование, обусловленное форсирующим действием инерционной обратной связи, систему нужно настраивать на заданное время переходного процесса t<sub>пп</sub> и только затем оценить величину полученного перерегулирования.

# 7.4.4. Синтез корректирующего устройства и расчет его параметров

По передаточной функции корректирующего устройства

$$
W_{\mathcal{K}}(p) = \frac{(T_1p+1)(T_2p+1)(T_3p+1)^2}{(\tau_1p+1)(T_{\mathcal{K}1}p+1)(T_{\mathcal{K}2}p+1)(T_{\mathcal{K}3}p+1)}
$$

необходимо реализовать это устройство на операционных усилителях. Легко видеть, что оно должно содержать четыре инерционных форсирующих, причем постоянные времени форсирующих звеньев больше постоянных времени инерционных звеньев. Одна из возможных реализаций решения этой задачи показана на рис. 7.4, здесь инерционные форсирующие звенья выполнены на усилителях  $DA1 - DA4$ .
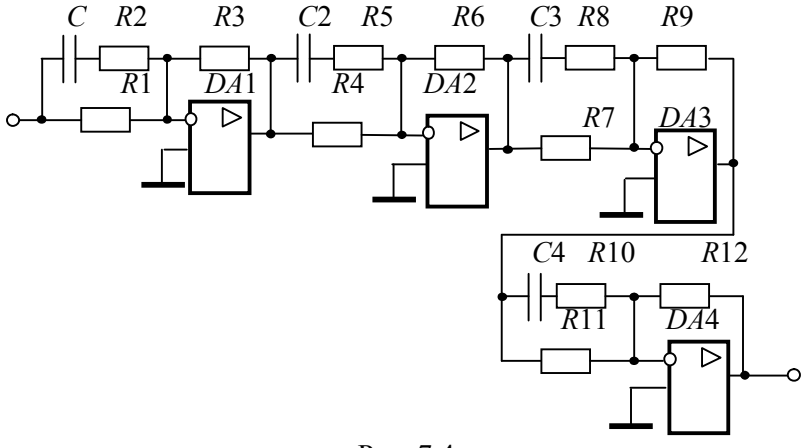

Рис. 7.4

Рассчитаем параметры элементов для этой схемы. Пусть на усилителе DA1 собрано звено с передаточной функцией 1  $(p) = \frac{T_1 p + 1}{T_1}$  $\ddot{}$  $=\frac{T_1p+T_2}{T_1}$  $T_{\rm K1}p$  $W_{\text{K1}}(p) = \frac{T_1 p}{T_1}$ к1  $K_{\text{K1}}(p) = \frac{T_1 p + T_1}{T_{\text{K1}} p + 1}$ , на усилителе DA2 – звено с  $W_{\text{K2}}(p) = \frac{T_2 p + T_1}{\tau_1 p + 1}$  $(p) = \frac{T_2 p + 1}{1}$  $\tau_1 p +$  $=\frac{T_2 p + }{T_1}$ *p*  $W_{K2}(p) = \frac{T_2 p}{p}$ 1  $f_{K2}(p) = \frac{12p+1}{7p+1},$ на усилителе DA3 – звено с 1  $(p) = \frac{T_3 p + 1}{T_3}$  $\ddot{}$  $=\frac{T_3p+T_2}{T_3}$  $T_{\rm K2}p$  $W_{K3}(p) = \frac{T_3 p}{T_3}$ к2  $K_8( p ) = \frac{F_3 p + 1}{T_{m+1}}$   $H$  Ha усилителе DA4 – звено с 1  $(p) = \frac{T_3 p + 1}{T_3}$  $\ddot{}$  $=\frac{T_3p+T_2}{T_1}$  $T_{\rm K3}p$  $W_{K4}(p) = \frac{T_3 p}{T_3}$ к3  $K_{K4}(p) = \frac{r_{3}p+1}{T_{K}}$ . При этом  $\frac{1}{2} = 0,348$ 3  $T_{\text{K1}} = \frac{1}{\omega_3} = 0,348 \text{ c}, T_{\text{K2}} = \frac{1}{\omega_1} = 1,25 \cdot 10^{-3}$  $\mathbf{r}$  $_2 = \frac{1}{2} = 1,25 \cdot 10^{-1}$  $T_{\text{K2}} = \frac{1}{\omega_1} = 1{,}25 \cdot 10^{-3} \text{ c}, T_{\text{K3}} = \frac{1}{\omega_2} = 1{,}06 \cdot 10^{-3}$ 2  $3 = \frac{1}{2} = 1,06 \cdot 10^{-7}$  $T_{\text{K3}} = \frac{1}{\omega_2} = 1,06 \cdot 10^{-3} \text{ c.}$ Коэффициенты передачи всех звеньев равны единице.

Примем  $R_2 = R_5 = R_8 = R_{10} = 100$  кОм. Тогда для первого инерционного форсирующего звена  $T_{\text{K1}} = R_2 C_1$ , отсюда 3,5 10 0,348 2  $10^5$  $T_1 = \frac{R_1}{R_2} = \frac{0.05 \text{ K}}{10^5} \approx$  $C_1 = \frac{T_{\text{R1}}}{R} = \frac{0.348}{10^5} \approx 3.5$  MK $\Phi$ ;  $T_1 = T_{\text{R1}} + R_1 C_1$ , отсюда 130  $3, 5 \cdot 10$  $0,8 - 0,348$  $C_1$  3,5 $\cdot 10^{-6}$  $B_1 = \frac{I_1 - I_{\text{K}}}{C} = \frac{0.6 - 0.348}{2.5 \times 10^{-6}} \approx$  $\ddot{\phantom{0}}$  $=\frac{T_1 - T_{\text{K1}}}{C_1} = \frac{0.8 - 0.34}{3.5 \cdot 10^{-7}}$  $R_1 = \frac{T_1 - T_{\text{K1}}}{C} = \frac{0.8 - 0.348}{2.5 \times 10^{-6}} \approx 130 \text{ kOm}; R_3 = R_1 = 130 \text{ kOm}.$ 

Аналогично рассчитываются и элементы для остальных инерционных форсирующих звеньев:

$$
C_2 = \frac{\tau_1}{R_5} = 0.5 \text{ mK}\Phi; \quad R_4 = \frac{T_2 - \tau_1}{C_2} = 300 \text{ kOM}; \quad R_6 = R_4 = 300 \text{ kOM},
$$
\n
$$
C_3 = \frac{T_{\kappa 2}}{R_8} = 12.5 \text{ H}\Phi; \quad R_7 = \frac{T_3 - T_{\kappa 2}}{C_3} \approx 1.3 \text{ MOM}; \quad R_9 = R_7 = 1.3 \text{ MOM},
$$
\n
$$
C_4 = \frac{T_{\kappa 3}}{R_{10}} \approx 12.5 \text{ H}\Phi; \quad R_{11} = \frac{T_3 - T_{\kappa 3}}{C_4} \approx 1.5 \text{ MOM}; \quad R_9 = R_7 = 1.5 \text{ MOM}.
$$

## 7.4.5. Электронное моделирование скорректированной **CAY**

Разработаем электронную модель этого контура, эквивалентируя его разомкнутой системой. При этом воспользуемся передаточной функцией (\*), для которой известны числитель  $B_c(p)$  и знаменатель  $A_c(p)$ , причем

$$
B_{\rm c}(p) = \frac{K_{\rm p}}{k_{\rm oc}} (T_3 p + 1),
$$

 $A_{\rm c}(p) = (T_3^2 p^2 + 2\xi T_3 p + 1)(T_{\rm K1}p + 1)(T_{\rm K2}p + 1)(T_{\rm K3}p + 1) + K_p(T_3p + 1)^2$ . Кроме этого, известны корни характеристического уравнения

$$
pc = \begin{pmatrix} -1.189 \times 10^3 \\ -328.236 \\ -119.912 + 103.634i \\ -119.912 - 103.634i \\ -30.839 \end{pmatrix}
$$

Это означает, что замкнутую систему можно представить эквивалентной ей разомкнутой системой, содержащей 3 инерционных и одно колебательное звено, соединенных последовательно

с общим коэффициентом передачи  $K_3 = \frac{B_3(0)}{A_2(0)}$ . При этом *i*-го

 $(i=1,2,3)$  инерционного звена постоянная времени  $T_{\text{HH}_i} = \left| \frac{1}{n_i} \right|$ ,

т.е. определяется і -тым вещественным корнем. Параметры колебательного звена определяются так:

$$
T_{\text{KOT}} = \frac{1}{\sqrt{\alpha^2 + \beta^2}}, \ \xi = \frac{\alpha}{\sqrt{\alpha^2 + \beta^2}}
$$

где а - модули вещественной и мнимых частей комплексных сопряженных корней характеристического уравнения  $A_c(p) = 0$ .

Помимо указанных звеньев, модель нужно дополнить двумя форсирующими звеньями с постоянной времени  $T_3$  (см. числитель передаточной функции (\*)).

Таким образом, электронная модель скорректированной САУ будет состоять из последовательно соединенных колебательного звена, для которого

TRol :=

\n
$$
\sqrt{\frac{1}{\alpha^2 + \beta^2}}
$$
\nTRol = 6.31 × 10<sup>-3</sup> c

\n
$$
\xi := \frac{\alpha}{\sqrt{\alpha^2 + \beta^2}}
$$
\n
$$
\xi = 0.757
$$

инерционных форсирующих звеньев с постоянными времени (с)

$$
\text{Tifl} := \left| \frac{1}{\text{pc}_1} \right| \quad \text{Tifl} = 3.047 \times 10^{-3} \quad \text{Tifl2} := \left| \frac{1}{\text{pc}_4} \right| \qquad \text{Tifl2} = 0.032
$$

$$
\tau \text{if } 1 := T3 \qquad \quad \tau \text{if } 2 := T3
$$

и инерционного звена с постоянной времени (с)

$$
Ti := \left| \frac{1}{\text{pc}_0} \right| \qquad Ti = 8.411 \times 10^{-4}
$$

и коэффициентом передачи

$$
K := \frac{Bc(0)}{Ac(0)} \qquad K = 1.964
$$

Для того чтобы между входом и выходом модели располагалось четное количество усилителей, в схеме нужно предусмотреть инвертор.

На рис. 7.5 приведена схема электронной модели колебательного звена, выполненная на усилителях *DA*1 – *DA*3 . В ней  $R1 = R2 = R5 = R6 = 100$  кОм,  $C1 = C2 = 1$  мкФ, параметры других элементов следующие:

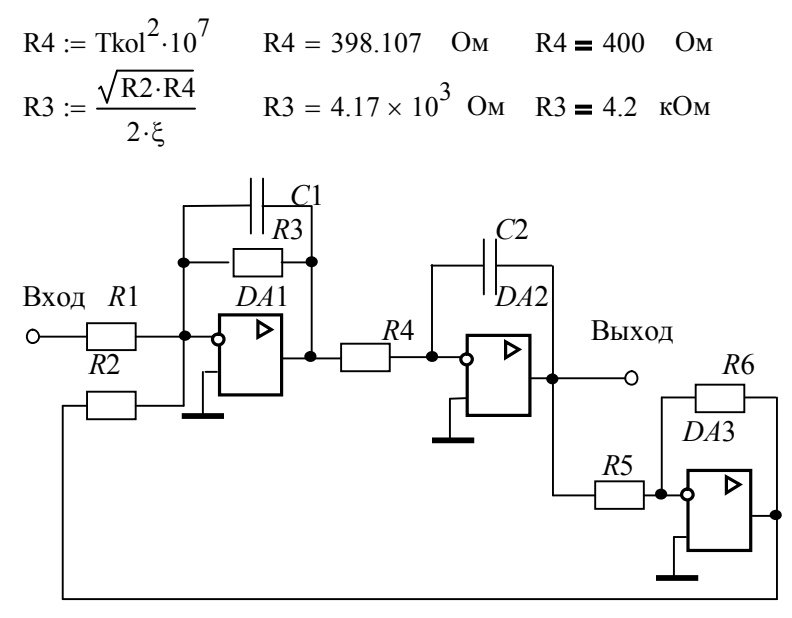

Рис. 7.5.

На рис. 7.6 приведена реализация на операционных усилителях последовательного соединения двух инерционных форсирующих звеньев, у которых постоянная времени форсирующего звена больше, чем у инерционного и наоборот. Параметры элементов моделей следующие:  $R8 = R12 = 100$  кОм,

C3 := 
$$
\frac{Tiff}{R8}
$$
 C3 = 3.047 × 10<sup>-8</sup> Φ C3 = 0.03 мKΦ  
R7 :=  $\frac{T3 - Tiff}{C3}$  R7 = 5.565 × 10<sup>5</sup> OM R7 = 556 sM

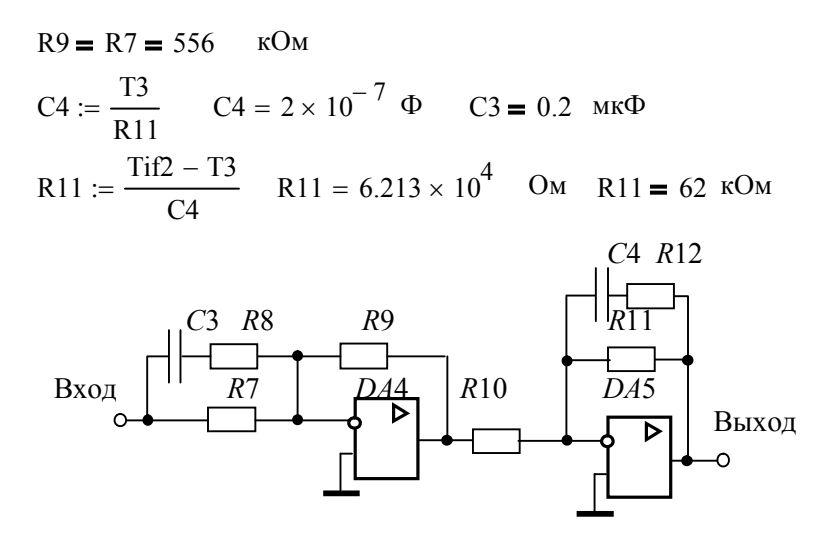

Рис. 7.6. Инерционные форсирующие звенья

На рис. 7.7 изображена электронная модель инерционного звена, последовательно с которым включен инвертор сигнала, обеспечивающий четное количество операционных усилителей, включенных между входом и выходом модели контура. Здесь ПОИНЯТЫ следующие номиналы элементов:  $R13 = R15 = R16 = 100$  KOM,

R14 := K \tR13   
R14 = 1.964 × 10<sup>5</sup>   
OM R14 = 196   
K0M  

$$
CS := \frac{\text{Ti}}{\text{R14}}
$$
 
$$
CS = 4.282 \times 10^{-9}
$$
 
$$
CS = 0.004 \text{ mK}\Phi
$$

На рис. 7.8 изображена функциональная схема электронной модели синтезированного контура регулирования скорости двигателя, состоящая из последовательно соединенных моделей, показанных на рис. 7.5-7.7. Ко входу этой модели подключается источник постоянного напряжения, а к ее выходу - осциллограф.

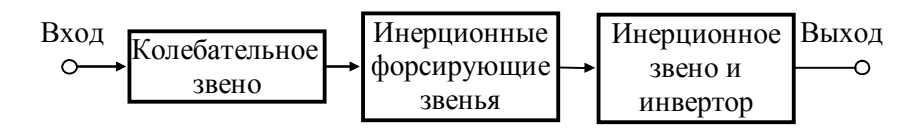

Рис. 7.7. Функциональная схема модели синтезированного контура регулирования скорости

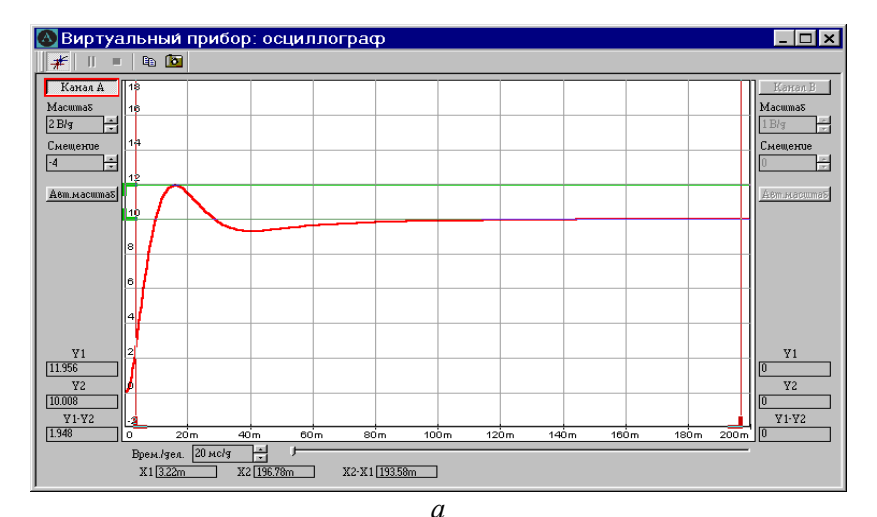

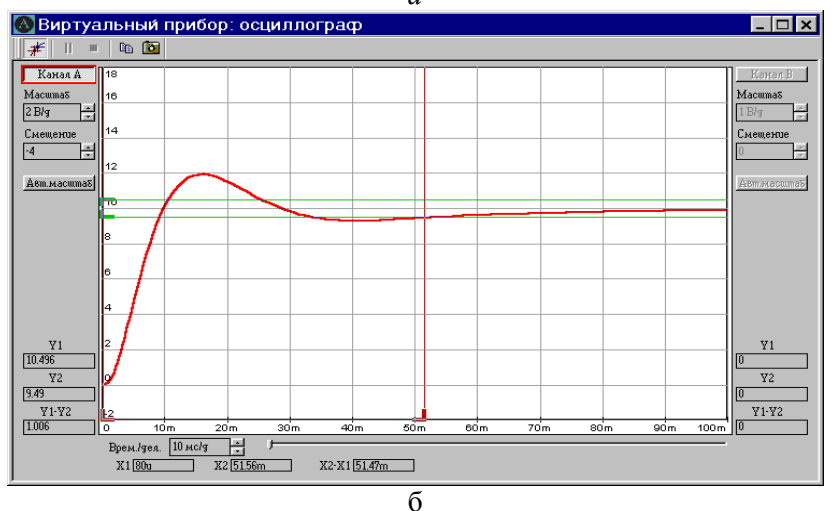

Рис. 7.9

На рис. 7.9 привелена осциллограмма выходного напряжения модели скорректированной САУ (ее переходная характеристика по задающему воздействию) при подаче на вход модели напряжения  $U_{\text{BX}} = \frac{10}{V} \approx 5.1$  В. При этом максимальное значение выходного напряжения модели  $U_{\text{RHX max}} = 11,956$  B, его установившееся значение  $U_{\text{BLX,VCT}} = 10$  (см. рис. 7.9, *а*), тогда значение перерегулирования, полученного при эксперименте  $\sigma_{2} = 19.56$  %. Время переходного процесса, измеренное при  $U_{\text{BhIX}} = 0.95U_{\text{BhIX-VCT}} = 9.5$  B (см. рис. 7.9, 6), составило  $t_{nn}$ , = 0,051 c.

Относительная погрешность моделирования по перерегуотношению расчетному значению лированию  $\Pi$ <sup>O</sup>  $\mathbf K$  $\sigma_c = 19,982$  % равна  $\delta_{\sigma} = \frac{\sigma_c - \sigma_3}{\sigma_1} \cdot 100 = \frac{19,982 - 19,56}{19,982} \cdot 100 \approx 2$  %. Относительная погрешность моделирования по времени перепроцесса относительно расчетного ходного значения  $\delta_t = \frac{t_{\text{III,C}} - t_{\text{III,3}}}{t_{\text{III C}}} \cdot 100 = \frac{0.053 - 0.051}{0.053} \cdot 100 \approx 4$  %. Общая погрешность моделирования не превышает 5 %, что является вполне допус-

## 8. КОНТРОЛЬНЫЕ ВОПРОСЫ К СОБЕСЕДОВАНИЮ

тимым.

8.1. Поясните принципы управления по отклонению и по возмущению.

8.2. Понятие передаточной функции САУ.

8.3. Переходная и импульсная переходная характеристиками и связь между ними.

8.4. Частотные характеристики САУ и связь между ними.

8.5. Типовые динамические звенья САУ. Минимальнофазовые звенья и их характеристики.

8.6. Особые динамические звенья САУ и их отличия от минимально-фазовых звеньев.

8.7. Как по асимптотической ЛАЧХ САУ восстановить ее передаточную функцию?

8.8. Необходимое и достаточное условие устойчивости линейных непрерывных САУ. Критерии устойчивости и их применение. Запасы устойчивости и их связь с динамическими характеристиками САУ.

8.9. Особенности исследования устойчивости систем, содержащих звено чистого запаздывания.

810. Статические и астатические САУ. Порядок астатизма, его влияние на устойчивость и качество регулирования в САУ.

8.11. Частотные и корневые критерии качества регулирования и их связь с основными динамическими характеристиками САУ

8.12. Способы коррекции САУ.

8.13. Порядок синтеза последовательных корректирующих устройств по номограммам Солодовникова.

8.14. Параллельная коррекция САУ. Жесткие и гибкие обратные связи, их реализация и режимы работы.

8.15. Комбинированное управление. Понятие инвариантности и способы ее лостижения.

8.16. Оптимальные характеристики САУ. Настройка систем на технический и симметричный оптимумы.

8.17. Классификация дискретных САУ по способам квантования сигналов и модуляции.

8.18. Понятие решетчатой функции. Смещенные решетчатые функции и их назначение. Разности решетчатых функций и разностные уравнения.

819. Дискретное преобразование Лапласа. Область существования изображений. Основные свойства дискретного преобразования Лапласа.

8.20. Z-преобразование и его связь с дискретным преобразованием Лапласа. Модифицированное z-преобразование.

8.21. Типовая структура разомкнутой САУ с АИМ, ее состав и передаточная функция.

8.22. Передаточные функции замкнутых САУ с АИМ. Частотные характеристики систем с АИМ и их свойства.

8.23. Необходимые и достаточные условия устойчивости систем с АИМ при их различном математическом описании. Понятие w-преобразования.

8.24. Особенности применения известных критериев устойчивости в системах с АИМ.

8.25. Косвенные оценки качества переходных процессов в системах с АИМ.

## ПРИЛОЖЕНИЕ. Реализация корректирующих устройств на операционных усилителях

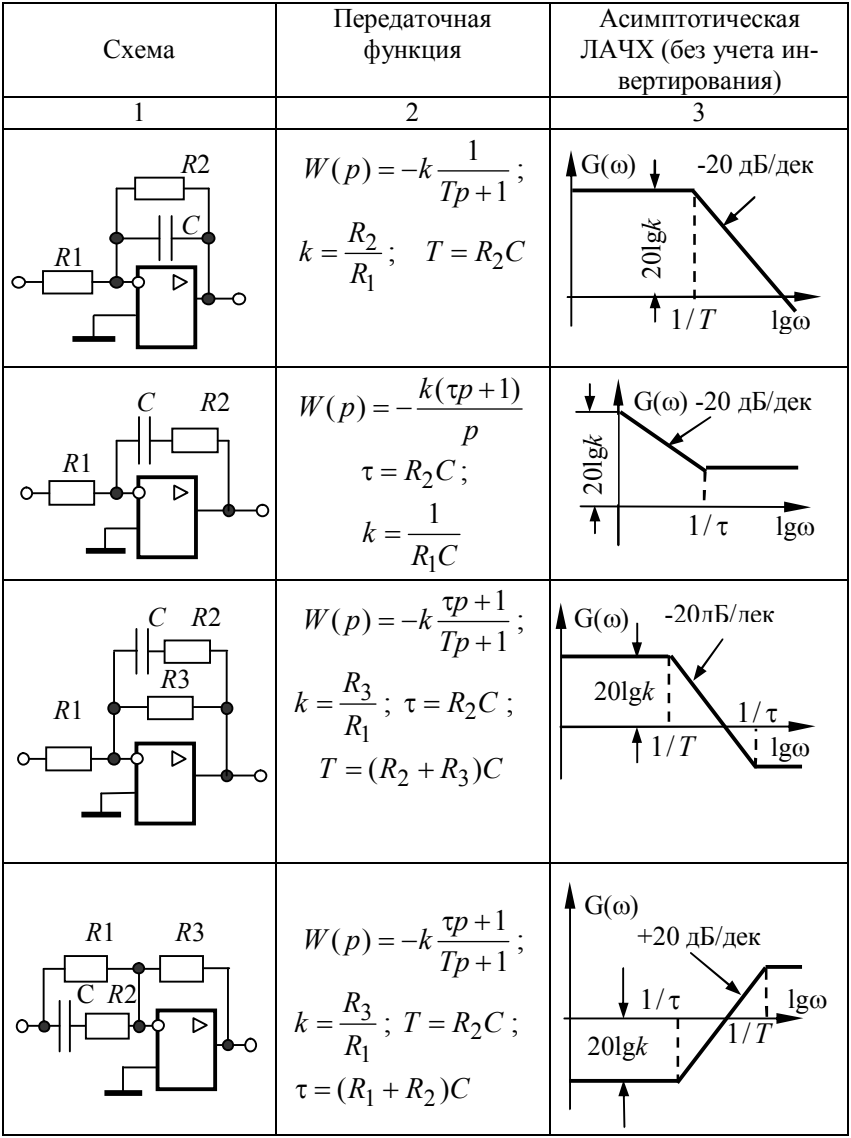

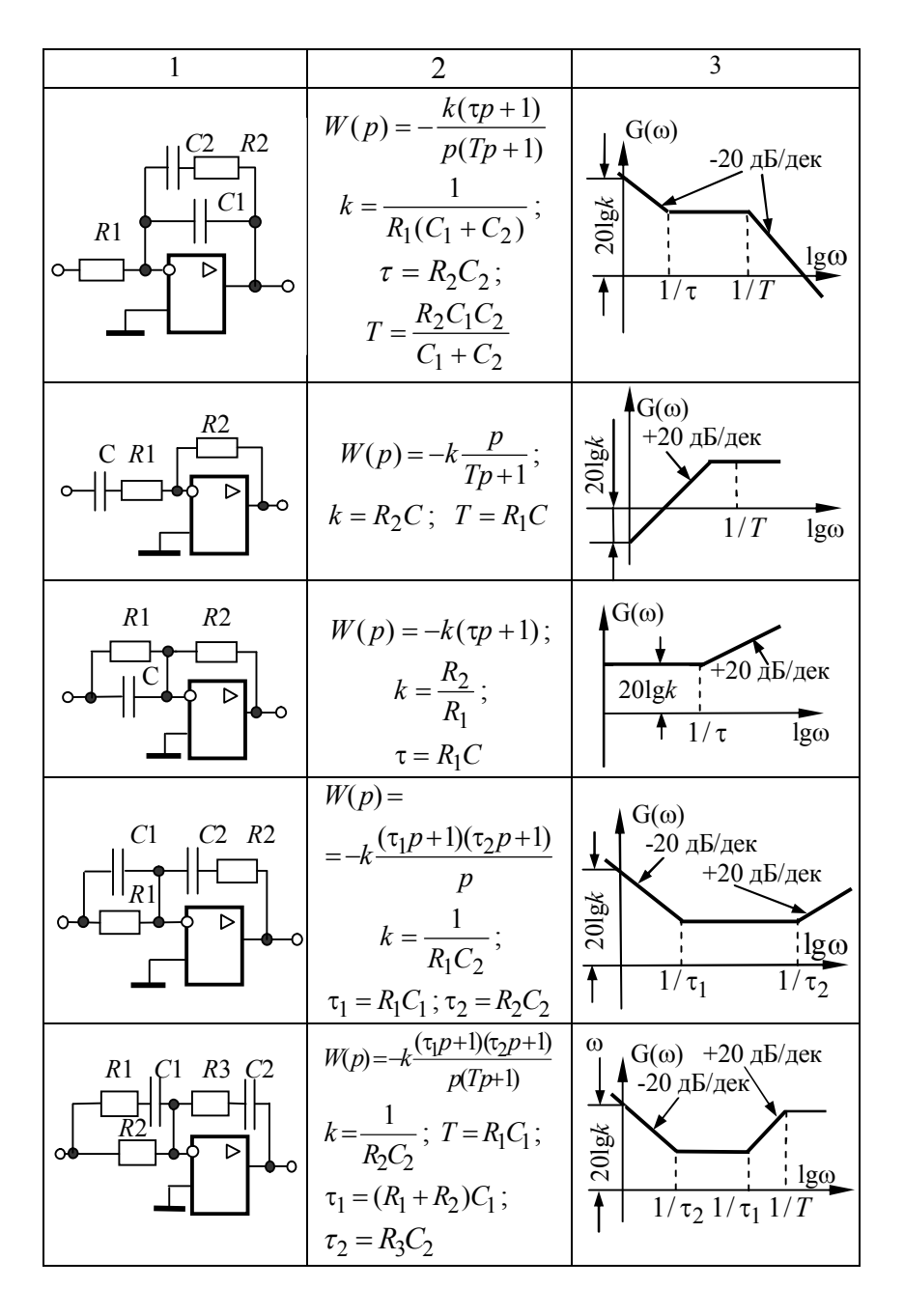